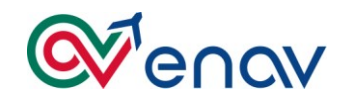

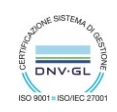

## **APPENDICE 1 al CAPITOLATO TECNICO**

## **DESCRIZIONE TECNICA DEGLI ATTUALI SISTEMI ED AMBIENTI E DEI RELATIVI PRODOTTI SOFTWARE COSTITUENTI LO SCENARIO TECNOLOGICO DI RIFERIMENTO**

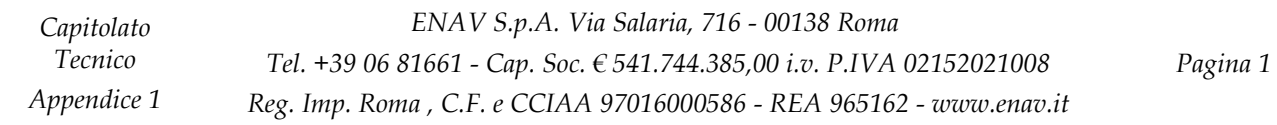

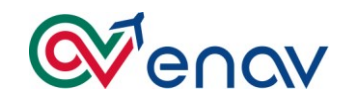

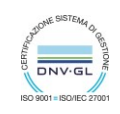

## **INDICE**

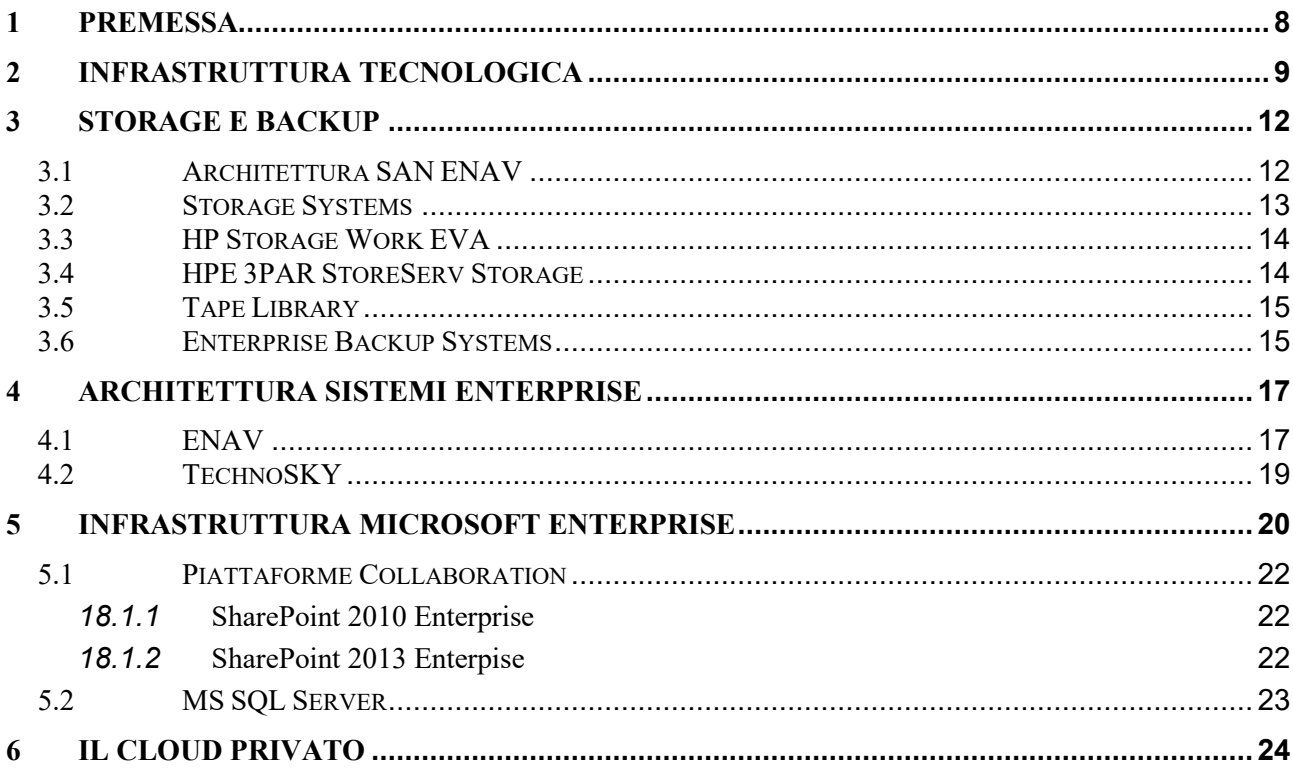

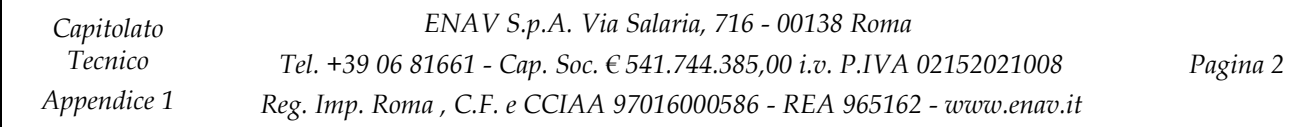

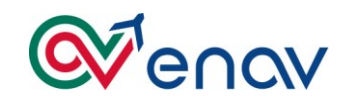

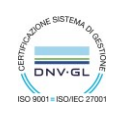

# Enterprise Mobility for All Apps, Data, and Devices

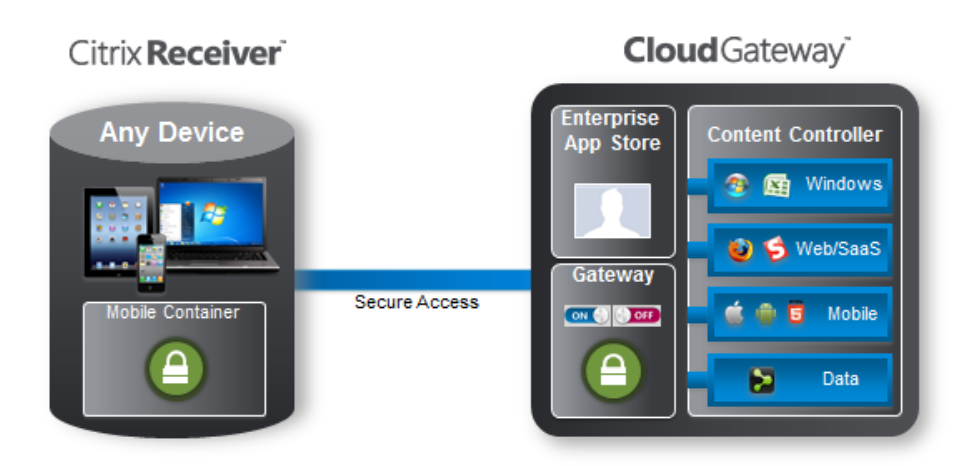

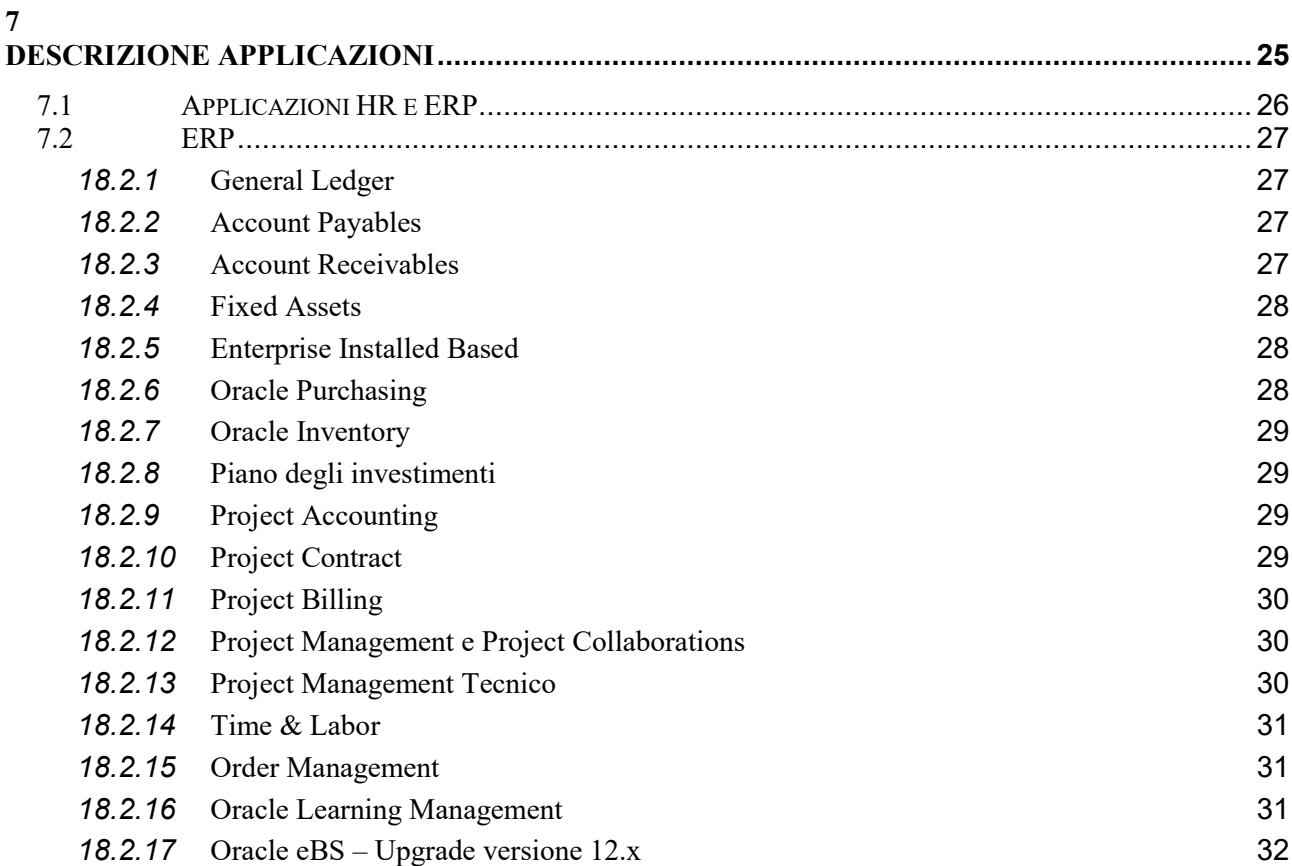

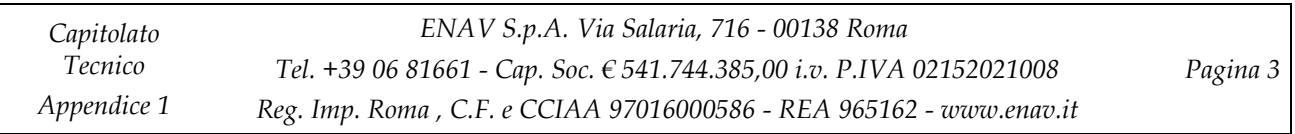

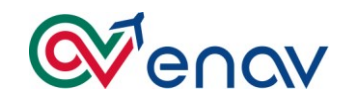

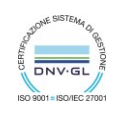

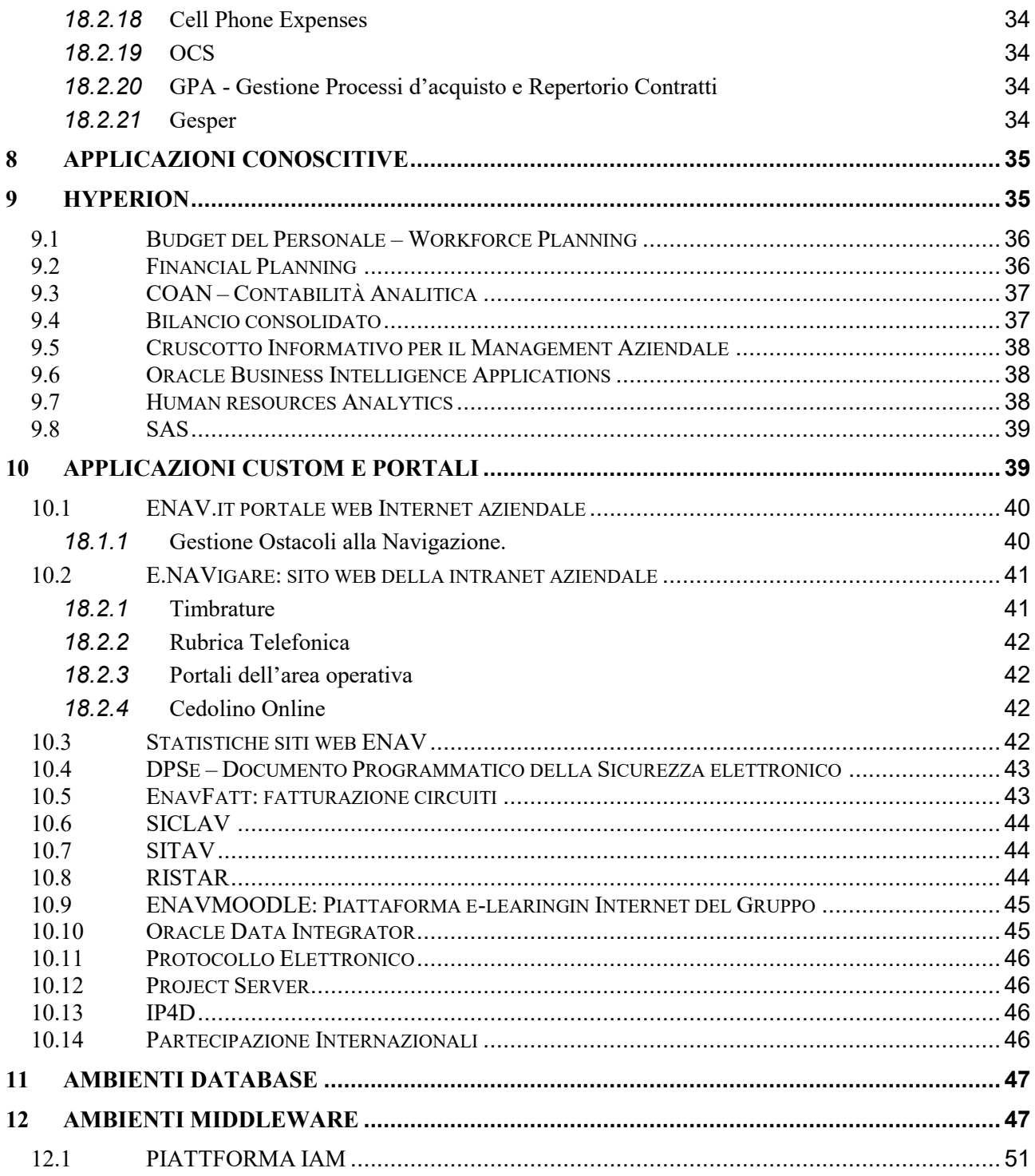

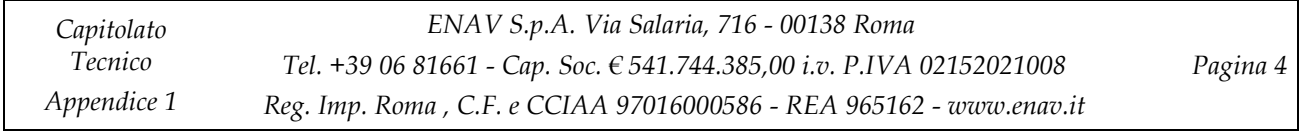

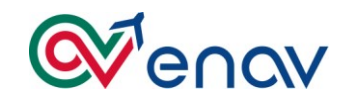

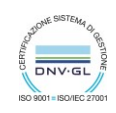

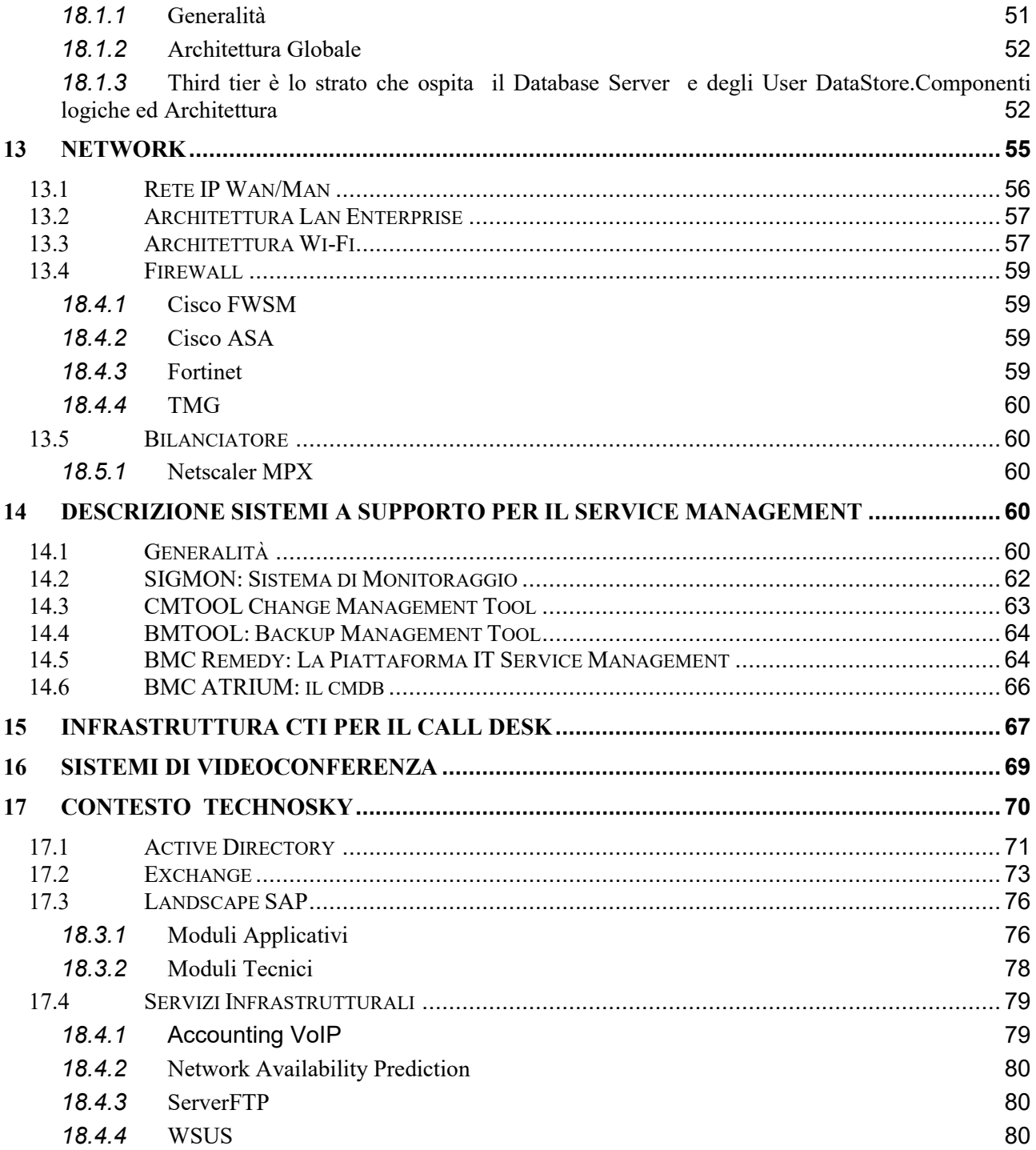

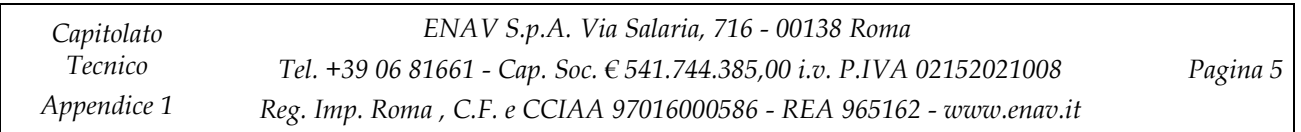

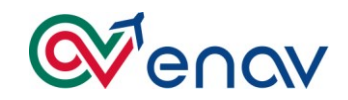

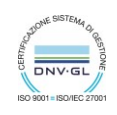

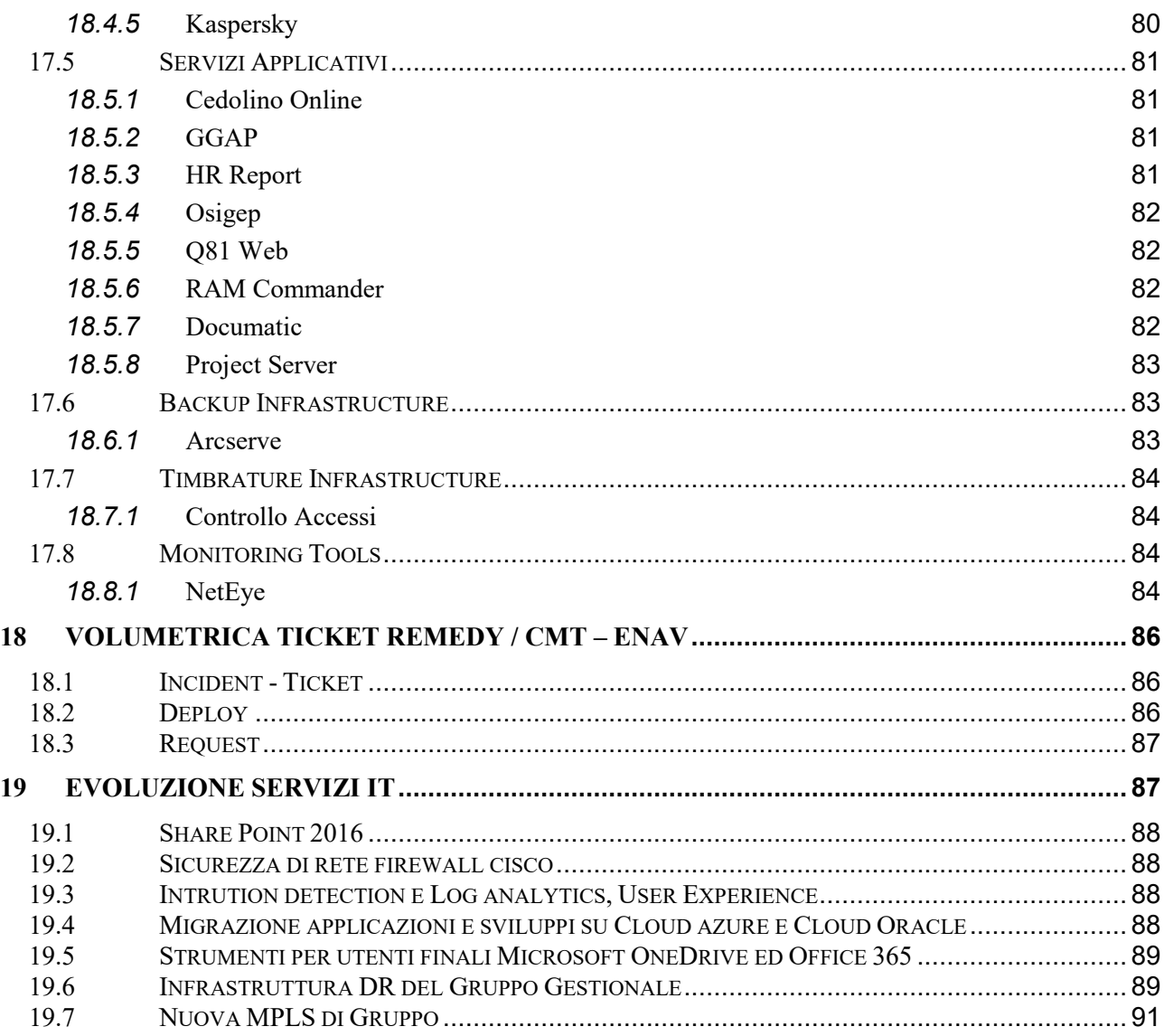

## **Lista degli acronimi**

*Capitolato Tecnico Appendice 1 ENAV S.p.A. Via Salaria, 716 - 00138 Roma Tel. +39 06 81661 - Cap. Soc. € 541.744.385,00 i.v. P.IVA 02152021008 Reg. Imp. Roma , C.F. e CCIAA 97016000586 - REA 965162 - [www.enav.it](http://www.enav.it/) Pagina 6*

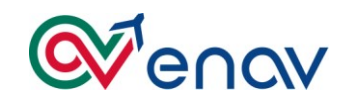

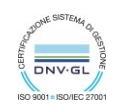

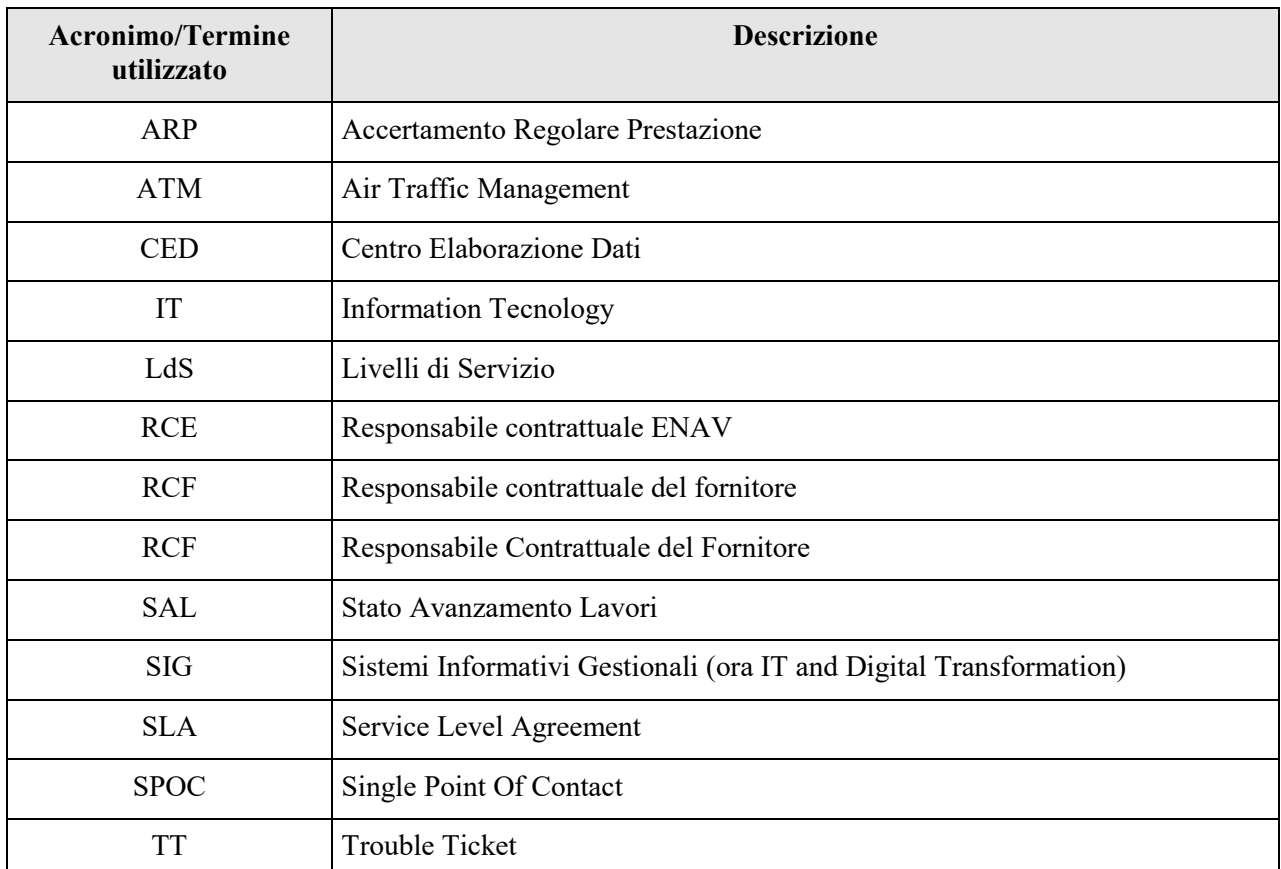

![](_page_6_Picture_123.jpeg)

![](_page_7_Picture_0.jpeg)

![](_page_7_Picture_1.jpeg)

## <span id="page-7-0"></span>**1 PREMESSA**

.

La struttura organizzativa IT and Digital Transformastion (Ex Sistemi Informativi Gestionali) del gruppo ENAV S.p.A. è la struttura aziendale deputata al governo dell'ICT gestionale fornendo alle altre Funzioni aziendali le soluzioni per l'efficace gestione dei processi aziendali. Tale struttura ITDT governa il sistema informatico gestionale del gruppo, assicurando lo sviluppo e la manutenzione di infrastrutture sistemi e reti, applicazioni, nonché la fornitura dei servizi IT per tutto il territorio nazionale. La struttura è dedita a pianificare e sviluppare i nuove infrastrutture informatiche; garantire la realizzazione delle applicazioni informatiche nel rispetto dei requisiti utente, dei tempi e dei costi definiti; a massimizzare la diffusione dei servizi mediante tutte le soluzioni informatiche ivi comprese quelle Web Based (internet/intranet).

La piattaforma informatica gestionale in esercizio presso ENAV è rappresentata da diversi complessi sistemi come ad esempio reti, server, applicativi, DB Middlware e, risorse tecnologiche distribuite sull'intero territorio nazionale. Tutta l'infrastruttura di accesso alla rete e relativi servizi è costituita dalla suite dei prodotti software dedicati ai servizi di rete, mentre la connettività IP è regolata da apparati e tecnologie di networking; su questo scenario è stato realizzato la foresta ENAV.it funzionale alla gestione delle differenti realtà del Gruppo ENAV (due domini child dedicati ad ENAV e Techno Sky) su cui si sono basate la maggior parte delle applicazioni informatiche gestionali della Società. Tutte le componenti della complessa architettura informatica garantiscono, ad una popolazione di utenza aziendale (circa 4000 utenti ENAV (Capogruppo) e circa 800 utentiTechno Sky (Consociata ), servizi e sistemi in sicurezza in grado di assolvere i compiti istituzionali del gruppo.

Con il nuovo riassetto organizzativo della struttura organizzativa ITDT, si sono posti in essere piani di azione e programmi atti a garantire quei livelli di cost excellence su processi e servizi a supporto del core business aziendale; un forte impegno strategico a sostegno del piano industriale cercando di ottimizzare l'efficienza operativa per garantire il miglior impegno di risorse e competenze su attività e servizi resi all'utenza interna.

![](_page_7_Picture_143.jpeg)

![](_page_8_Picture_0.jpeg)

![](_page_8_Picture_1.jpeg)

## <span id="page-8-0"></span>**2 INFRASTRUTTURA TECNOLOGICA**

Questo paragrafo ha lo scopo di fornire una panoramica relativamente alla numerosità di server (fisici o virtuali), apparati di rete, Data Center Dipartimentali (ACC), caselle postali attestati su Infrastruttura Enav

Nella tabella seguente alcuni dati indicativi di sintesi che enumerano sia apparati ENAV sia apparati di TSKY.

### *Principali Asset ENAV*:

![](_page_8_Picture_173.jpeg)

![](_page_8_Picture_174.jpeg)

![](_page_9_Picture_0.jpeg)

![](_page_9_Picture_1.jpeg)

![](_page_9_Picture_133.jpeg)

![](_page_9_Picture_134.jpeg)

![](_page_10_Picture_0.jpeg)

![](_page_10_Picture_1.jpeg)

## *Principali Asset TechnoSky*:

![](_page_10_Picture_138.jpeg)

![](_page_10_Picture_139.jpeg)

![](_page_11_Picture_0.jpeg)

![](_page_11_Picture_1.jpeg)

## <span id="page-11-0"></span>**3 STORAGE E BACKUP**

## <span id="page-11-1"></span>*3.1 ARCHITETTURA SAN ENAV*

L'architettura di Storage Area Network di ENAV è costituita da Fibre Channel Switch Brocade collegati attraverso trunk ISL a formare le due Fabric:

- Fabric DW
- Fabric UP

Tale architettura, per tutte le devices collegate su entrambe le fabric, ha funzionalità di fault tolerance. In particolare sia gli hosts (attraverso HBA multi-port), che le front-end ports degli storage systems, dispongono di collegamenti ridondati sulle due fabric in modo da garantire il bilanciamento del carico (load blancing) e la continuità di servizio nel caso di fault di una qualunque delle devices di collegamento. Su entrambe le fabric si dispone di un Core Switch Director che funge da principal switch un da un insieme di edge switch a formare una topologia multi-tier:

![](_page_11_Figure_9.jpeg)

## **FABRIC DW**

![](_page_11_Picture_129.jpeg)

![](_page_12_Picture_0.jpeg)

![](_page_12_Picture_1.jpeg)

![](_page_12_Picture_175.jpeg)

## **FABRIC UP**

![](_page_12_Picture_176.jpeg)

## *3.2 STORAGE SYSTEMS*

<span id="page-12-0"></span>Le architetture di storage system presenti in ENAV, appartengono alle due categorie:

- High-end storage systems
- Midrange storage systems

e dispongono di due o quattro controller in configurazione active-active, in modo da garantire sia l'alta affidabilità che maggiori performance grazie alle configurazioni in load-balancing.

Le due famiglie di prodotti utilizzate sono:

![](_page_12_Picture_177.jpeg)

![](_page_13_Picture_0.jpeg)

![](_page_13_Picture_1.jpeg)

- HP Storage Work EVA
- HPE 3PAR StoreServ Storage

## <span id="page-13-0"></span>*3.3 HP STORAGE WORK EVA*

Di seguito l'elenco degli storage system HP Storage Work EVA:

- HP EVA 4400 (Ciampino)
- HP EVA 8400 PROD-1
- HP EVA 8400 PROD-2
- HP EVA 8400 SVIL-1

![](_page_13_Picture_165.jpeg)

## <span id="page-13-1"></span>*3.4 HPE 3PAR STORESERV STORAGE*

Di seguito l'elenco degli storage system HP 3PAR StorServ Storage:

- HP 3PAR 7400 Produzione
- HP 3PAR 8200 Sviluppo

![](_page_13_Picture_166.jpeg)

![](_page_14_Picture_0.jpeg)

![](_page_14_Picture_1.jpeg)

![](_page_14_Picture_171.jpeg)

## <span id="page-14-0"></span>*3.5 TAPE LIBRARY*

A proseguo di quanto espresso nel paragrafo precedente i sottosistemi di backup, intendendo i sistemi a nastro magnetico per il repository dei salvataggi *[modello HP serie MSL- 8096 e ESL 322e]*, generazione della tecnologia Ultrium LTO-4 e LTO-5.

## *3.6 ENTERPRISE BACKUP SYSTEMS*

<span id="page-14-1"></span>La soluzione di Enterprise Backup è costituita da un insieme di componenti hardware e software che deve garantire la gestione centralizzata ed automatizzata delle attività di produzione delle copie di sicurezza, archiviazione e ripristino di dati.

La soluzione gestisce gli ambienti operativi MS Windows 2008/2012, IBM AIX, Linux, DataBase Oracle e MS SQL Server, MS Exchange Server 2010, MS Share Point 2010/2013, Virtual Environment basati su MS Windows 2008/2012 Hyper-V e VMWare VSphere, su cui si basa l'ambiente di esercizio di Enav.

L'Architettura Software si bassa sul prodotto HPE Data Protector 9.x, in configurazione di alta disponibilità su sistemi MS Cluster Server.

L'architettura hardware è costituita da librerie fisiche e virtuali collegate alla Storage Area Netwok in configurazione MultiPath device:

## • **Enterprise Tape Libraries**

- o HP ESL 322e
- o HP MSL 6060
- o HP MSL6030
- **Enterprise Virtual Libraries** (in configurazione Deduplication & Replication)

![](_page_14_Picture_172.jpeg)

![](_page_15_Picture_0.jpeg)

![](_page_15_Picture_1.jpeg)

- o HP VLS 12000 (Salaria)
- o HP VLS 12000 (Ciampino)

con drives della famiglia Ultrium LTO4 ed LTO5.

![](_page_15_Picture_64.jpeg)

![](_page_16_Picture_0.jpeg)

![](_page_16_Picture_1.jpeg)

## <span id="page-16-0"></span>**4 ARCHITETTURA SISTEMI ENTERPRISE**

## <span id="page-16-1"></span>*4.1 ENAV*

Per maggior chiarezza e per una attenta analisi degli obiettivi, in questo paragrafo si intende descrivere in sintesi lo scenario tecnologico di riferimento su cui ruota il processo di consolidamento del sistema Enterprise.

Tale ambiente è costituito da piattaforme Server Blade IntelG8 HP che, con la soluzione Oracle Exadata, rappresenteranno la nuova architettura di Back-end / Front-end Applicativo.

Nello schema sottostante viene rappresentato lo scenario tecnologico del CED di Via Salaria 716 – Roma.

![](_page_16_Figure_8.jpeg)

## Sistema SIG - IT Consolidation

In questo scenario è presente lo HP 3PAR per tutti i dati e database fuori dal contesto Oracle DB (Cluster Share; posta elettronica; servizi di infrastruttura MS ; Sharepoint ; ed applicazioni che necessitano del cluster SQL Server 2012 nonché piattaforme di Virtualizzazione Microsoft Server 2012-R2 Heper-V ).

![](_page_16_Picture_111.jpeg)

![](_page_17_Picture_0.jpeg)

![](_page_17_Picture_1.jpeg)

Di seguito viene riportato una sintesi delle principali tecnologie / applicazioni presenti in ENAV:

- ➢ **Application/Service Layer**:, Telephony Cisco, Exchange, Skype for Business, DNS, DHCP, Global Catalog, Share Point
- ➢ **Middleware:** IIS Microsoft,Apache Tomcat,DB Oracle, DB Mysql, DB SQL Server, DB PostgreSQL, Oracle WebLogic, Oracle EBS
- ➢ **Core Compute:**Virtual Farm (Hyper-V)
- ➢ **Core NTW Distribution Access:** Cisco ASA, FWSM
- ➢ **Monitoring:** Nagios
- ➢ **Backup:** HPE Data Protector 9

Di seguito una tabella che illustra il numero di server fisici di Enav suddivisi per Environment:

![](_page_17_Picture_211.jpeg)

Di seguito una tabella che illustra il numero di virtual machine di Enav suddivisi per Environment:

![](_page_17_Picture_212.jpeg)

![](_page_17_Picture_213.jpeg)

![](_page_18_Picture_0.jpeg)

![](_page_18_Picture_1.jpeg)

![](_page_18_Picture_193.jpeg)

## *4.2 TECHNOSKY*

<span id="page-18-0"></span>Di seguito viene riportato una sintesi delle principali tecnologie / applicazioni presenti in TSKY:

- ➢ **Application/Service Layer**: SAP , Telephony Cisco, Video Sorveglianza, Exchange, Skype for Business, DNS, DHCP,Lab Interno, Radius/NAP,Global Catalog
- ➢ **Middleware:** SAP Middleware,IIS Microsoft,Apache Tomcat,DB Oracle, DB Mysql, DB SQL Server, DB PostgreSQL
- ➢ **Core Compute:**Virtual Farm (VMWare/Nutanix),Virtual Farm (Hyper-V, Dell VRTX)
- ➢ **Core NTW Distribution Access:** Cisco (Access Network, Sonda SCE, Wi-Fi, WAN/MAN /MPLS )**,** Fortinet (Firewall/Routing)
- ➢ **Monitoring:** Wurth Phoenix NetEye
- ➢ **Backup:** Arcserve Backup

Di seguito una tabella che illustra il numero di server fisici di TSKY:

![](_page_18_Picture_194.jpeg)

Di seguito una tabella che illustra il numero di virtual machine di TSKY:

![](_page_18_Picture_195.jpeg)

![](_page_19_Picture_0.jpeg)

![](_page_19_Picture_1.jpeg)

![](_page_19_Picture_150.jpeg)

## <span id="page-19-0"></span>**5 INFRASTRUTTURA MICROSOFT ENTERPRISE**

Presso ENAV esiste un'architettura di servizi di infrastruttura IT basati su tecnologia Microsoft. Tutta la piattaforma tecnologica rappresenta un unico Dominio aziendale, garantisce una gestione centralizzata delle risorse ICT aziendali fornendo con l'ausilio dell'Architettura di Active Directory (AD2008-R2) una gestione centralizzata delle risorse utenti (circa 5000 Utenze), per quello che riguarda l'autenticazione dei queste risorse ai servizi quali semplici cartelle condivise, accesso al gateway internet,accesso alla posta elettronica, VPN, Web, sono regolamentate da politiche di funzionamento e di configurazione (GPO).

Oltre a questo, i Sistemi Informativi di ENAV hanno garantito la sicurezza sull'accessibilità e la gestione del marchio ENAV.it nella rete InterNET (Dominio ENAV.it regolarmente registrato), attraverso l'infrastruttura di servizi di rete, DNS, Proxy Server, Firewall, ecc..

Si tratta di più di 200 macchine FISICHE di diversi modelli di cui la maggior parte server HP della linea PROLIANT e BLADE, fra cui : DL 380 – 360 e Blade G8 . Per mezzo di essi sono gestiti, con S.O. Windows 2003;, 2008 R2 e 2012 Server, tutti i servizi di infrastruttura necessari per il funzionamento della INTRANET/INTERNET Aziendale: DNS, DHCP, Global Catalog su Active Directory, ISA,DFS, RIS,SCOM 2012 ,SCCM 2012 nonché la Suite System Center.

La protezione antivirus delle unità servente è garantita con la soluzione MS SCEP , nonché Software McAfee Epo for Exchange (Antivirus, Antispam) dedicato per il servizio di posta elettronica (MS-Exchange 2010) per circa 4000 Mail Box. Per la protezione del servizio di posta elettronica inoltre è presente l'integrazione con il servizio su cloud di EOP (Exchange Online Protection) che garantisce ulteriormente il servizio Antivirus e Antispam.

![](_page_19_Picture_151.jpeg)

![](_page_20_Picture_0.jpeg)

![](_page_20_Picture_1.jpeg)

L'ambiente virtuale è realizzato per mezzo della piattaforma Microsoft Hyper-V 2012 R2 su cui sono stati configurati diversi Data Center / nodi che ospitano circa 1400 Server virtuali per il mondo applicativo ed infrastrutturale in alta affidabilità.

![](_page_20_Figure_4.jpeg)

Di seguito la distribuzione delle istanze Server:

![](_page_20_Picture_127.jpeg)

![](_page_20_Picture_128.jpeg)

![](_page_21_Picture_0.jpeg)

![](_page_21_Picture_1.jpeg)

![](_page_21_Picture_177.jpeg)

## <span id="page-21-0"></span>*5.1 PIATTAFORME COLLABORATION*

### <span id="page-21-1"></span>*18.1.1* **SharePoint 2010 Enterprise**

Piattaforma a tre tier composta da 2 front-end web server bilanciati da un bilanciatore HW , un application server e un database SQL Server 2008 R2 Standalone

Gli applicativi pubblicati su SharePoint 2010 sono i seguenti:

- CMTool
- BMTool

<span id="page-21-2"></span>È installato su windows server 2008 R2

## *18.1.2* **SharePoint 2013 Enterpise**

L'architettura è costituita da:

- Due front end web server bilanciati tramite Netscaler
- application server di cui due dedicati a ProjectServer2013
- 2 search server dedicati a IP4D
- Backend costituito da un cluster a tre nodi sql server 2012
- Un workflow manager server agganciato alla farm
- Un server Office WebApps agganciato alla farm per la visualizzazione dei documenti Office tramite browser

![](_page_21_Picture_178.jpeg)

![](_page_22_Picture_0.jpeg)

![](_page_22_Picture_1.jpeg)

È installato su windows server 2012

La applicazioni pubblicate su tale infrastruttura sono:

- ProjetServer2013
- IP4D
- PartecipazioniInternazionali

## <span id="page-22-0"></span>*5.2 MS SQL SERVER*

Di seguito una tabella che illustra le versioni e le architetture utilizzate in Enav di MS SQL Server e gli applicativi che li usano:

![](_page_22_Picture_135.jpeg)

![](_page_22_Picture_136.jpeg)

![](_page_23_Picture_0.jpeg)

![](_page_23_Picture_1.jpeg)

## **6 IL CLOUD PRIVATO**

<span id="page-23-0"></span>Con la Suite System Center 2012 di Microsoft (Virtual Machine Manager; SCOM 2012;SCCM2012 ; Orchestrator etc.. ) nonché Windows Server 2012 –R2 Hyper-V, è stato implementato il Cloud privato del Sistema Informativo . Per mezzo di questa tecnologia è possibile allocare le risorse , predisporre ambienti nonché i livelli di servizio ; l'esperienza maturata in ambito della virtualizzazione Microsoft e, l'inserimento della piattaforma Citrix Cloud Steck (Info Mobility) è stato rafforzato il Cloud Privato di ENAV tanto da vedere la costruzione del primo catalogo dei servizi Infrastrutturali allo scopo di automatizzare i processi infrastrutture interne al fine di garantire lo snellimento dei processi interni.

![](_page_23_Figure_5.jpeg)

![](_page_23_Picture_96.jpeg)

![](_page_24_Picture_0.jpeg)

![](_page_24_Picture_1.jpeg)

La Piattaforma Mobile Device Management (MDM)

Per permettere una coerente evoluzione dei sistemi software gestionali ed in particolare alle applicazioni Web , è stata avviata una fase di consolidamento della tecnologia tanto da individuare soluzioni che fondano il loro obiettivo in un approccio di orientato verso la "Filosofia Cloud" attraverso le soluzioni HP & Citrix, in un ottica graduale di rilascio di servizi gestionali per l'utenza sia essa Mobile's "aumentare la business agility" che fissa "Cloud Virtual Client ". L'obiettivo è realizzare un'architettura scalabile, suddivisa in fasi progettuali, che sia in grado di assicurare un a tutto il gruppo societario , l'accesso universale ad applicazioni e dati gestionali da qualsiasi dispositivo device mobile interno e/o esterno al dominio, in un contesto di riduzione dei costi operativi e di gestione . Tale infrastruttura (centrica MDM) è in fase di realizzazione presso il CED gestionale dell'ENAV e precisamente sul Data Center di esercizio di Via Salaria. Per mezzo di detta infrastruttura e , al servizio di locazione operativa , saranno gesti i primi 600 device mobili aziendali (Tablet, SmartPhone ) secondo policy e procedure interne ENAV che regolano l'utilizzo di tali strumenti ; il processo è in fase di ottimizzazione e sarà esteso anche al contesto BYOD

Per mezzo di questa tecnologia, oltre al contesto MDM , saranno governate e gestite in piena sicurezza l'accesso unico alle applicazioni Web da qualsiasi dispositivo Mobile aziendale sia in ottica VDI che Apps store ENAV

<span id="page-24-0"></span>![](_page_24_Picture_6.jpeg)

## Enterprise Mobility for All Apps, Data, and Devices

**7**

![](_page_24_Picture_124.jpeg)

![](_page_25_Picture_0.jpeg)

![](_page_25_Picture_1.jpeg)

## **DESCRIZIONE APPLICAZIONI**

Nella descrizione delle Applicazioni si riportano le informazioni principali aggregate per ambiti omogenei. Le applicazioni saranno oggetto delle attività di manutenzione software da parte del Fornitore. ENAV si riserva comunque di modificare il perimetro di competenza delle applicazioni in funzione delle specifiche esigenze future.

## <span id="page-25-0"></span>*7.1 APPLICAZIONI HR E ERP*

I

I sistemi informatici a supporto dei processi afferenti al settore delle Risorse Umane e Amministrativo prevedono una serie di funzionalità. Al fine di offrire un quadro d'insieme degli applicativi delle Risorse Umane, dei moduli applicativi implementati nell'ERP Aziendale, si riporta di seguito una rappresentazione di alto livello. Gli applicativi rientranti nell'ambito del sistema ERP sono illustrati nella sezione corrispondente.

![](_page_25_Picture_484.jpeg)

![](_page_25_Picture_485.jpeg)

![](_page_26_Picture_0.jpeg)

![](_page_26_Picture_1.jpeg)

## *7.2 ERP*

<span id="page-26-0"></span>Il sistema ERP in ENAV è la soluzione eBS Oracle nella versione 11.5.10.2. che sta evolvendo con un apposito progetto di upgrade alla versione 12.2.5. Si compone dei seguenti moduli:

## <span id="page-26-1"></span>*18.2.1* **General Ledger**

Oracle General Ledger è il modulo base della suite Oracle Financials ed è stato disegnato per soddisfare tutti i requisiti relativi alla Contabilità Generale.

In questo modulo si definiscono i Conti di Contabilità Generale (Piano dei Conti e relativa gerarchia), le dimensioni (Centri di Costo, Progetti, ecc.), le differenti tipologie di transazioni. Da esso si ottengono i dati di Bilancio, lo Stato Patrimoniale, il Conto Profitti e Perdite, gestione del Budget nonché la gestione della chiusura ed apertura automatica dei conti, il tutto come risposta a molteplici scopi di analisi contabile.

Oracle General Ledger rappresenta, pertanto, il centro di tutto il processo di gestione delle transazioni in quanto costituisce l'unità centrale con la quale altri moduli (Account Payables, Account Receivables, Purchasing Orders, ecc.) si rapportano.

## *18.2.2* **Account Payables**

<span id="page-26-2"></span>Payables è il modulo preposto alla gestione delle fatture di Acquisto, delle Note di Credito e delle relative correzioni. Le fatture possono essere correlate ad uno specifico progetto o ad un ordine di acquisto.

Le transazioni con i fornitori e le relative posizioni monetarie possono essere controllate e sintetizzate utilizzando le relative sessioni presenti nel modulo.

Payables permette anche la gestione dei pagamenti, delle ritenute di Acconto e di altri documenti passivi quali le Bolle Doganali e gli Anticipi a Fornitori.

#### *18.2.3* **Account Receivables**

<span id="page-26-3"></span>Receivables è il modulo che permette la gestione del flusso relativo alla fattura di Vendita, Note di Accredito e di Addebito, gestione degli Incassi nonché la definizione delle anagrafiche Clienti.

Una volta che le informazioni di cui sopra sono archiviate nel modulo è possibile accedere a questi dati utilizzando l'interrogazione on-line o produrre una serie di prospetti al fine di monitorare le partite dei clienti.

![](_page_26_Picture_149.jpeg)

![](_page_27_Picture_0.jpeg)

![](_page_27_Picture_1.jpeg)

## *18.2.4* **Fixed Assets**

<span id="page-27-0"></span>Fixed Assets è il modulo di Oracle eBusiness Suite che consente la gestione da un punto di vista contabile tutta la vita di un cespite, dal momento in cui entra a far parte delle immobilizzazioni aziendali fino al momento della dismissione.

Tale modulo consente di:

- associare e gestire la funzione d'uso di ciascun asset;
- tracciare e capitalizzare i costi dal momento della nascita del cespite, anche nell'ambito di un progetto di investimento (integrazione con la suite Oracle Projects) fino alla sua collocazione definitiva tra le immobilizzazioni aziendali e terminando con la dismissione;
- gestire rivalutazioni/svalutazioni di ciascun cespite;
- <span id="page-27-1"></span>• gestire tutte le scritture di ammortamento del cespite stesso

## *18.2.5* **Enterprise Installed Based**

EIB è un modulo della Oracle eBusiness Suite progettato per supportare l'azienda nella creazione, messa in servizio e gestione dei cespiti, localizzati internamente o esternamente (presso una sede cliente).

Con EIB è possibile tracciare tutte le transazioni dei cespiti dal momento della ricezione in Inventory o Project al rilascio in produzione.

Tale modulo, pertanto, consente la creazione automatica dei cespiti in Fixed Assets subito dopo la ricezione dell'articolo o subito dopo la messa in esercizio dello stesso.

#### *18.2.6* **Oracle Purchasing**

<span id="page-27-2"></span>Oracle Purchasing è il modulo delle Oracle eBusiness Suite che gestisce il processo di approvvigionamento di beni e servizi attraverso l'emissione delle Richieste di Acquisto, Richiesta di Preventivo e successiva generazione dell'Ordine di Acquisto, in funzione delle esigenze espresse dai diversi centri di costo.

Tale modulo consente, inoltre, di sottoporre i documenti di acquisto ad un'approvazione gerarchica attraverso il workflow approvativo e, integrandosi nativamente con il modulo General Ledger, ne verifica la disponibilità di Budget.

Oracle Purchasing permette la rilevazione delle prestazioni eseguite dal fornitore, a seguito degli Ordini di acquisto emessi, attraverso la funzionalità delle Ricezioni. Nel modulo è gestita l'anagrafica Fornitori che risulta integrata con il modulo Account Payables permettendo così la gestione della fatturazione passiva.

![](_page_27_Picture_164.jpeg)

![](_page_28_Picture_0.jpeg)

![](_page_28_Picture_1.jpeg)

## *18.2.7* **Oracle Inventory**

<span id="page-28-0"></span>Oracle Inventory è il modulo delle Oracle eBusiness Suite che gestisce la quantità di articoli presenti nel magazzino, suddivise seconda una logica organizzativa basata sulla tipologia di articoli e secondo la logica dell'ubicazione. Pertanto in esso viene gestita, per ogni organizzazione, l'anagrafica degli articoli , la quantità degli stessi presenti nei diversi sottomagazzini ed il loro valore contabile.

## *18.2.8* **Piano degli investimenti**

<span id="page-28-1"></span>E' il modulo creato "ad - hoc" che supporta la prima fase del processo di gestione dei Progetti cosiddetti di "Investimento aziendale".

Questa fase trova supporto nelle macrofunzionalità:

- Caricamento Budget del Piano degli Investimenti;
- Gestione delle variazioni e relative notifiche;
- <span id="page-28-2"></span>• Sincronizzazione dell'anagrafica di progetto e degli importi di budget con il modulo PA.

### *18.2.9* **Project Accounting**

Project Accounting è il modulo base della Suite Oracle Projects. Le sue funzioni permettono di definire le impostazioni di base dell'intera suite e di elaborare i costi dei progetti.

Project Accounting è il modulo nel quale convergono tutti i costi imputabili sui progetti attraverso le varie funzionalità presenti in Oracle eBusiness Suite: dal modulo Purchasing provengono gli impegni ed i costi, dal modulo Payables provengono gli impegni ed i costi per le eventuali fatture dirette, il costo delle ore inserite tramite Oracle Time and Labor.

Tale modulo permette la definizione di un Budget di progetto, sul quale è possibile definire dei controlli di tipo assoluto che potranno essere associati a quelli di General Ledger durante le operazioni di controllo fondi nei seguenti documenti: Richieste di Acquisto, Ordini di Acquisto, Fatture Passive.

<span id="page-28-3"></span>Project Accounting consente, inoltre, l'imputazione diretta di costi che altrimenti non sarebbero rilevabili.

## *18.2.10* **Project Contract**

Project Contract è il modulo preposto alla gestione dei contratti di progetto da entrambe le prospettive: vendita o acquisto. Attraverso la funzionalità nativa del workflow è possibile gestire i vari stati del contratto e tramite la gestione degli accessi è possibile definire i vari ruoli di coloro che gestiscono i contratti.

![](_page_28_Picture_161.jpeg)

![](_page_29_Picture_0.jpeg)

![](_page_29_Picture_1.jpeg)

Project Contract permette anche la gestione contabile del contratto,infatti è possibile definire gli eventi di fatturazione attiva che potranno essere recepiti da Project Billing o da altri moduli preposti per la fatturazione attiva.

## *18.2.11* **Project Billing**

<span id="page-29-0"></span>Project Billing è la componente della Suite Oracle Projects che permette di definire i ricavi e le regole di fatturazione attiva per i progetti. Tramite le sue funzionalità è possibile creare fatture ed integrare il processo di generazione automatica delle fattura con i moduli preposti alla fatturazione attiva in quanto è nativamente integrato con Account Receivables.

## *18.2.12* **Project Management e Project Collaborations**

<span id="page-29-1"></span>Project Management è il modulo della Suite Oracle Projects che permette la visione ed il controllo di tutte le componenti progettuali. Tramite la definizione di ruoli e di responsabilità permette al Project manager di vedere e gestire l'andamento del progetto. L'interfaccia è di tipo HTML e permette di definire Home Page personalizzate per ognuno dei ruoli previsti. Attraverso le funzionalità native è possibile definire il budget ed il forecast di progetto, definire la WBS (Work Breakdown Structure) e definire per ogni componente il responsabile.

Tramite il modulo Project Collaborations è possibile scambiare i documenti di progetto tra i vari componenti del Team di Lavoro in maniera automatica, definendo i ruoli e la proprietà di accesso.

## *18.2.13* **Project Management Tecnico**

<span id="page-29-2"></span>Questo modulo nel rispetto delle normative vigenti in materia di

- Codice dei contratti pubblici relativi a lavori, servizi e forniture (D. Lgs. 163/06);
- Standard qualitativi riguardanti il settore del controllo del traffico aereo;

consente la gestione dell'avanzamento tecnico ed economico dei Progetti di Investimento. Esso rappresenta di fatto un'estensione del modulo base PA secondo le principali funzionalità standard quali:

- Organizzazione delle WBS;
- Controllo della disponibilità fondi a livello di progetto;
- Consuntivazione dei costi imputabili al progetto (trasferte, beni e servizi, costi giorni/uomo).

![](_page_29_Picture_160.jpeg)

![](_page_30_Picture_0.jpeg)

![](_page_30_Picture_1.jpeg)

### *18.2.14* **Time & Labor**

<span id="page-30-0"></span>Il modulo Time & Labor della eBusiness Suite di Oracle viene utilizzato per la registrazione delle ore che ogni dipendente spende su un determinato progetto e che costituiscono i costi interni del progetto stesso. Il modulo fornisce all'utente un'interfaccia web per sottomettere, aggiornare ed approvare le proprie timecards mediante un workflow approvativo che può essere impostato in base ad una specifica gerarchia. Al contempo offre la possibilità di tenere sotto controllo i costi e le ore lavorate sui progetti.

### *18.2.15* **Order Management**

<span id="page-30-1"></span>Il modulo OM della eBusiness Suite di Oracle viene utilizzato per la registrazione dei contratti di Vendita. Il modulo rappresenta il modulo a supporto del Ciclo attivo aziendale.

### *18.2.16* **Oracle Learning Management**

<span id="page-30-2"></span>Oracle Learning è il modulo della Oracle eBusiness Suite su cui si basa la Piattaforma Aziendale di Formazione. Esso supporta le diverse esigenze di formazione sia nell'ambito della Formazione Manageriale, Tecnica ed Amministrativa sia nella formazione operativa.

Il modulo di Learning Management consente di porre in relazione le attività di formazione con gli obiettivi e le iniziative della propria organizzazione. In particolare consente di:

- Creare percorsi di apprendimento strutturati, con l'obiettivo di agevolare i percorsi di carriera;
- Gestire in unico catalogo centralizzato sia le attività di formazione tradizionali in aula che quelle autodidattiche effettuate tramite supporti elettronici o via web;
- Creare ed erogare test e sondaggi per misurare l'efficacia delle iniziative di formazione;
- Erogare corsi di formazione in modalità e-learning e fortemente interattiva (circa 50 corsi erogati).

I corsi multimediali sono erogati sia via Intranet sia attraverso rete VPN presso le sedi europee dove si trovano i colleghi ENAV. L'utilizzo di specifici plug-in del browser conferisce un'interazione tra il dipendente e il materiale formativo (simulazioni a video, esercizi didattici, riconoscimento della pronuncia come nel caso dei corsi di Lingua Inglese).

All'interno della Piattaforma di Formazione si trovano le seguenti soluzioni realizzate ad-hoc:

• **Academy GET:** supporta la gestione informatizzata degli accertamenti somministrati agli allievi della formazione operativa ENAV. Esso fornisce supporto alla composizione dei vari accertamenti attraverso regole definite, gestisce la somministrazione dei test, la correzione degli elaborati e la somministrazione dei Feedback ai partecipanti. Specifiche regole di sicurezza definite nell'applicazione unitamente ad alcune le policy di Gruppo configurate in MS Active Directory consentono la fruizione all'applicazione solamente attraverso delle specifiche postazioni di lavoro

![](_page_30_Picture_184.jpeg)

![](_page_31_Picture_0.jpeg)

![](_page_31_Picture_1.jpeg)

all'interno dell'Intranet ENAV. Il Modulo applicativo è perlopiù utilizzo degli utenti dell'Area Academy.

- **Questionari di Gradimento**: rappresenta l'applicazione che supporta la Funzione Qualità dell'Area Academy nella composizione e nella somministrazione dei questionari di Gradimento della Formazione operativa. Alcuni Template agevolano la composizione dei sondaggi. L'interpretazione dei dati raccolti è agevolata attraverso l'uso di cruscotti e di report.
- **Accertamenti UNIT COMPETENCY SCHEME:** il modulo supporta gli accertamenti propri dei CTA presenti nel territorio che devono mantenere aggiornate e periodicamente verificate le competenze specifiche degli impianti presso cui sono chiamati ad operare. L'applicazione cura la somministrazione preliminare del materiale formativo.
- **Ge.Co. e sua estensione:** Gestione dell'intero ciclo formativo del dipendente relativamente ai corsi in aula e non. La nuova release dell'applicazione custom estende la precedente versione in termini di funzionalità quale una gestione più completa ed integrata dell'anagrafica aziendale nonché l'introduzione di specifici questionari di Qualità Percepita interfacciati con device e software OCR per la lettura ottica delle risposte.

## *18.2.17* **Oracle eBS – Upgrade versione 12.x**

<span id="page-31-0"></span>La "Oracle E-Business Suite" è un insieme di applicazioni open che possono essere implementate e personalizzate per gestire i processi aziendali.

Tali prodotti utilizzano la tecnologia Oracle per memorizzare e gestire i dati e sono stati progettati per fornire funzionalità ampie e complesse. Nell'ambito del 2017 è stato attuato l'upgrade della eBusiness Suite dalla Release 11i alla Release 12.

Attualmente la eBS R11i in ENAV è costituita da una architettura a 3 livelli composta da un Database Tier basato su Oracle Exadata ed un unico Application Server Tier basato su Server Linux Red Hat 5 su infrastruttura virtualizzata Hyper-V.

Per la futura produzione si prevede l'introduzione dell'alta affidabilità anche per la componente AS Tier, con l'utilizzo del protocollo HTTP/HTTPS per la comunicazione con i client.

La componente DB Tier verrà mantenuta sulla attuale infrastruttura Exadata effettuando l'opportuno upgrade di release della componente RDBMS di eBS.

La componente AS Tier invece verrà migrata su nuovi Server Oracle Linux x86-64.

Enav metterà a disposizione oltre a quanto detto anche un Load Balancer per instradare correttamente le richieste, eventuali certificati per l'implementazione di SSL, un NAS Server per le componenti di directory sharing.

L'architetture prevede quindi due Application Server Oracle Linux 7 fronteggiati da un Load Balancer e connessi ad un NAS per ottenere la shared **APPL\_TOP**.

Il DB Server costituito da una Istanza sull'attuale infrastrutture Exadata di produzione (con RAC a 2 Nodi).

![](_page_31_Picture_190.jpeg)

![](_page_32_Picture_0.jpeg)

![](_page_32_Picture_1.jpeg)

L'ambiente è integrato con l'OAM per il Single Sign-On (SSO).

Di seguito una figura che illustra l'architettura della nuova soluzione:

![](_page_32_Figure_5.jpeg)

### Per la **Oracle E-Business Suite** la release target è la **12.2.5**, per la componente Database la Release Target è la **R 12.1.0.2**

L'architettura al fine di implementare una soluzione in totale alta affidabilità prevede la creazione di un **Cluster NFS per eBS** basata su coppie di nodi virtuali **Oracle Unbreakable Linux 7.3**, configurati in cluster di fail-over.

La suite per l'implemenatzione degli NFS cluster è **Pacemaker**, un Cluster Resouce Manager disponibile nativamente come **High Availability Add-on** della distribuzione **Oracle Unbreakable Linux 7.3**, considerato tra le soluzioni più robuste ed affidabili in ambiente Linux. Pacemaker semplifica sia la configurazione che la gestione di servizi infrastrutturali, fornendo strumenti di cluster services, ed è composto da una serie di Host su cui vengono ospitati i servizi applicativi in modalità Active/Standby.

![](_page_32_Picture_140.jpeg)

![](_page_33_Picture_0.jpeg)

![](_page_33_Picture_1.jpeg)

### *18.2.18* **Cell Phone Expenses**

<span id="page-33-0"></span>Il modulo CPE è il modulo che supporta la rendicontazione del traffico telefonico cellulare e rete dati aziendale del dipendente. Elabora e ripartisce i tabulati telefonici provenienti dal gestore della telefonia mobile e li somministra periodicamente agli utenti possessori di SIM aziendali.

Il modulo CPE basato sullo standard eBS – iExpenses permette al dipendente, che accede in modalità selfservice, di discriminare le telefonate personali da quelle aziendali e di sottomettere il risultato finale all'approvazione del responsabile diretto.

Il sistema risulta integrato con il processo amministrativo di fatturazione al dipendente in linea con le norme vigenti.

### *18.2.19* OCS

<span id="page-33-1"></span>Il modulo applicativo creato ad hoc secondo il frame work ERP java (OAF) supporta la Funzione Security nella gestione degli attestati per l'accesso aeroportuale.

#### *18.2.20* **GPA - Gestione Processi d'acquisto e Repertorio Contratti**

<span id="page-33-2"></span>L'applicativo consente di tracciare tutte le attività propedeutiche all'affidamento dei contratti passivi e gestisce il repertorio dei contratti aziendali, attivi e passivi.

Il repertorio contratti è integrato con l'eBusiness Suite

Caratteristiche tecniche dell'environment: architettura 3 tiers, con tecnologia Java J2EE; web server e Application Server OC4J.

#### *18.2.21* **Gesper**

<span id="page-33-3"></span>L'ENAV S.p.A. dispone di un sistema di gestione delle Presenze centralizzato ma fruibile a livello nazionale. Esso è fortemente integrato con il Payroll Aziendale, il sistema del Personale e la rilevazione delle presenze.

Tale sistema prevede le consuete funzionalità d'inserimento, modifica e cancellazione dei giustificativi di presenza abbinate alle timbrature e, più in generale, raccoglie tutte quelle informazioni che sono necessarie per una corretta e efficiente gestione di presenze e assenze.

Il sistema interfaccia in input le anagrafiche del personale (dati anagrafici, inquadramento, etc..) e fornisce in output gli elementi analitici legati alla presenza con rilevanza economica al sistema payroll (competenze accessorie legate alla presenza).

![](_page_33_Picture_161.jpeg)

![](_page_34_Picture_0.jpeg)

![](_page_34_Picture_1.jpeg)

L'architettura di riferimento è a 3 livelli con il bottom tier rappresentato dal DB contenente i dati e un light client Oracle Form fruibile attraverso Java Applet.

## <span id="page-34-0"></span>**8 APPLICAZIONI CONOSCITIVE**

Le applicazioni conoscitive dell'ENAV si fondano sul Datawarehouse (DW) e la Business Intelligence (BI), "back-end" e "front-end" del processo conoscitivo; in particolare il DW raccoglie i dati provenienti da diversi Data Base utilizzati da varie applicazioni gestionali, li integra in un modello logico secondo aree tematiche di business, immagazzina le informazioni in modo che, tramite gli strumenti di BI, siano accessibili e comprensibili per gli utenti finali. Negli ultimi anni è stata avviata una rimodulazione delle soluzioni approntate con tecniche di EDW a favore di un consolidato utilizzo della piattaforma Oracle Hyperion (moduli di Financial Planning e Workforce Planning), Oracle Business Intelligence Applications, Oracle BIEE e SAS (moduli Forecast e Guide).

Le principali fonti alimentanti dell'ambiente conoscitivo provengono dai sistemi:

- Sistema del Personale;
- GESPER;
- Payroll;
- Sistema di gestione delle Trasferte;
- SIO (si intende la somma dei dati provenienti dal Sistema Informativo Operativo);
- SITAV;
- RISTAR;
- ERP Aziendale.

I principali Data Mart sono relativi alle Aree di Dati pertinenti i "Dati di Volo", le Risorse Umane, La logistica e gli Acquisti.

## <span id="page-34-1"></span>**9 HYPERION**

Il sistema rappresenta la soluzione integrata dei diversi sistemi di pianificazione ed in generale di Performance Management aziendale.

Il sistema include i seguenti moduli:

- Foundation Services;
- Financial Management;
- Enterprise performance management Architect;
- Calculation Manager;
- Financial Reporting;
- Essbase;

![](_page_34_Picture_216.jpeg)

![](_page_35_Picture_0.jpeg)

![](_page_35_Picture_1.jpeg)

- Planning;
- Financial Data Quality Management.

Caratteristiche tecniche: Sistema Oracle Hyperion 11.1.1.3

### <span id="page-35-0"></span>*9.1 BUDGET DEL PERSONALE – WORKFORCE PLANNING*

Il sistema Budget del Personale consente di pianificare e monitorare l'andamento del costo del personale non dirigente e delle voci che lo costituiscono, nonché di analizzare eventuali scostamenti e relative cause rispetto al pianificato. Il sistema consente di elaborare il pre-consuntivo dell'esercizio corrente, il budget per l'anno successivo e la revisione infra-annuale.

Il sistema è integrato con l'ERP Aziendale e il PAYROLL.

### *9.2 FINANCIAL PLANNING*

<span id="page-35-1"></span>La soluzione informatica per la gestione del budget aziendale ENAV si articola negli applicativi denominati Budget, Progetti e Personale.

Il sistema consente la gestione del budget secondo il modello di "data collection" bottom up, con un dettaglio annuale a livello di Centro di Costo / Voci di Conto / Progetto.

L'imputazione dati per la definizione del budget iniziale e del Forecast da parte delle funzioni competenti è attuata sulla base di apposite maschere di data entry.

I dati inseriti seguono un processo workflow autorizzativo di controllo, approvazione e/o negoziazione.

Le analisi sono facilitate dalla elaborazione di prospetti di supporto.

Il sistema prevede un flusso di esportazione del budget per il caricamento dei dati nel modulo ERP di Contabilità Generale.

La situazione di raffronto di tra budget e salti contabili è consentita da un flusso di importazione degli stessi dal sistema di Contabilità Generale

La consultazione della reportistica a video che rappresenta voci di saldo contabile consente la funzione di drill down verso i dati di dettaglio provenienti dal sistema ERP.

La consultazione dei dati su budget – saldi contabili è facilitata dalla elaborazione di prospetti di supporto.

Il sistema presenta uno scambio di dati tramite interfaccia con Contabilità generale (GL – General Ledger), Gestione Progetti (PA – Project Accounting) e Payroll.

Il sistema di budget ENAV sfrutta le componenti tecnologiche Essbase, EPMA, Planning, Odi, OBIIE – Financial Reporting, FDQM e Shared Services.

![](_page_35_Picture_187.jpeg)
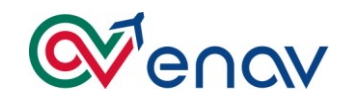

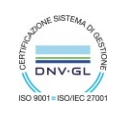

### *9.3 COAN – CONTABILITÀ ANALITICA*

Il modello di Contabilità Analitica di ENAV è implementato utilizzando le logiche di un'architettura applicativa multidimensionale realizzata tramite l'applicativo 'Oracle Hyperion'.

Il modello è composto dalle seguenti applicazioni:

- **COAN** che è composta di due insiemi logici:
	- o Dati COAN: contiene tutti i dati Contabilità Analitica sui quali si effettuano le allocazioni e elaborazioni richieste.
	- o Dati Driver: contiene dati statistici o di natura non puramente economica, che sono utilizzati come driver per le elaborazioni e allocazioni nell'applicazione di COAN
- **Costo del Personale**: contiene il dettaglio dei dati relativi al costo e alla consistenza del personale provenienti dai sistemi interni, propedeutici all'alimentazione dell'applicazione COAN, e ulteriori livelli di dettaglio sui quali effettuare eventuale reportistica o da utilizzare come driver per le allocazioni.
- **Progetti di Vendita**: contiene il modello di calcolo per la determinazione dei costi unitari e la valorizzazione di alcune voci relative ai progetti di Vendita di Radiomisure e Formazione. La consuntivazione dei Progetti di Vendita è invece effettuata nell'applicazione PROJECT (sia dati di Consuntivo che Budget) o COAN (solo dati di Consuntivo).

I diversi applicativi sono popolati con dati in maniera automatica, acquisendo quanto fornito direttamente dai sistemi sorgenti aziendali, o tramite input manuale in base alle necessità.

Il sistema prevede uno scambio di dati tramite interfaccia con Contabilità generale (GL – General Ledger), Gestione Progetti (PA – Project Accounting) e Payroll.

Il sistema si sviluppa in una implementazione di regole di calcolo (calc script e business rules) che consentono la allocazione dei costi e dei ricavi sia con valori previsionali che consuntivi.

Il modello di ENAV di Contabilità Analitica prevede delle elaborazioni sui dati caricati da sistemi esterni o inseriti manualmente suddivisa per Fasi, ogni fase assicura la coerenza dei calcoli che la costituiscono.

Le analisi sono facilitate dalla elaborazione di prospetti di supporto nella modalità offerta da Smart View (tramite interfaccia Excel) e di report istituzionali realizzati con Financial Reporting.

Il sistema di Contabilità Analitica ENAV sfrutta le componenti tecnologiche Essbase, EPMA, Planning, Odi, OBIIE – Financial Reporting, FDQM e Shared Services.

### *9.4 BILANCIO CONSOLIDATO*

Il sistema consente la redazione del bilancio consolidato del Gruppo ENAV sia civilistico che gestionale su base trimestrale/semestrale ed è implementato utilizzando le logiche di un'architettura applicativa multidimensionale realizzata tramite l'applicativo Oracle Hyperion (HFM - modulo Financial Management).Il metodo di consolidamento seguito è quello del Patrimonio Netto (equity).

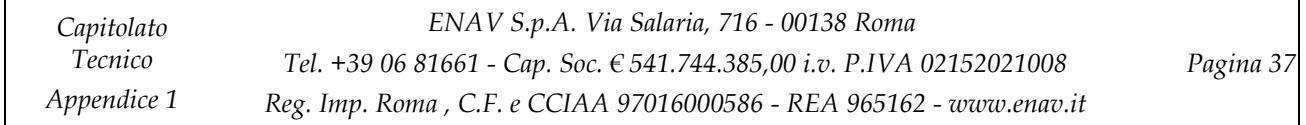

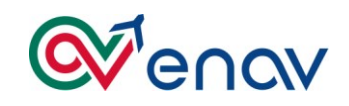

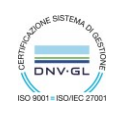

Il sistema prevede il caricamento dei saldi contabili della Contabilità Generale in modalità automatica tramite interfaccia consente, altresì, la possibilità di integrare le scritture tramite imputazione manuale da maschera di data entry.

La elaborazione delle scritture di consolidamento avviene in automatico tramite operazioni e regole di consolidamento (scritture relative all'elisione delle partite intercompany, dei dividendi, delle partecipazioni ecc.).

La redazione del bilancio consolidato è coadiuvato dalla elaborazione di prospetti di supporto che possono essere raggruppati nelle seguenti categorie:

- Report societari: funzionali alla visualizzazione dei dati societari;
- Report di Gruppo: funzionali alla visualizzazione dei dati di consolidato

Il sistema di Bilancio Consolidato sfrutta le componenti tecnologiche Financial Manament, ODI, OBIIE – Financial Reporting.

### *9.5 CRUSCOTTO INFORMATIVO PER IL MANAGEMENT AZIENDALE*

Il Cruscotto Direzionale ENAV è realizzato con la suite Oracle BI Server (OBIEE) tramite l'utilizzo dei suoi moduli per l'analisi e la visualizzazione dei dati di Costo del Lavoro, Organico e Tesoreria.

Lo schema applicativo è basato su 3 livelli (layers) attraverso i quali i dati vengono importati, normalizzati e visualizzati (Physical Layer, Semantic Object Layer, Presentation Layer).

### *9.6 ORACLE BUSINESS INTELLIGENCE APPLICATIONS*

E' il sistema informatico che consente di analizzare i risultati di business provenienti dal mondo transazionale e di indirizzare efficacemente eventuali azioni correttive al fine di ottenere una migliore gestione dei processi aziendali.

## *9.7 HUMAN RESOURCES ANALYTICS*

Il modulo raccoglie una pletora di metriche, reportistica e Dashboard pre-definiti rivolta ad aree tematiche quali:

- Workforce profile
	- o Visione completa d'insieme e di dettaglio, del profilo dell'organizzazione includendo le informazioni demografiche, territoriali, di ruolo e di posizione

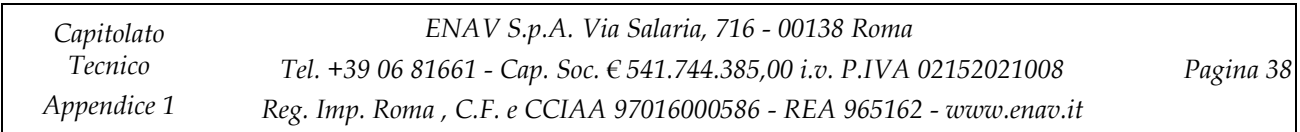

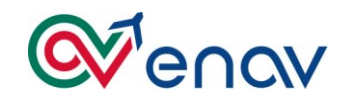

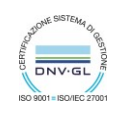

- HR performance
	- o Focalizzato in modo specifico su indicatori chiave relativi alla produttività ed ai costi per organizzazione
- **Retention** 
	- o Andamento del turnover e della permanenza relazione con altri fattori quali retribuzione e performance.

#### *9.8 SAS*

La piattaforma supporta la generazione del Forecast del Traffico aereo e mette a disposizione tools analitici e strumenti di supporto alle decisioni per prevedere trend e fenomeni a priori non noti. Lo strumento di analisi previsionale viene utilizzato dalla Funzione Pianificazione e Controllo per studi relativi alla tematica Dati Volo e per le predizioni di calcolo dell'UDS (tasse in rotta).

Lo strumento tramite alimentazione da interfaccia dei Dati Volo consolidati, consente le analisi di previsione sull'incremento o il decremento del traffico aereo per gli anni seguenti.

La soluzione si sviluppa utilizzando gli strumenti SAS Forecast Server e SAS Entrerprise Guide.

## **10 APPLICAZIONI CUSTOM E PORTALI**

Di seguito viene riportata una rappresentazione per gli ambienti web relativi ai portali principali di ENAV.

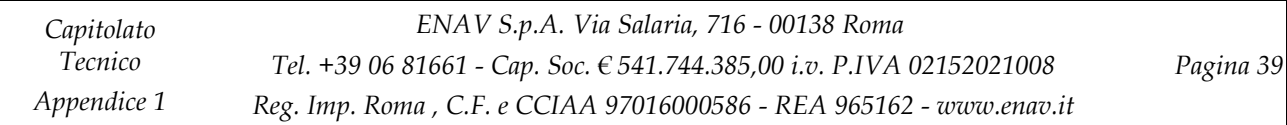

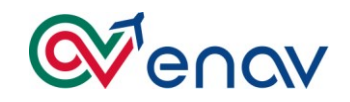

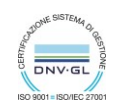

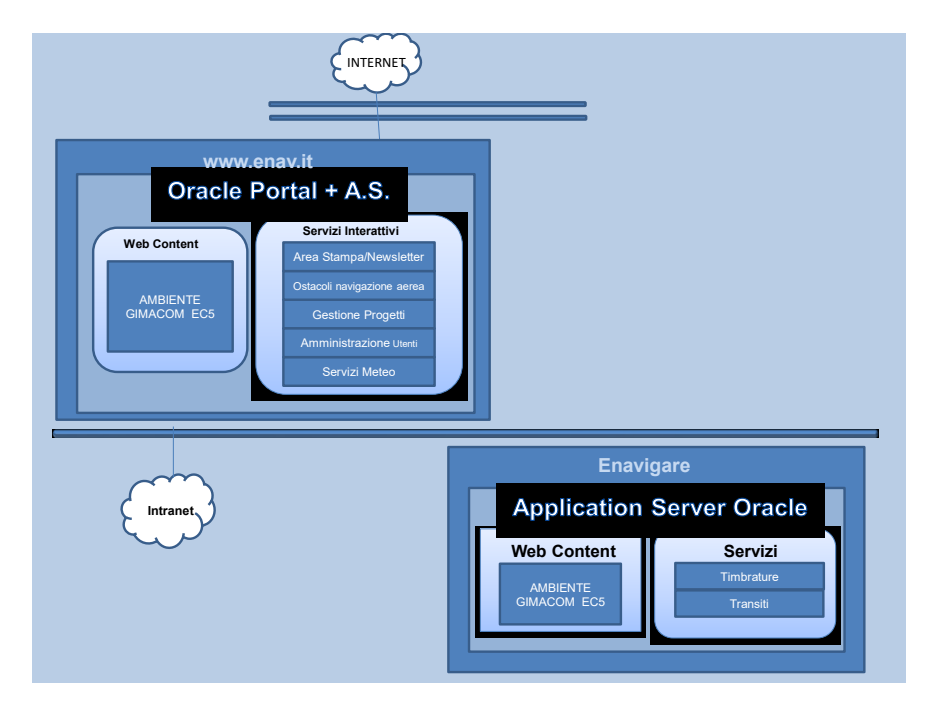

### *10.1 ENAV.IT PORTALE WEB INTERNET AZIENDALE*

Rappresenta di fatto il punto di collegamento di ENAV con l'esterno, offrendo i contenuti informativi aziendali relativi alle diverse aree funzionali, e proponendo anche alcuni servizi. Nasce dall' esigenza di fornire una presentazione dell' azienda a tutti i navigatori di Internet evidenziando anche le attività in corso in contesto nazionale e internazionale.

Il portale fornisce i seguenti servizi:

- Servizi e informazioni meteo, consultazione storica e vendita dati
- Gestione ostacoli alla navigazione (possibilità di avviare la pratica direttamente attraverso il portale, con successiva presa in carico da parte dell'ENAV)
- Progetti di Ricerca e Sviluppo
- Consultazione AIP
- Area Stampa
- News

L'accesso ai servizi avviene previa registrazione. L'autenticazione avviene sull'infrastruttura OID. Il portale è realizzato su ORACLE AS,i servizi e le applicazioni sono sviluppati in java/JSP.

## *18.1.1* **Gestione Ostacoli alla Navigazione.**

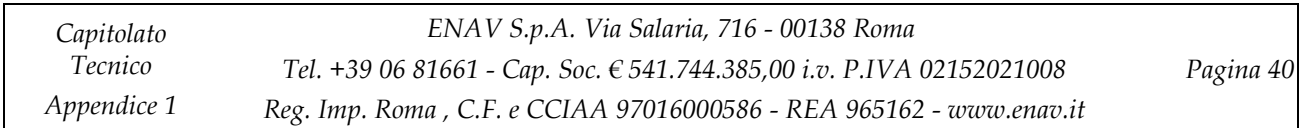

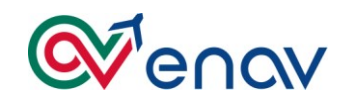

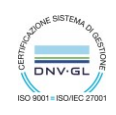

Il sistema è parte integrante dei servizi on line del sito **www.enav.it** ed è accessibile a tutti gli utenti registrati al sito stesso.

Il sistema a detti utenti permette di sottomettere delle pratiche per la richiesta di valutazione del potenziale ostacolo.

L'utente oltre ad inserire i dati peculiari della pratica, può sospendere la richiesta e modificarne le informazioni.

La parte amministrativa del sistema ad uso dell'ufficio addetto, permette di stampare la pratica e di inviarla al sistema GEOAIS.

Il sistema consente di travasare sul sistema GEOAIS (sistema esterno alla Funzione Sistemi Informativi Gestionali) le pratiche relative agli ostacoli alla navigazione aperte dagli utenti esterni attraverso l'apposita procedura presente sul sito [www.enav.it.](http://www.enav.it/)

Realizzato contemporaneamente alla versione attuale del sito enav.it, è stato attivato nel corso del 2010 ed è tuttora in fase di perfezionamento. Pur avendo un proprio schema di database, condivide alcune tabelle con lo schema utilizzato per i servizi del portale enav.it.

E' stato sviluppato in java/JSP e STRUTS. La procedura di travaso predispone le tabelle e poi lancia un applicativo esterno che provvede a elaborare e trasferire i dati al sistema GEOAIS. L'applicativo che trasferisce i dati in GEOAIS non è di competenza del SIG.

### *10.2 E.NAVIGARE: SITO WEB DELLA INTRANET AZIENDALE*

Il sito consente di presentare attraverso un'unica interfaccia tutte le informazioni interne e i collegamenti ai diversi applicativi web aziendali. Comprende alcuni servizi tra cui la consultazione dell'elenco telefonico, le timbrature, il cedolino paga e l'accesso ai portali dell'Area Operativa. I servizi sono attestati su SSO.

L'architettura del sistema si basa su ORACLE AS, mentre tutti i servizi e le applicazioni presenti nel sito sono stati sviluppati in java/JSP. I contenuti vengono gestiti attraverso il sistema di Content Management proprietario EC5 GIMACOM e pubblicati sul portale attraverso widget-portlet specifiche per ogni singola area.

### *18.2.1* **Timbrature**

Il servizio consente agli utenti del sito di visualizzare le proprie timbrature. Esso è sviluppato in java/JSP e STRUTS, e utilizza un proprio schema di database, con autenticazione attraverso SSO.

L'ambiente è l'Application Server Oracle con la seguente installazione:

- o Sistema Operativo Windows 2003 server.
- o Oracle AS v. 10.1.3.2.0.
- o Database Oracle v. 10.2.0.3.0.

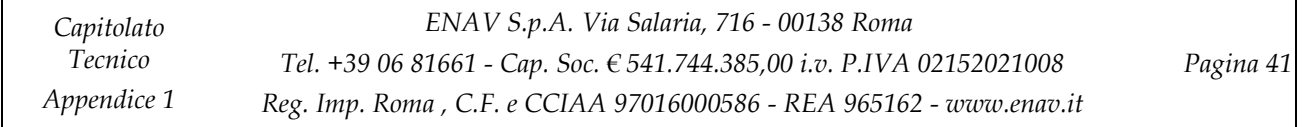

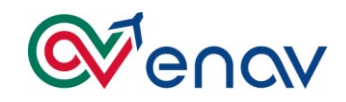

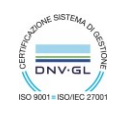

#### *18.2.2* **Rubrica Telefonica**

Il sistema consente agli utenti del sito di visualizzare e gestire i numeri telefonici aziendali. Il servizio è sviluppato in java/JSP e STRUTS, e utilizza un proprio schema di database.

L'ambiente è l'Application Server Oracle con la seguente installazione:

- o Sistema Operativo Windows 2003 server.
- o Oracle AS v. 10.1.3.2.0.
- o Database Oracle v. 10.2.0.3.0.

#### *18.2.3* **Portali dell'area operativa**

Viene definito portali dell'area operativa una sezione del sito intranet E.NAVigare che in base all'ente territoriale di appartenenza e alla qualifica dell'utente connesso, permette di visualizzare i documenti di carattere operativo di interesse. Il sistema si basa su tecnologia Universal Content Management ORACLE con un proprio repository su DB ORACLE, UCM posto sotto Weblogic Cluster. Il portale è integrato alle tecnologie OID (profilazione utenti) e ODI (utilizzo delle informazioni presenti su altri schema).

- ✓ Universal Content Management ORACLE
- ✓ DB ORACLE
- ✓ Weblogic Cluster
- ✓ OID
- ✓ ODI

#### *18.2.4* **Cedolino Online**

Cedolino on-line è una web application che permette a tutti gli utenti ENAV di visualizzare e quindi stampare il proprio cedolino. Tramite le utility di gestione permette all'ufficio di gestione del personale di governare il processo di pubblicazione. L'applicazione è sviluppata in java e rilasciata su Weblogic Cluster e DB ORACLE.

#### *10.3 STATISTICHE SITI WEB ENAV*

Il sistema per l'elaborazione delle statistiche relative all'accesso ai due siti ENAV è stato sviluppato nel 2009. Deriva dall'integrazione del programma di statistiche utilizzato in precedenza (il sistema open source AWSTATS), al quale sono state integrate alcune funzionalità del sistema open source PHPSTATS oltre all'aggiunta di informazioni e funzionalità richieste dall'utente.

I file di LOG di ENAVigare (intranet) sono nel formato standard di Apache; i file di LOG di enav.it (internet) sono in un formato estrapolato dal server proxy ISA. Entrambi i tipi di file sono elaborati da AWSTATS. Il

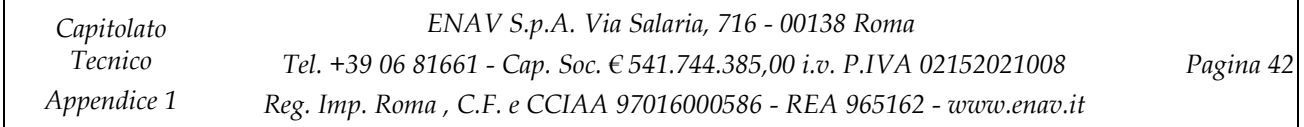

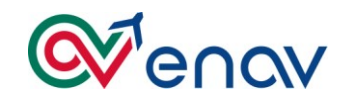

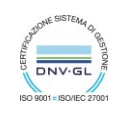

risultato dell'elaborazione è salvato in formato XML, ciò consente una successiva lettura dei file e il caricamento delle informazioni nel database MySQL.

La pagina base delle è quella di AWSTATS, alla quale sono state aggiunte alcune informazioni presenti in PHPSTATS:

- o Tempi di permanenza medi sulle pagine;
- o Percorsi di visita;
- o Previsione accessi;
- o Risoluzione dello schermo;
- o Lingua.

Le funzionalità aggiuntive richieste dall'utente sono i report delle pagine più visitate e l'analisi per sezione dì ciascuno dei due siti. Queste funzionalità utilizzano i dati provenienti da AWSTATS e caricati sul database MySQL.

L'accesso al sistema di statistiche è limitato ad alcuni utenti registrati in una tabella MySQL, l'autenticazione avviene tramite l'DAP Oracle OID.

L'ambiente è quello standard del prodotto open source: Apache, PHP, MySQL (installazione dala package XAMPP versione 1.7.1). In dettaglio l'installazione in ENAV:

- o Sistema Operativo Windows 2003 server;
- o Apache 2.0;
- o PHP 5.2.9;
- o MySQL 5.0.51;
- o AWSTATS versione 6.9;
- o php-stats versione 0.1.9.2.

#### *10.4 DPSE – DOCUMENTO PROGRAMMATICO DELLA SICUREZZA ELETTRONICO*

La procedura gestisce gli adempimenti di legge previsti per l'aggiornamento e la stesura del Documento Programmatico sulla Sicurezza.

Dal punto di vista architetturale il Sistema si presenta come un modello three tiers web-oriented, con tecnologia Java J2EE; web server e application server OC4J su DB Oracle (Oracle9i Release 9.2.0.4.0)

### *10.5 ENAVFATT: FATTURAZIONE CIRCUITI*

L'applicazione gestisce l'anagrafica dei circuiti, strumento di collegamento e trasmissione dati tra le varie sedi operative di ENAV.

Si occupa altresì di registrare le informazioni di fatturazione relative ai circuiti medesimi.

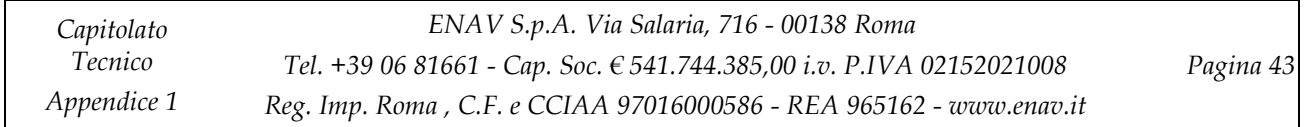

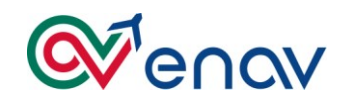

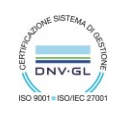

L'applicazioni è realizzata con Microsoft Visual Studio 2005. Il database è Oracle 9i.

### *10.6 SICLAV*

L'applicazione gestisce le informazioni relative agli adempimenti in materia di igiene e sicurezza sul lavoro, cui la Società è soggetta per legge.

L'applicativo è stato realizzato utilizzando Oracle Form 9ids e gestisce sul DB anche l'archiviazione e la visualizzazione dei file necessari ai responsabili della sicurezza sul lavoro.

Per la gestione degli accessi ai dati è stata utilizzata la Oracle Label Security.

Fanno parte di questa applicazione i moduli denominati "**SICLAV\_PE**" e "**SICLAV\_DVR**". Tali programmi gestiscono l'aggiornamento e la compilazione dei documenti di valutazione rischi e piani di emergenza per tutti gli impianti ENAV.

L'applicativo consente partendo da Templates documentali della valutazione dei rischi (DVR) o del documento del piano di emergenza (PE) ,di aggiornare le sezioni specifiche in maniera automatizzata. Utilizza ACCESS 2000 per la gestione documentale e codice vba per l'aggiornamento dei documenti word.

#### *10.7 SITAV*

Il sistema SITAV e lo strumento in grado di individuare, trattare e trasmettere al centro europeo sito a Bruxelles (CRCO di Eurocontrol), le informazioni necessarie a determinare la "tariffazione" da applicare ad ogni singolo volo effettuato nello spazio aereo europeo. Il contesto europeo in cui opera è il Route Charges System di Eurocontrol.

Le informazioni che alimentano il SITAV sono organizzate secondo un protocollo di trasferimento dati dal competente reparto di automazione operativa.

Queste informazioni giunte nella banca dati SITAV, vengono sottoposte ad una serie di elaborazioni automatiche e semiautomatiche validate dall'utenza (Route Charges Office Italia). EUROCONTROL poi opererà, di fatto, la "tariffazione" e trasmetterà all'RCO Italia sia le "richieste di correzione" ai dati trasmessi, sia i "reclami" che i soggetti "tariffati" presentano a tariffazione effettuata.

Alla data attuale il sistema SITAV è attivo nella sua versione 5.0.

### *10.8 RISTAR*

In considerazione della tariffazione operata da Eurocontrol per conto dell'ENAV S.p.A., nasce la necessità di uno strumento in grado di riscontrare quanto operato dall'organismo internazionale, basandosi su determinazioni previsionali effettuate con i dati SITAV.

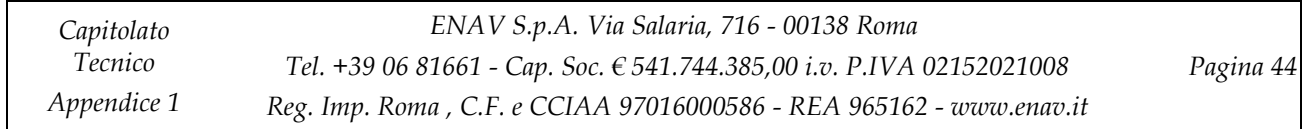

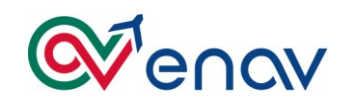

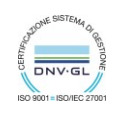

Tale strumento, denominato RISTAR (acronimo di RIScontro TARiffazione), anche se è utilizzato dalle componenti aziendali caratteristiche del mondo amministrativo/contabile dell'organigramma aziendale, implica coinvolgimenti nelle altre realtà aziendali più prettamente "Operative". Tramite RISTAR si trasferiscono tutti i dati che EUROCONTROL mette a disposizione in ambiente EXTRANET a tariffazione avvenuta.

A seguire si attiva la fase per associare ogni volo con i parametri di tariffazione con un volo presente nella banca dati SITAV. Conclusa questa fase l'utenza preposta provvede ad associare manualmente ciò che gli automatismi non hanno potuto fare.

Gli obiettivi di RISTAR sono:

- produrre documenti revisionali sulla tariffazione effettuata da EUROCONTROL;
- effettuare una verifica di quanto tariffato, se correttamente operato, ed evidenziare quelle differenze che possono indicare miglioramenti dei dati presenti in ENAV: come ad esempio coordinate geografiche di aeroporti e punti dello spazio aereo, variabili implicate nel calcolo della distanza percorsa dal volo;
- riepilogare i voli non tariffati da EUROCONTROL.
- evidenziare quei voli per i quali non si riscontra una componente di tariffazione anche se hanno interessato lo spazio aereo italiano.

Il sistema RISTAR è attivo nella sua prima versione.

### *10.9 ENAVMOODLE: PIATTAFORMA E-LEARINGIN INTERNET DEL GRUPPO*

Il Sistema permette la fruizione di corsi e-learning all'esterno dell'azienda.

L'ambiente è installato secondo il prodotto open source standard: Apache, PHP, MySQL (installazione dal package XAMPP versione 1.7.1 Lite). In dettaglio:

- ➢ Sistema Operativo Windows 2003 server;
- $\blacktriangleright$  Apache 2.2.11;
- ➢ PHP 5.2.9;
- ➢ MySQL 5.0.51;
- ➢ Suite Moodle versione 1.9.9+.

#### *10.10 ORACLE DATA INTEGRATOR*

I vari sistemi sono integrati in termini di flusso di dati dall'infrastruttura Oracle Data Integrator (ODI). Il frontend applicativo fornisce importanti e dettagliati cruscotti di monitoraggio utili alla gestione e al controllo dei flussi. Questa infrastruttura permette di minimizzare gli impatti in termini di avviamento/sostituzione di Applicazione ed agevolare le attività di manutenzione sia infrastrutturale che applicativa evidenziando chiaramente le dipendenze dei vari sistemi.Protocollo Elettronico

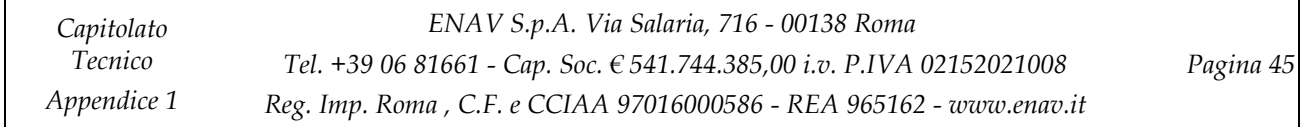

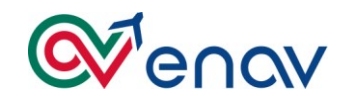

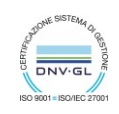

### *10.11 PROTOCOLLO ELETTRONICO*

Il Sistema permette la protocollazione di tutti i documenti in entrata ed in uscita da ENAV. Tale applicazione viene utilizzata da tutto il personale ENAV per la gestione dei documenti.

L'applicazione è un applicazione .Net Framework ed è configurata su una farm di server Windows 2012 con IIS ed i db configurati su piu istanze cluster SQL 2014.

I server IIS sono bilanciati tramite il bilanciatore HW NetScaler.

### *10.12 PROJECT SERVER*

Il Sistema permette l'utilizzo di Project in maniera centralizzata. Tale applicazione viene utilizzata da tutti i PMO per la gestione dei progetti ENAV.

L'applicazione è configurata su Project Server 2013 installato all'interno di una Farm SharePoint 2013con DB SQL 2012 in cluster.

### *10.13 IP4D*

La piattaforma IP4D rappresenta la nuova soluzione realizzata nel corso del 2017 del Sistema Documentale Gruppo ENAV.

L'applicazione è configurata all'interno di una Farm SharePoint 2013 con DB SQL 2012 in cluster.

La piattaforma IP4D è realizzata integrando le suite documentali di Oracle WebCenter 12c e Microsoft SharePoint 2013.

L'accesso al sistema è sotto il controllo dell'Architettura di Sicurezza ENAV (Microsoft AD) ed è possibile accedervi mediante un browser web.

IP4D fruisce dei seguenti servizi infrastrutturali e/o applicativi:

- SMTP per l'invio della mail
- Microsoft AD per l'auorizzazione e autenticazione
- SkyDoc tramite servizi REST e api sharepoint

### *10.14 PARTECIPAZIONE INTERNAZIONALI*

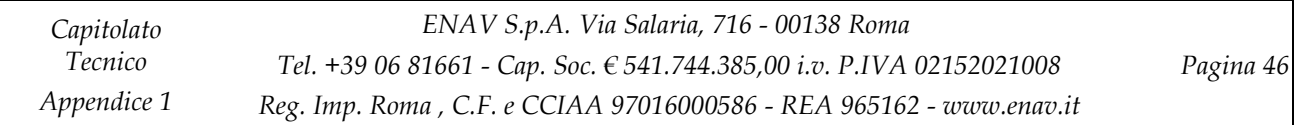

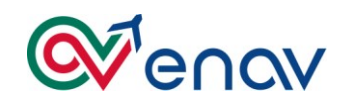

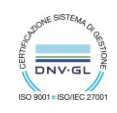

L'applicazione installata e configurata su una farm SharePoint 2010, condatabase SQL 2010, è utilizzata dagli utenti di partecipazioni internazionali per la redazione di tutta la documentazione necessaria quando vengono effettuati incontri internazionali. Per soddisfare tale requisito il sito ha dei workflow automatici con la creazione di documenti e calendari.

# **11 AMBIENTI DATABASE**

Gli ambienti Data Base della struttura ITDT di Enav si basano principalmente sulle tecnologie Oracle e Microsoft.

Di seguito, a scopo puramente indicativo, si elencano i principali Data Base e la loro occupazione fisica:

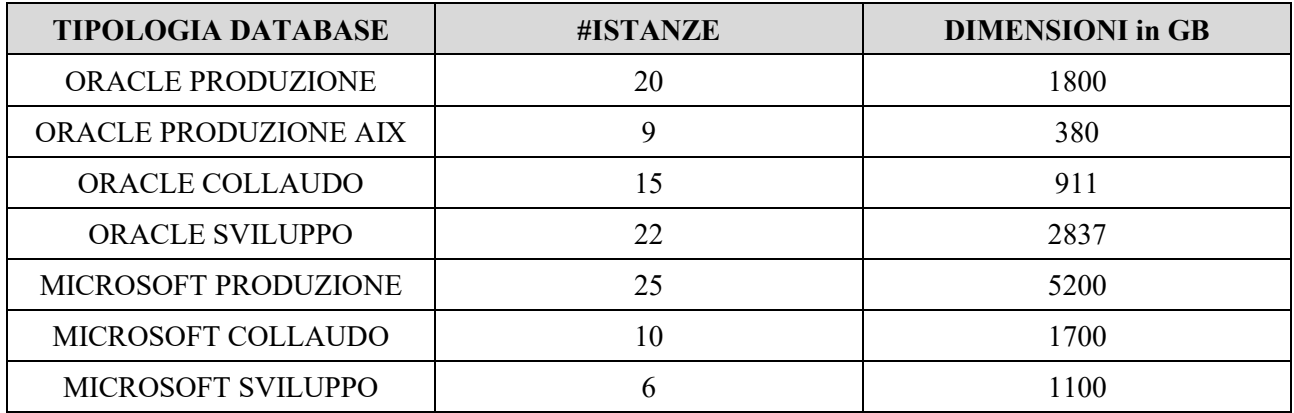

## **12 AMBIENTI MIDDLEWARE**

Per fornire un ulteriore elemento che evidenzi la numerosità e complessità degli ambienti, di seguito vengono elencati i principali ambienti DBMS e Middleware con indicazioni delle Release e dei sistemi su cui sono installati.

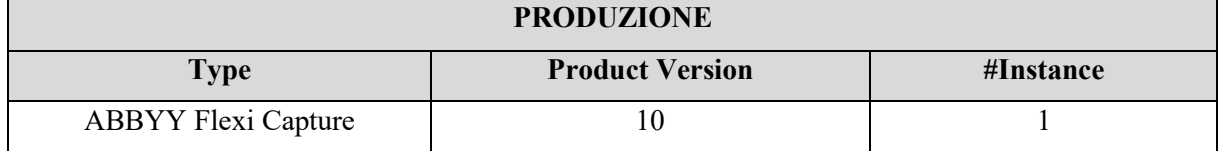

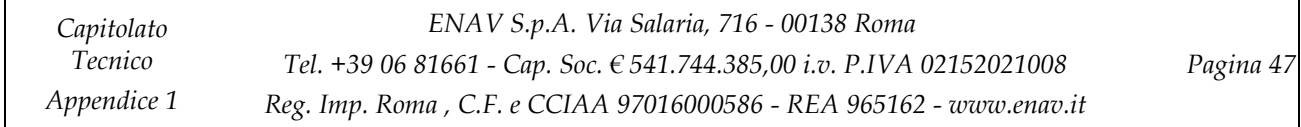

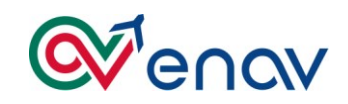

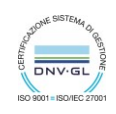

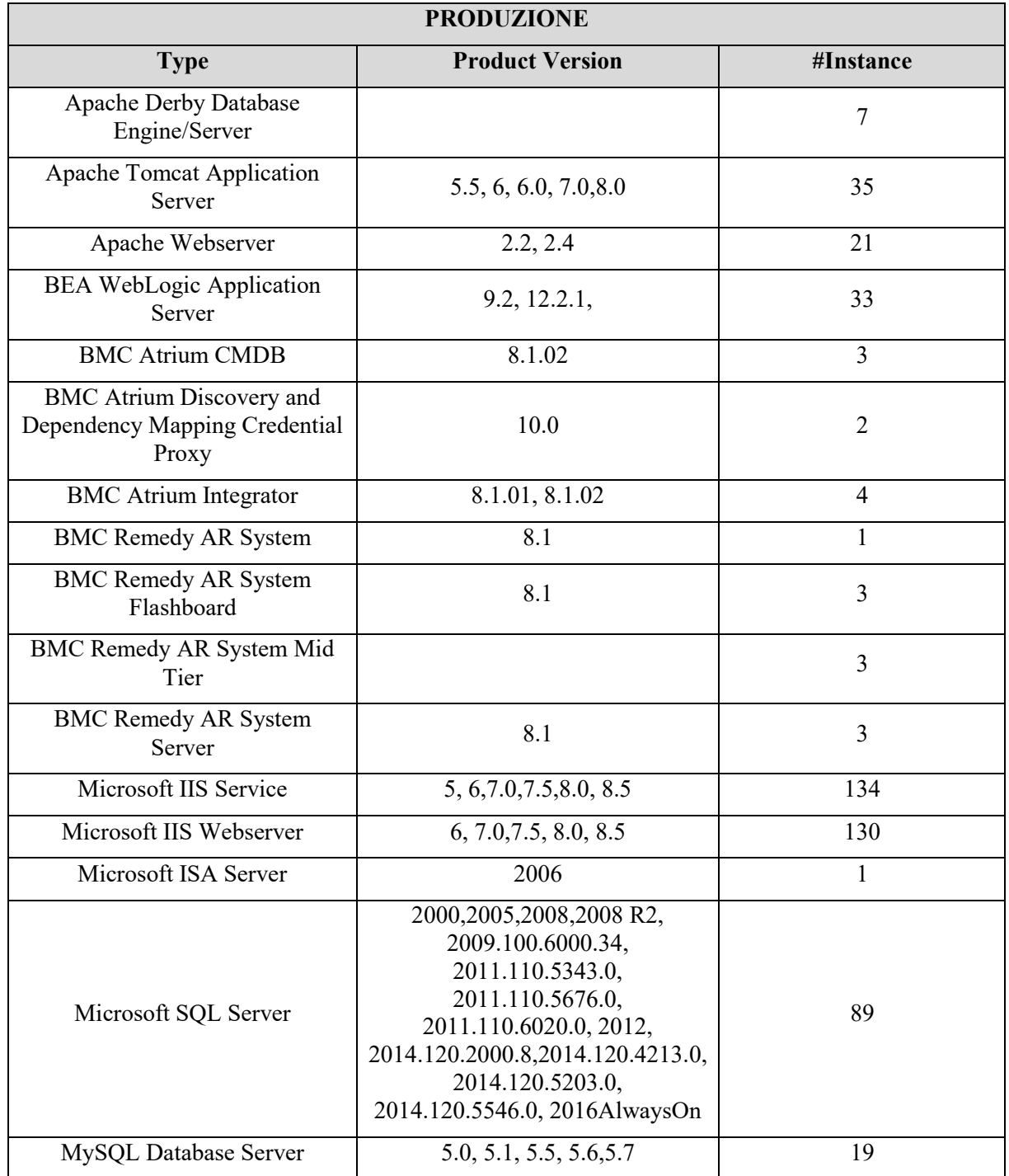

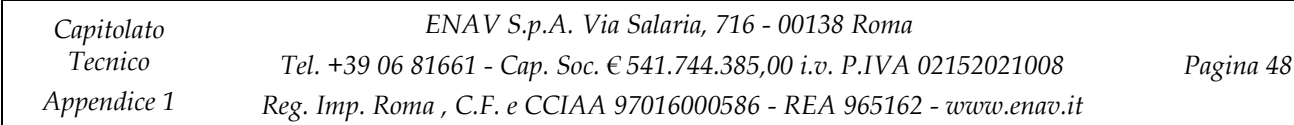

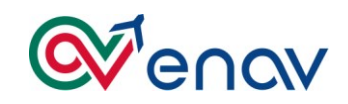

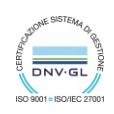

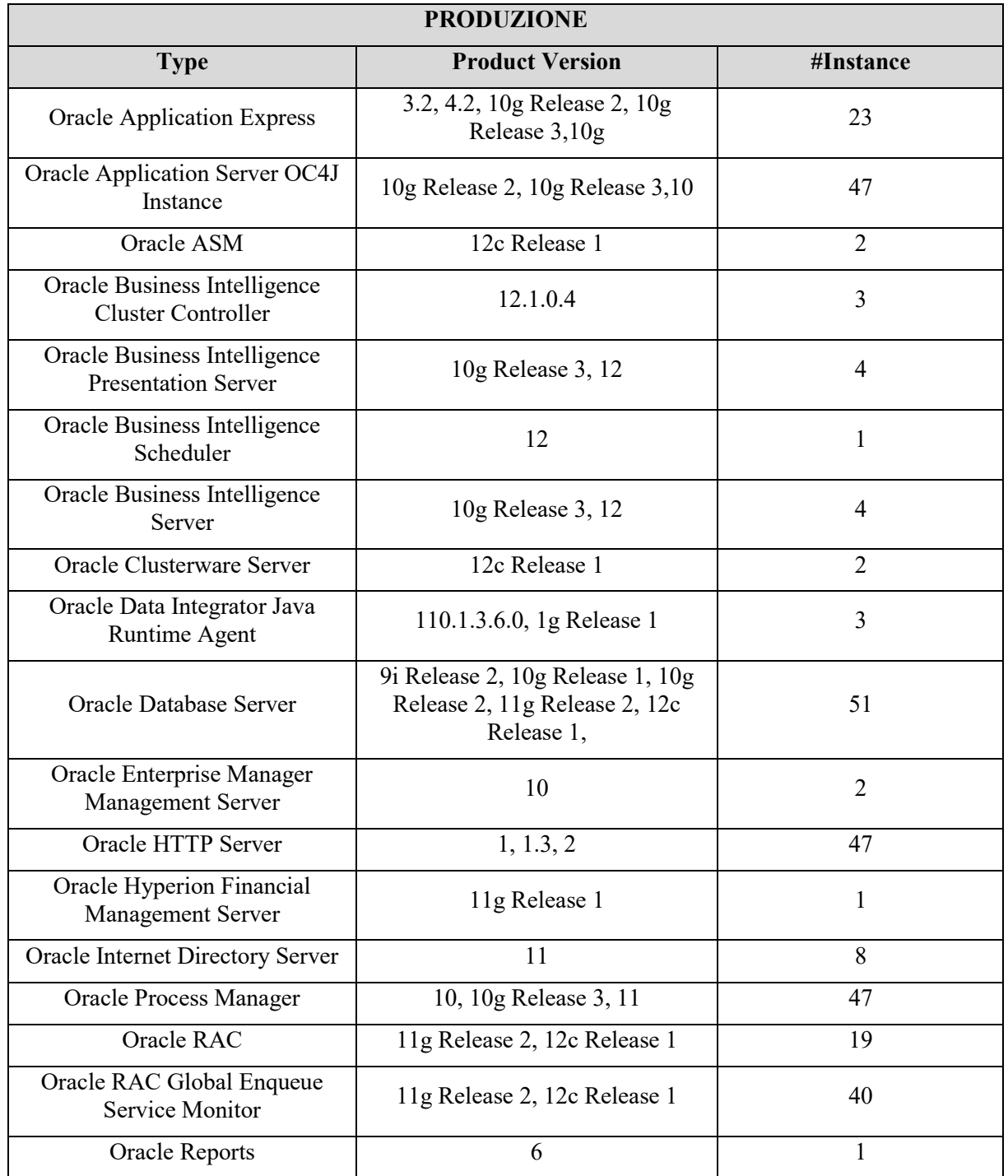

*Capitolato Tecnico Appendice 1 ENAV S.p.A. Via Salaria, 716 - 00138 Roma Tel. +39 06 81661 - Cap. Soc. € 541.744.385,00 i.v. P.IVA 02152021008 Reg. Imp. Roma , C.F. e CCIAA 97016000586 - REA 965162 - [www.enav.it](http://www.enav.it/) Pagina 49*

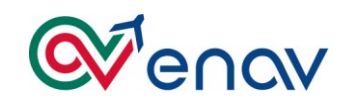

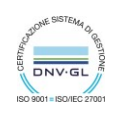

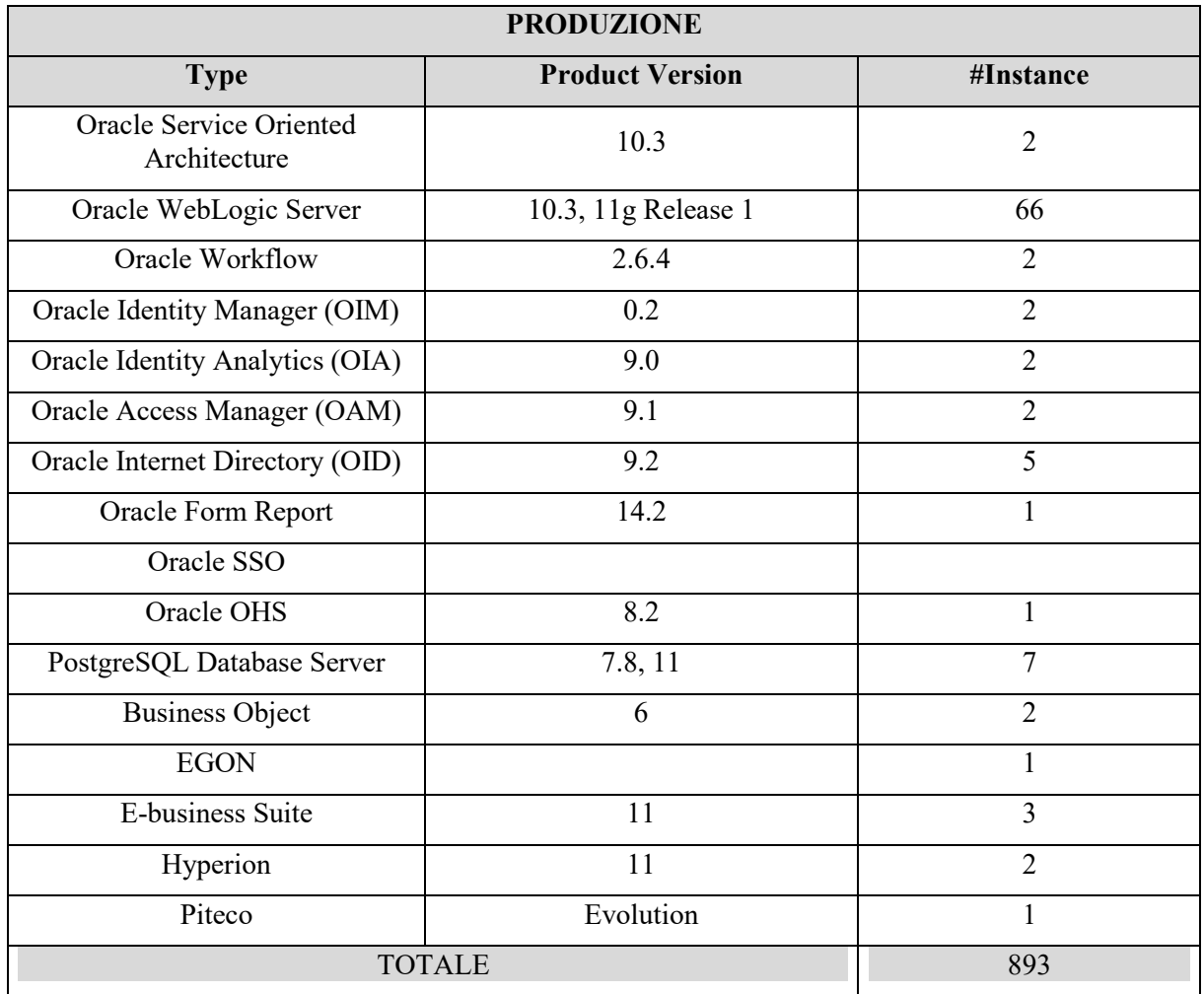

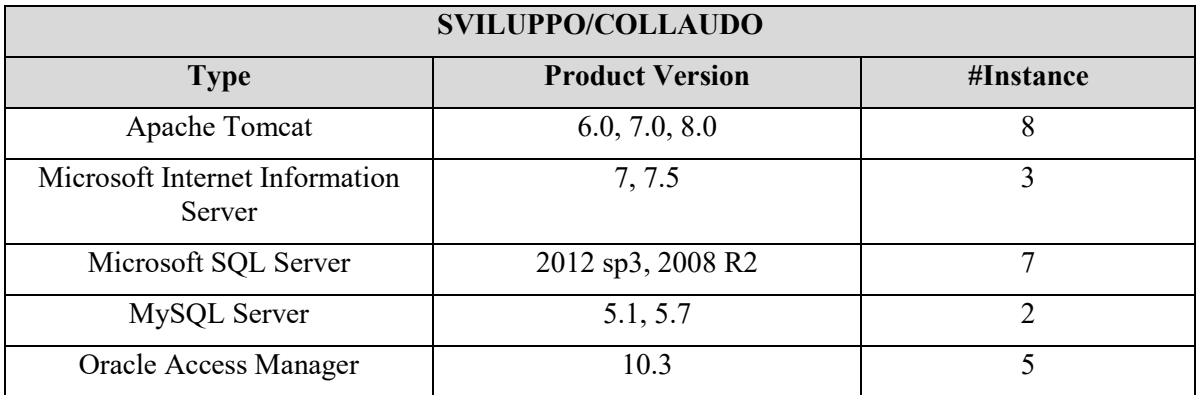

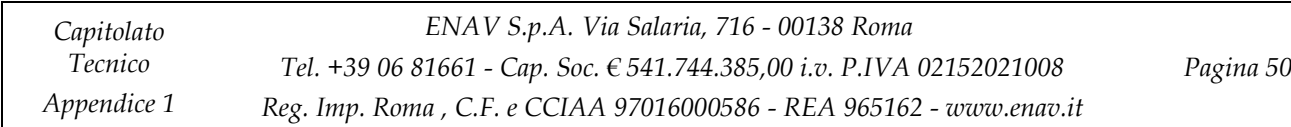

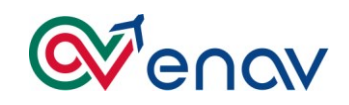

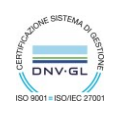

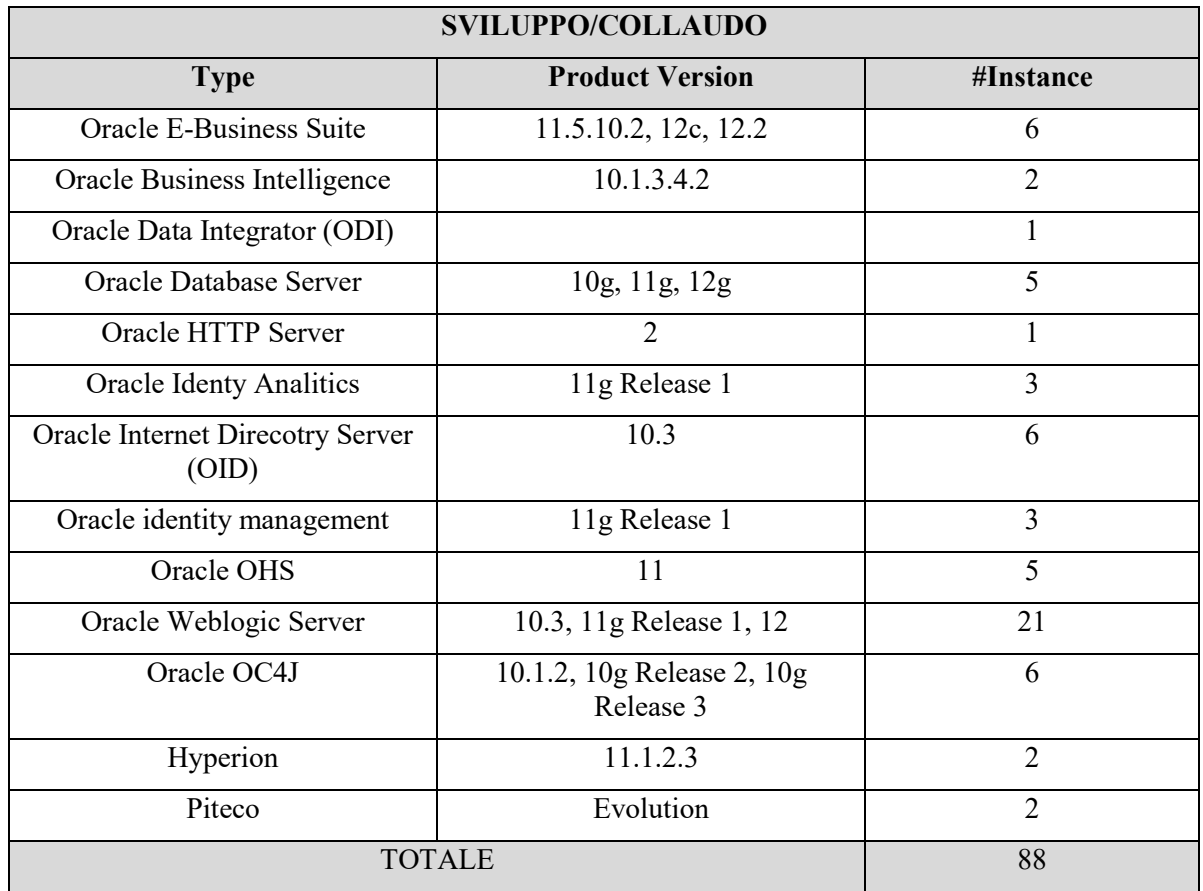

## *12.1 PIATTFORMA IAM*

### *18.1.1* **Generalità**

Enav è dotata di un sistema di Identity ed Access Management, le cui funzionalità comprendono i servizi che consentono la creazione, la propagazione e il mantenimento delle informazioni che descrivono un utente nonché la creazione, la propagazione e il mantenimento delle informazioni che servono per definire i relativi diritti di autenticazione ed autorizzazione.

Con tale strumento il Sistema Informativo Gestionale ha abilitato e consentito agli utenti di Enav, proprietari dei Dati e delle Applicazioni, di:

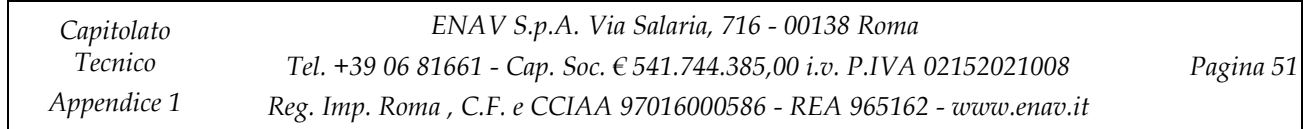

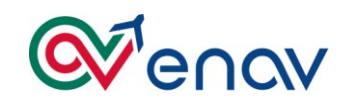

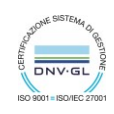

- Aumentare l'efficienza nella gestione dell'accesso ai dati altamente sensibili dei dipendenti ENAV
- Eliminare le esigenze di gestione manuale e automatizzare la gestione degli accessi in base a restrizioni a livello utente
- Velocizzare le procedure cartacee per l'attivazione di una nuova utenza
- Migliorare la sicurezza attraverso il controllo e la verifica dell'accesso ai dati personali e alle applicazioni aziendali effettuata direttamente dagli owner dei dati
- Informatizzare il processo di gestione delle utenze sui sistemi informativi per le richieste di accesso alle applicazioni
- Consentire alle funzioni di business di conoscere in tempo reale e in autonomia chi accede alle proprie applicazioni o dati e con quali privilegi.

## *18.1.2* **Architettura Globale**

Volendo sommariamente descrivere le componenti dell'architettura del sistema IAM di ENAV, si può affermare che essa si compone di:

- **First Tier o Client Tier** è la client user interface. Nell'architettura IM di ENAV gli utenti finali accederanno alle funzionalità di IM tramite browser che utilizzeranno protocolli web standard. La configurazione iniziale di OIM deve essere effettuata tramite un client java based.
- **Second Tier o Mid Tier** è lo strato dell'Application Server. Quest'ultimo è il motore dei prodotti su cui la soluzione di IM si basa. Questo livello comunica con:
	- ❖ il database che contiene i dati e i metadati
	- ❖ i sistemi target che saranno oggetto di integrazione;

### *18.1.3* **Third tier è lo strato che ospita il Database Server e degli User DataStore.Componenti logiche ed Architettura**

Il sistema è stato implementato utilizzando la suite Oracle di IM, i cui componenti e versioni sono elencati nella seguente tabella:

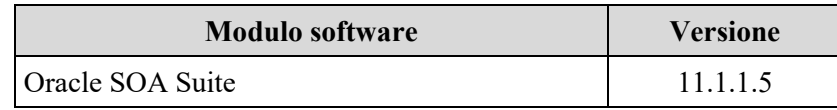

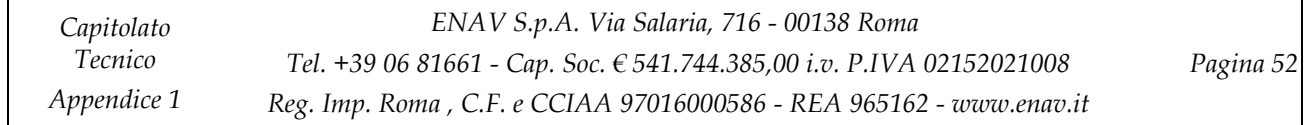

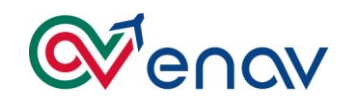

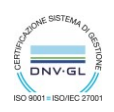

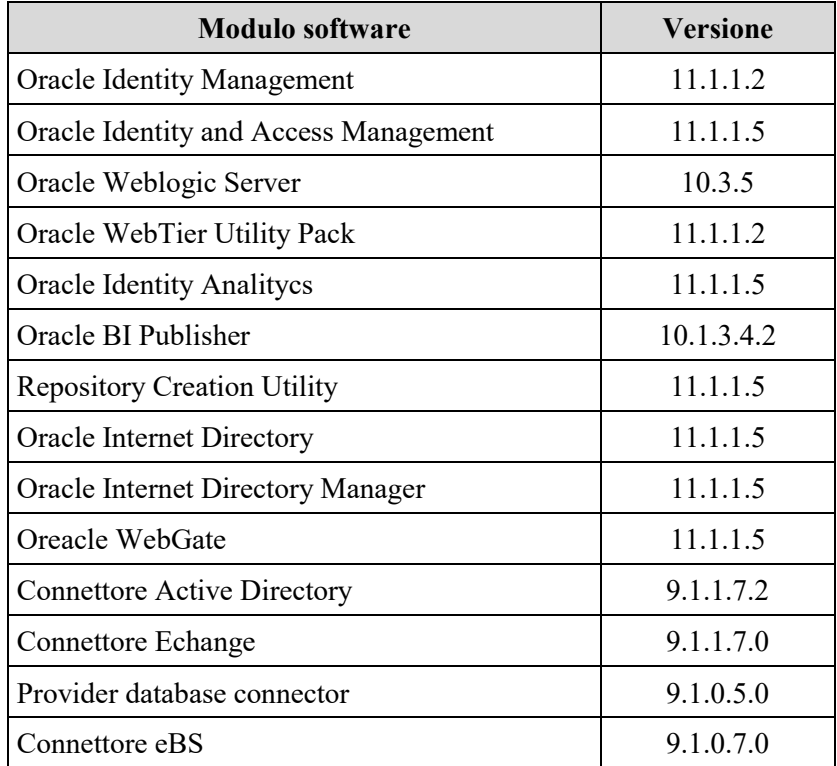

Il primo "tier" dell'architettura comprende le workstation attraverso le quali gli utenti finali possono interagire con il sistema.

Il secondo "tier" è costituito dall'Application Server Oracle Weblogic Server (WLS), che è il motore delle componenti di IM. Questo tier comprende inoltre il WebServer (Oracle HTTP Server) (WebTier).

Oracle weblogic Server nella sua architettura di base è costituito da un dominio. Un dominio si componente di un server di amministrazione (Admin Server) e da un certo numero di server gestiti (Managed Server). I Managed Server di un dominio possono risiedere su una o più macchine fisiche. Managed Server che condividono le stesse configurazioni, in termini di applicazioni e risorse, possono essere agganciati ad un cluster.

Weblogic Server è interfacciato da Oracle HTTP Server. Quest'ultimo tramite il modulo "mod\_wl\_ohs" dialoga con i Managed Server di backend. L'Admin Server si occupa della gestione del dominio è ospita le due componenti di gestione:

- 1. Weblogic Server Console;
- 2. Oracle Enterprise Manager Console (EM).

Le componenti della Suite Fusion Middleware(FMW) 11g presenti nell'architettura sono:

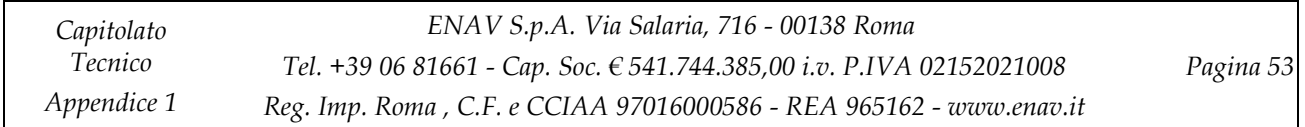

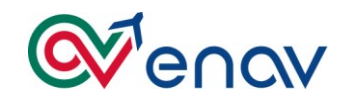

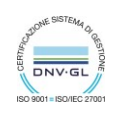

- Oracle Identity Manager (OIM)
- Oracle SOA Suite
- Oracle Identity Analytics (OIA)
- Oracle BI Publisher
- Oracle Access Manager (OAM)
- Oracle Internet Directory (OID)

Queste componenti sono agganciate a diversi cluster Weblogic.

L'alta affidabilità dell'architettura si basa sulla replica delle componenti ed in particolare:

- L'Admin Server è distribuito sui due server fisici in modalità active-passive. La allocazione del servizio sul server secondario avverrà solo in caso di fault;
- OIM, OAM, SOA Suite sono distribuiti su Managed Server differenti in cluster. Ogni Cluster ha due nodi (Managed Server) in configurazione Active-Active che risiederanno su due macchine;
- OIA e BIPublisher sono distribuiti su Managed Server differenti in cluster. Ogni Cluster ha due nodi (Managed Server) in configurazione Active-Active che risiederanno su due macchine;
- OHS è distribuito su due macchine e serve le richieste provenienti da un LoadBalancer.

Tale architettura oltre a garantire la scalabilità verticale del sistema, basata su potenziamento del hardware presente, assicura la completa scalabilità orizzontale delle singole componenti.

La sicurezza della soluzione è garantita mediante l'utilizzo del canale di autenticazione configurato in modalità SSL.

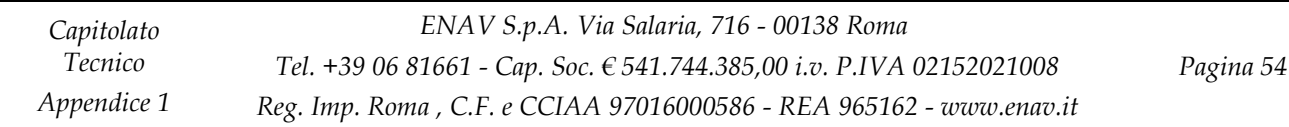

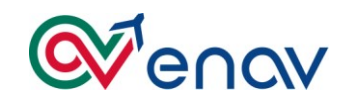

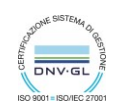

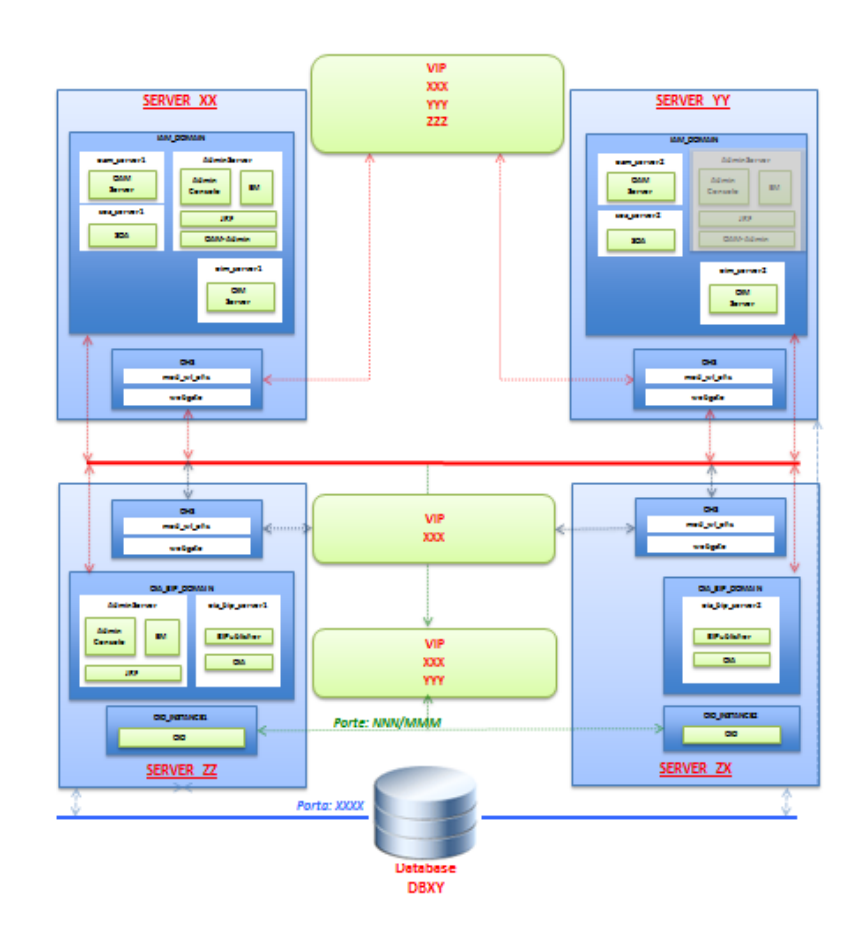

## **Architettura Fisica IAM Produzione**

## **13 NETWORK**

L'infrastruttura Network gestionale di ENAV S.p.A. è formata da 70 Siti collegati tra di loro tramite IP MPLS di Telecom Italia e la sede di Ciampino ACC sul territorio romano collegata alla sede principale tramite MAN (Metropolitan Area Network). Tutta la rete geografica è realizzata con apparati di rete della Cisco Systems e consiste nella presenza di apparati Cisco di routing (nodi geografici), Cisco Nexus Data Center (ambito Esercizio). La rete LAN del CED di Via Salaria in Roma rappresenta il centro stella del contesto geografico su cui vengono erogati i servizi gestionali compresa la navigazione Internet; quest'ultima è garantita mediante un accesso al POP interbusiness tramite due canali 200+200 Mbps bilanciati (unico punto di accesso al mondo internet per tutta l'utenza distribuiti sul territorio nazionale).

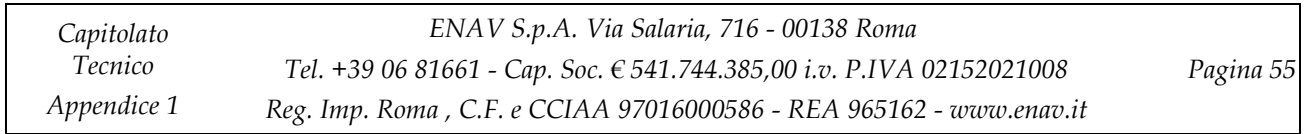

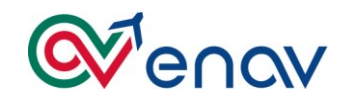

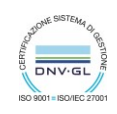

### *13.1 RETE IP WAN/MAN*

La soluzione di rete WAN rappresenta la rete unica geografica gestionale di gruppo e prevede un doppio collegamento (F.O.) presso la Sede Centrale ad elevata velocità e la raccolta del traffico delle periferie mediante profili di accesso di varie caratteristiche, in base alle esigenze di banda e alla disponibilità dei rilegamenti verso le centrali di attestazione POP di Telecom Italia (ora TIM). La soluzione di accesso in sede centrale utilizza le infrastrutture in fibra ottica del servizio Ethernity per consentire l'accesso geografico alla velocità di 200 Mbps; infatti, sugli switch Catalyst 3550 sono state attivate due porte a 100 Mbps, una per switch, alle quali sono attestati i router Cisco e dalle quali partono due flussi a 100 Mbps verso il nodo di accesso geografico alla rete MPLS. L'infrastruttura di rete collegata tra loro 45 aeroporti Italiani , mentre per le sedi romane viene integrata la soluzione MPLS con soluzione MAN doppio anello in fibra ottica a 100Mbps. Dal CED ENAV della Sede Centrale di Via Salaria in Roma, vengono gestiti tutti i servizi e applicazioni informatiche gestionali; di fatto, la LAN Enterprise si pone come centro stella delle risorse applicative e soprattutto come infrastruttura centrica dei servizi di rete.

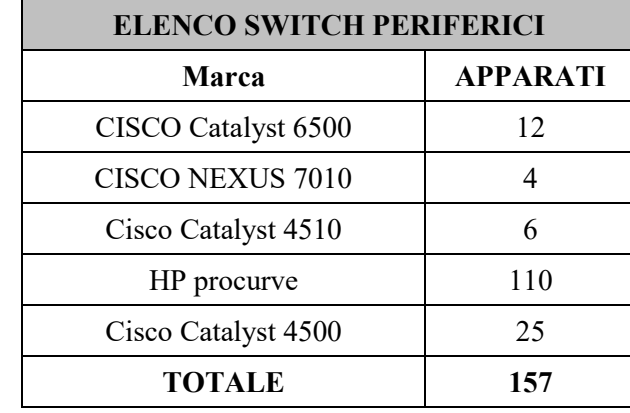

Nella tabella sottostante sono riportate le quantità delle tecnologie switching LAN presenti sul territorio :

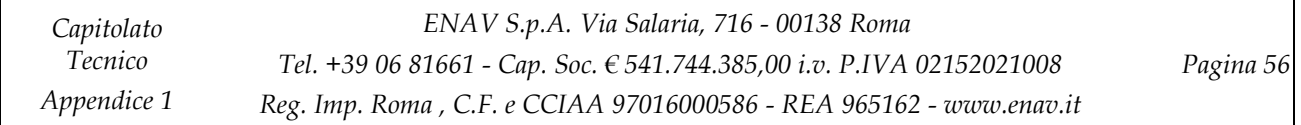

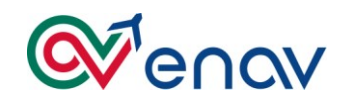

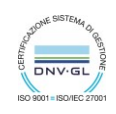

#### *13.2 ARCHITETTURA LAN ENTERPRISE*

Presso l'Edificio della Direzione Generale dell'ENAV esiste una rete locale LAN su cui è attestata e gestita tutta la rete geografica Intranet/Internet aziendale. I sistemi e la rete della sede sono il punto focale di tutta l'infrastruttura ICT gestionale dell'ENAV. La rete LAN GB della Sede Centrale risulta, per prestazioni e capacità, lo strato infrastrutturale su cui si sta avviando il processo tecnologico innovativo del Sistema Informativo dell'ENAV. Da poco realizzata, permette, grazie al Cabling System (Silver Cat.6 e Siemon ) di utilizzare grossa capacità di banda trasmissiva con elevate prestazioni in termini di velocità, affidabilità e sicurezza. La tecnologia attiva Catalyst 6513 della famiglia Cisco Systems e Cisco Nexus Serie 7000 , ha permesso di organizzare la nuova infrastruttura locale con le più moderni concetti del mondo IP, dalla scelta tecnologica fino alla soluzione architetturale. Ogni funzione aziendale è rappresentata dalle VLAN di cui ogni utente ne tiene parte; l'introduzione di sistemi firewall hanno permesso di innalzare il grado di sicurezza e, soprattutto, di accrescere in termini di policy . Tutte questo contesto di rete è inserito nel processo del Security Operation Center (SOC) per il monitoraggio e la gestione degli incident di sicurezza .. La tecnologia di rete posta nel Data Center di Produzione (Cisco Nexus 7000 ) permette , oltre la potenzialità (GigaBit Ethernet lato Server) anche una gestione e supervisione del traffico con un alto livello di sicurezza .Su questa tecnologia sono attesati tutti i Server del CED di produzione del Sistema Informativo dell'ENAV di Roma DG.

#### *13.3 ARCHITETTURA WI-FI*

La piattaforma sviluppata e messa in esercizio da circa un anno presso la Direzione di Via Salaria, "Wireless Enterprise Access Services" di Cisco, consente l'accesso alla rete corporate di ENAV in modalità Wireless in modo del tutto equivalente a quanto attualmente disponibile con l'accesso alla rete wired . La soluzione, mostrata nella figura sottostante , si basa sulla tecnologia Cisco Unified Wireless Network in configurazione multiple-controller con funzionalità evolute, come Autodetecting e autoconfiguring dei parametri RF, roaming , failover dei WLC etc.

La piattaforma Wireless rende possibile :

fornire a dipendenti, consulenti, ed ospiti autorizzati un servizio di accesso alla rete Gestionale corporate di ENAV attraverso tecnologia wifi con copertura della sede principale di Via Salaria ; in particolare il servizio offre :

- Tutti i **dipendenti ed i consulenti** accedono in modo equivalente a quanto attualmente disponibile con l'accesso alla rete wired;
	- Accesso alle risorse utilizzando le policy di sicurezza e di autenticazione ed autorizzazione attualmente implementate (Regole Firewall, Microsoft Active Directory etc);

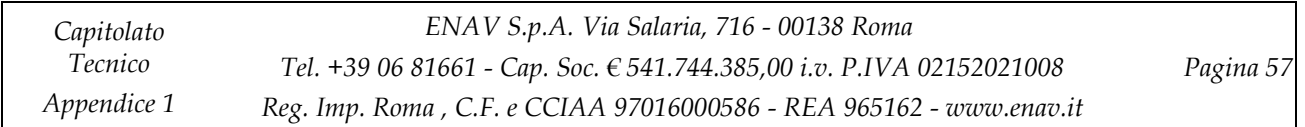

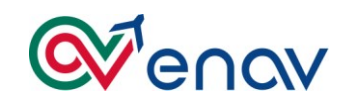

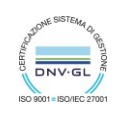

- Per gli **utenti Guest**, occasionalmente presenti in azienda, (*denominato OSPITE*) il servizio consente l'accesso temporaneo solo verso Internet, le principali funzionalità sono:
	- Authentication e authorization basata *su range temporale (data, durata in ore);*
	- *Audit del servizio* e degli utenti che utilizzano l'accesso alla rete;
	- Utenti non registrati su AD ma comunque con IP assegnato automaticamente *(tracciabilità*) ;
	- La creazione e la distribuzione degli accessi al servizio è abilitata da una applicazione Web-Based a cui designati utenti interni denominati *SPONSOR* , potranno accedere per creare le credenziali di accesso per l'OSPITE.
- Per i **Dirigenti**, che hanno in dotazione Tablet e Smartphone, è abilitata la Wifi Mobile per la connessione alla rete attraverso questi dispositivi con più livelli di sicurezza abilitati.

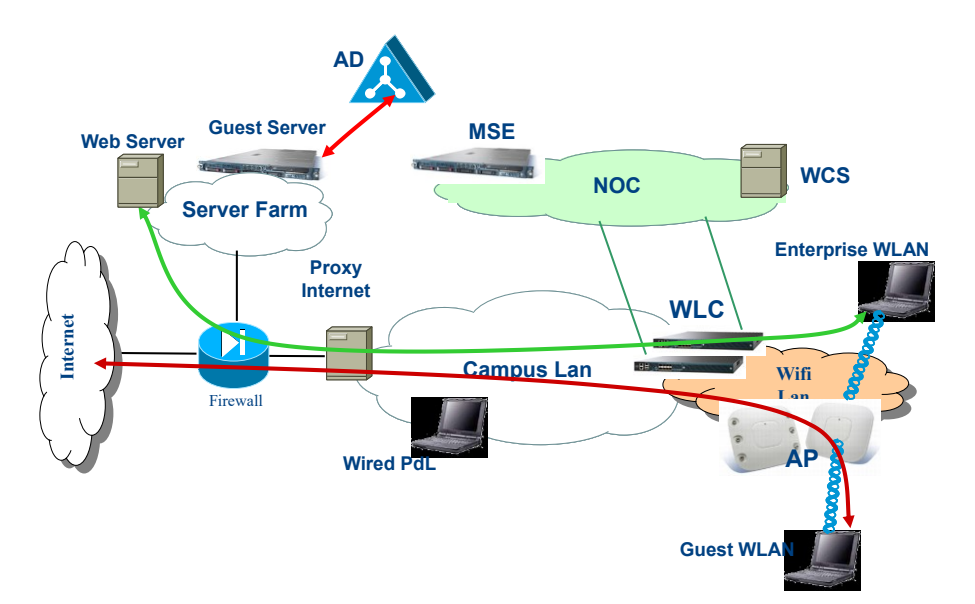

Il servizio Wifi è esteso anche nelle sedi di Forli Academy, Aereoporto di Fiumicino, Ciampino ACC, per quanto riguarda la Wifi Mobile e la Wifi Guest gestite centralmente dalla sede centrale in modalità Anchor su WCC.

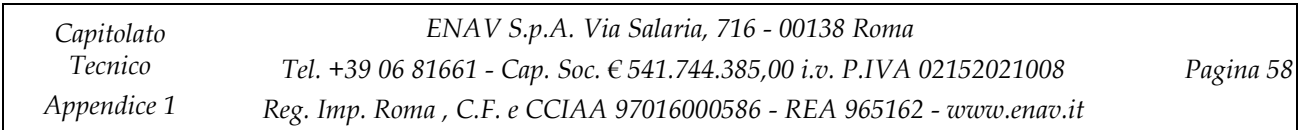

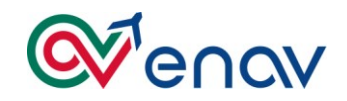

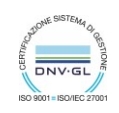

### *13.4 FIREWALL*

### *18.4.1* **Cisco FWSM**

Gli FWSM sono firewall modules presenti all'interno dei Catalyst Cisco 6500 che costituiscono i core dell'infrastruttura Enav della sede centrale di Via Salaria e delle sedi ACC.

Per tutte le sedi ACC esiste una coppia di FWSM di server farm sove sono definite vlan e regole per gestire i flussi tra server presenti nella farm locale

Per la sede Centrale invece sono presenti due coppie di FWSM:

- Una di server farm dove sono definite vlan e regole per gestire i flussi tra server presenti nella farm locale
- Una di centro stella che ha il ruolo di gestire il traffico da e verso le reti pubbliche ed internet

### *18.4.2* **Cisco ASA**

Gli apparati di tipo Cisco ASA utilizzati in Enav sono i seguenti:

- **16 ASA ADM 5510** che hanno la funzionalità di gestire la comunicazione con i sistemi ADM presenti nelle sedi periferiche
- **ASA 5505** 
	- o **7 ASA Telefonici** attualmente installati sulla sede centrale nella direzione generale, nelle sedi ACC e per la sede di Treviso
		- Sono apparati di tipo ed hanno lo scopo di gestire il traffico con le reti telefoniche.
	- o **2 ASA** che hanno lo scopo di consentire ai fornitori esterni di connettersi ai server loro dedicati presenti nella sede di Enav di Via Salaria tramite VPN.
- Una coppia di **ASA 5586** che gestiscono il traffico tra client OET , server OET, fisicamente collocati nella sede di Ciampino Piastra e Stecca e la sede Technosky di via Cavallari e la rete ENAV
- Un **ASA 5510** per la connessione delle piattaforme dei sistemi ATM

### *18.4.3* **Fortinet**

La coppia di fortinet Fisicamante collocata nella sede Technosky di via Cavallari (Roma) sono il core dell'infrastruttura Technosky svolgendo il ruolo di routing, firewalling e terminatore VPN. La marca ed il modello utilizzato è Fotigate 310B

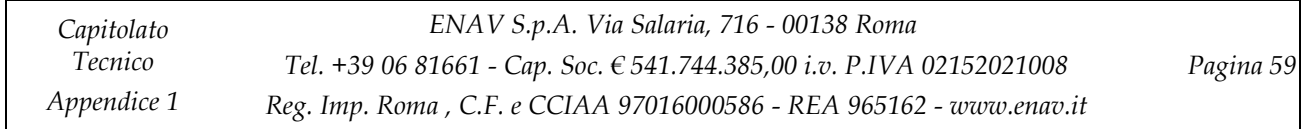

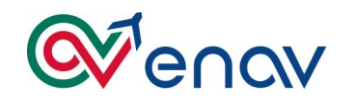

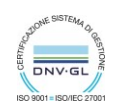

### *18.4.4* **TMG**

La versione dei TMG fisicamente collocati in sede ENAV di via Salaria (Roma) Di seguito i TMG presenti:

- 4 coppie di TMG per pubblicazioni interne, esterne, comunicazione con TSKY e con ADFS
- 3 TMG standalone per gestire Wi-Fi Guest/Mobile e per la navigazione dei server verso internet

### *13.5 BILANCIATORE*

All'interno dell'infrastruttura del CED ENAV di Via Salaria sono presenti i seguenti apparati Netscaler:

- 2 Netscaler MPX
- 2 Netscaler SDX

### *18.5.1* **Netscaler MPX**

I due Netscaler MPX sono configurati in modalità HA e gestiscono i flussi per gli accessi VPN e per gli accessi dell'ambiente InfoMobility (Citrix).

Inoltre gli apparati sono configurati con traffic domain dedicati per i vari ambienti Enav dove sono configurati alcuni bilanciamenti che dovranno essere migrati all'interno dei nuovi netscaler SDX.

I due Netscaler MPX sono configurati in modalità HA e sono presenti , su ognuno, 4 VDXOgni VDX è suddiviso a sua volta in più traffic domain.

## **14 DESCRIZIONE SISTEMI A SUPPORTO PER IL SERVICE MANAGEMENT**

### *14.1 GENERALITÀ*

La struttura organizzativa IT and Digital Transformation riveste un ruolo centrale nel garantire efficacia e continuità al percorso di miglioramento continuo di ENAV, in quanto deputata alla gestione dei sistemi informativi a supporto dei processi gestionali e al governo dell'evoluzione di tali sistemi.

La struttura ITDT governa il sistema informativo gestionale assicurando lo sviluppo e la manutenzione di infrastrutture sistemi e reti, applicazioni, nonché la fornitura dei servizi IT.

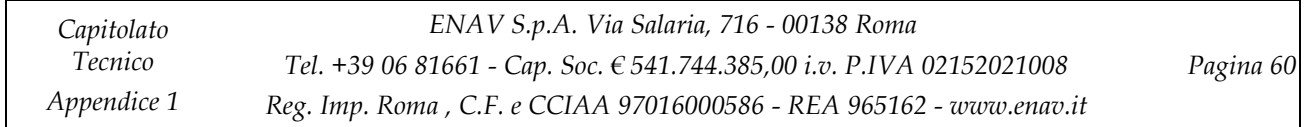

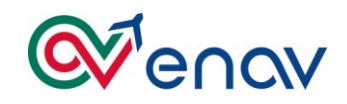

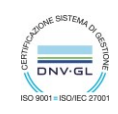

Per meglio rispondere alle esigenze dei propri clienti interni del gruppo sta sempre più sviluppando il processo di automazione dei Servizi IT.

Di seguito una macro rappresentazione architetturale dei sistemi adottati per la gestione dei processi di:

- Incident Management
- Monitoring Management
- Problem Management
- Change Management
- Capacity Management
- Configuration Management

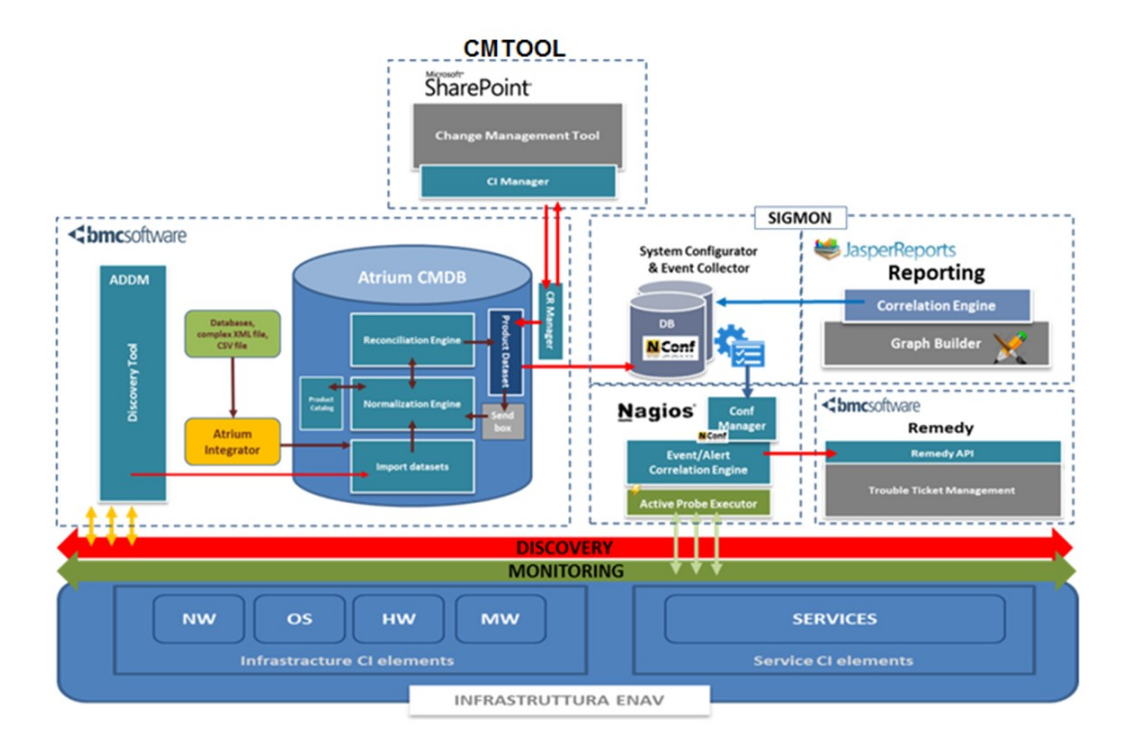

In particolare i sistemi posti a supporto dei processi e tra loro completamente integrati sono:

- SIGMON (Sistema di Monitoraggio)
- CMTOOL (Change Management Tool)
- BMC Remedy (Trouble ticketing)
- BMC Atrium (CMDB)

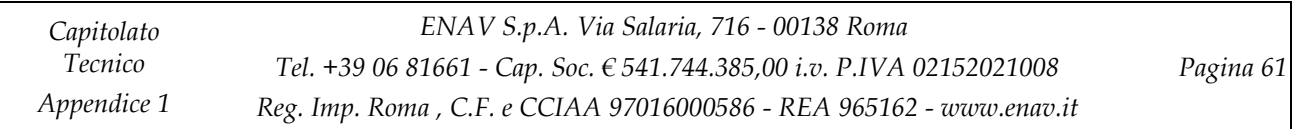

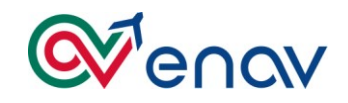

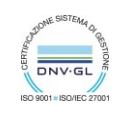

### *14.2 SIGMON: SISTEMA DI MONITORAGGIO*

La piattaforma di Performance Monitoring realizzata da SIG consente il monitoraggio proattivo dei servizi offerti dall'ITDT di ENAV agli utilizzatori finali attraverso funzionalità che permettono da una parte l'individuazione di servizi applicativi (di business) impattati dai disservizi, dall'altra rappresentando sia in tempo reale che con viste storiche, l'andamento di indicatori di performance su base servizio.

La piattaforma è stata realizzata su tecnologia Nagios che mira a fornire una più ampia visione dello stato dei sistemi critici per il core business aziendale.

Il Sistema è configurato per monitorare i seguenti ambiti:

- Server Linux/MS
- Database (Oracle, MySQL)
- Application Server
- Apparati di rete
- Probing end-to-end applicativo

Di seguito l'architettura fisica del sistema SIGMON, che:

- è composto da **4 nodi attivi** per sostenere in maniera ottimale il carico di piattaforma
- **bilancia** il carico dei controlli sui diversi nodi, in maniera adattiva al carico macchina
- garantisce **l'Alta Affidabilità** grazie ai 4 nodi del front-end e 2 nodi del database MySql

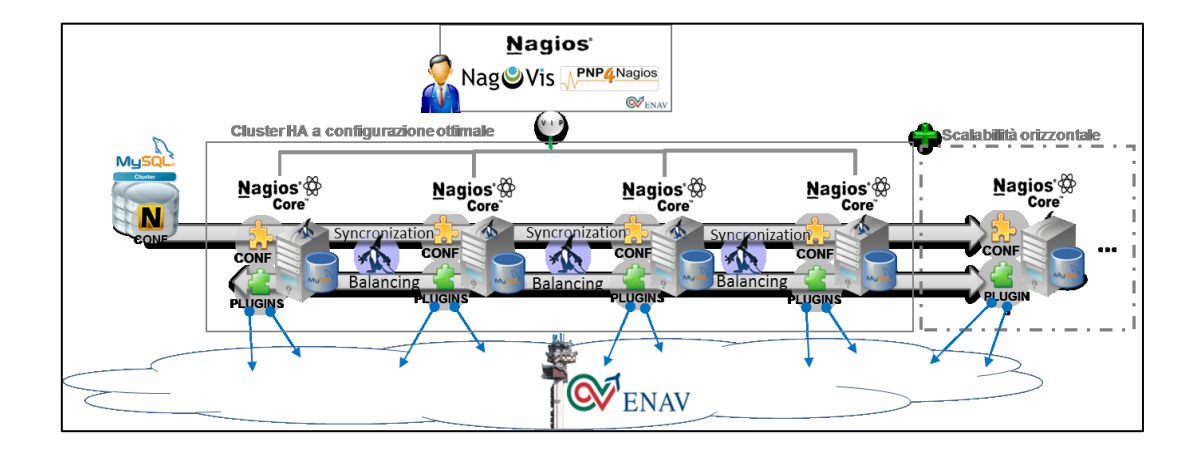

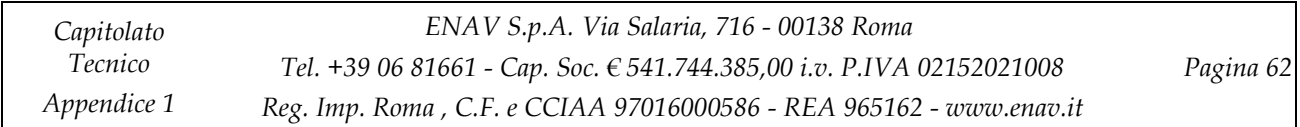

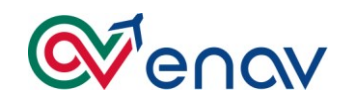

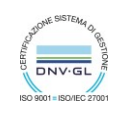

### *14.3 CMTOOL CHANGE MANAGEMENT TOOL*

Il sistema CMTOOL ha completamente automatizzato il processo di Change Management.

Le Change Request sono create con un identificativo univoco ed il sistema gestisce tutti i cambi di stato e il passaggio dei dati nelle varie fasi e tra i sistemi interfacciati.

Ad ogni cambiamento di stato tutti i referenti sono aggiornati con invio di Mail.

Con questo sistema vengono gestite sia le CR che le Request fulfillement ed inoltre è il repository di tutta la documentazione tecnica delle Operation IT.

La soluzione è stata implementata sulla piattaforma Sharepoint di MS.

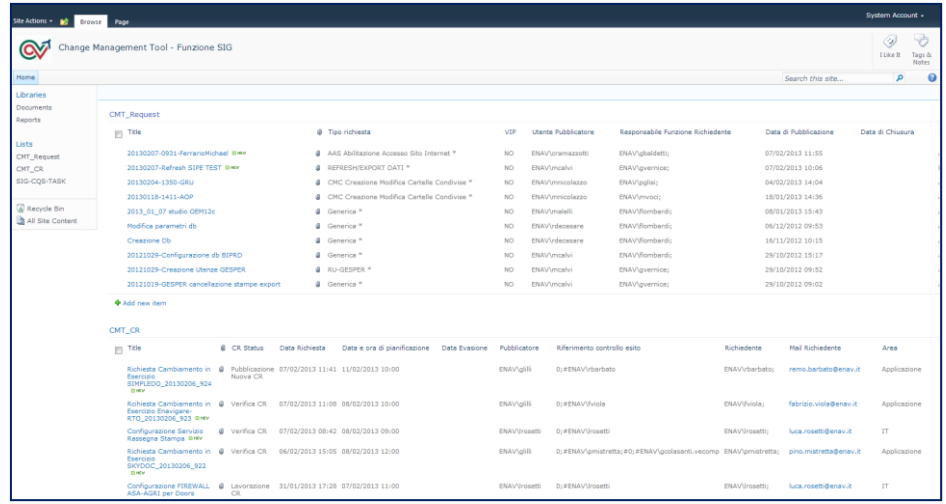

L'ambiente è costituito da due nodi di front-end bilanciati , un application server, e da un back-end sul quale è stata installata un'istanza SQL 2008 Server Enterprise R2, l'applicativo è stato implementato sulla piattaforma Microsoft Office SharePoint2010.

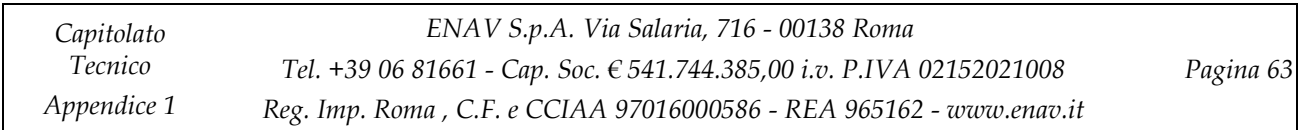

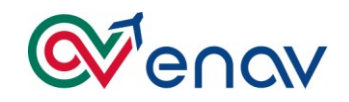

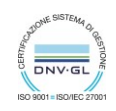

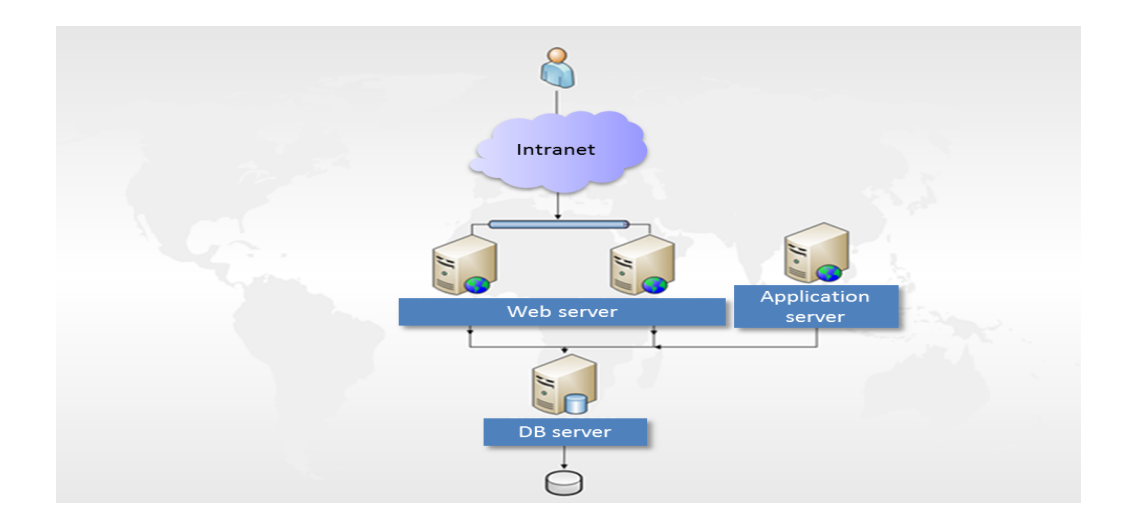

### *14.4 BMTOOL: BACKUP MANAGEMENT TOOL*

Il sistema BMTOOL consente la gestione delle richieste di backup e restore.

Per quanto riguarda i backup vengono gestite sia richieste spot sia il piano di backup di ENAV.

La soluzione è stata implementata sulla piattaforma Sharepoint di MS.

L'ambiente è costituito da due nodi di front-end bilanciati , un application server , da un back-end sul quale è stata installata un'istanza SQL 2008 Server Enterprise R2, l'applicativo è stato implementato sulla piattaforma Microsoft Office SharePoint2010.

### *14.5 BMC REMEDY: LA PIATTAFORMA IT SERVICE MANAGEMENT*

La soluzione di Service Desk di ENAV è stata realizzata con i prodotti della Suite BMC ITSM Remedy. BMC ITSM si basa su BMC Action Request System®, una piattaforma applicativa estremamente flessibile che supporta l'automazione dei processi di business. La piattaforma di IT Service Management è stata sviluppata per la gestione, l'integrazione e l'automazione dei processi di Service Support, con workflow predefiniti ed ITIL-compliant, che facilitano la gestione e prioritizzazione dei problemi (incident) . Per mezzo di questa piattaforma è gestito tutto il processo di incident nei vari livelli a servizio dell'utenza interna; su questa piattaforma che viene gestito e misurato il Servizio Help Desk informatico aziendale .

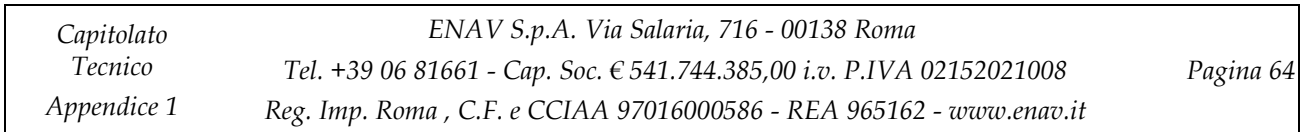

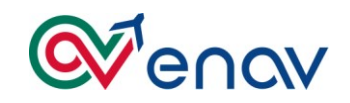

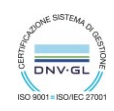

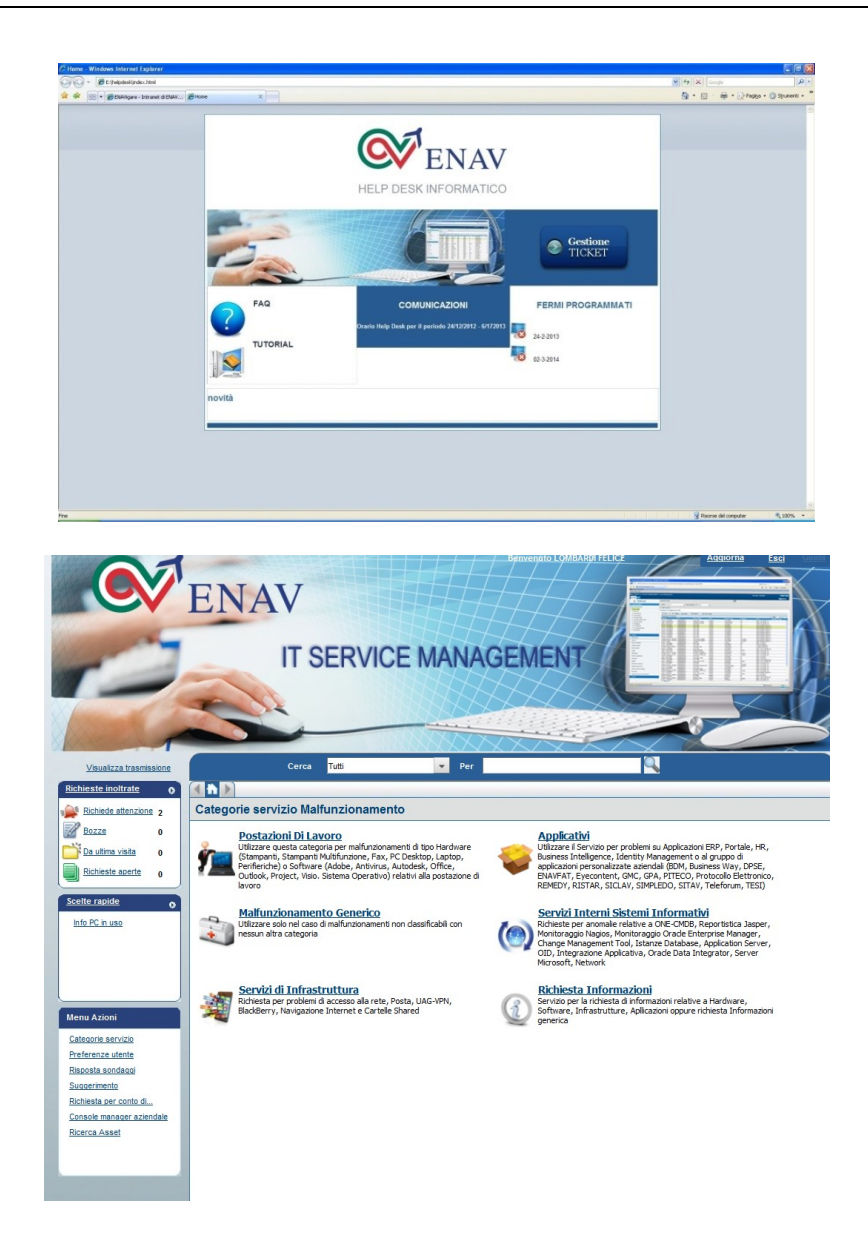

Di seguito l'architettura fisica:

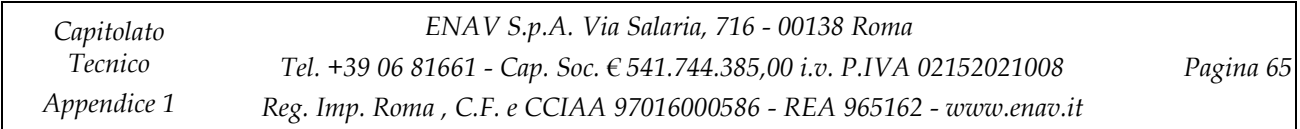

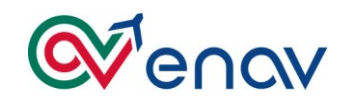

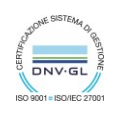

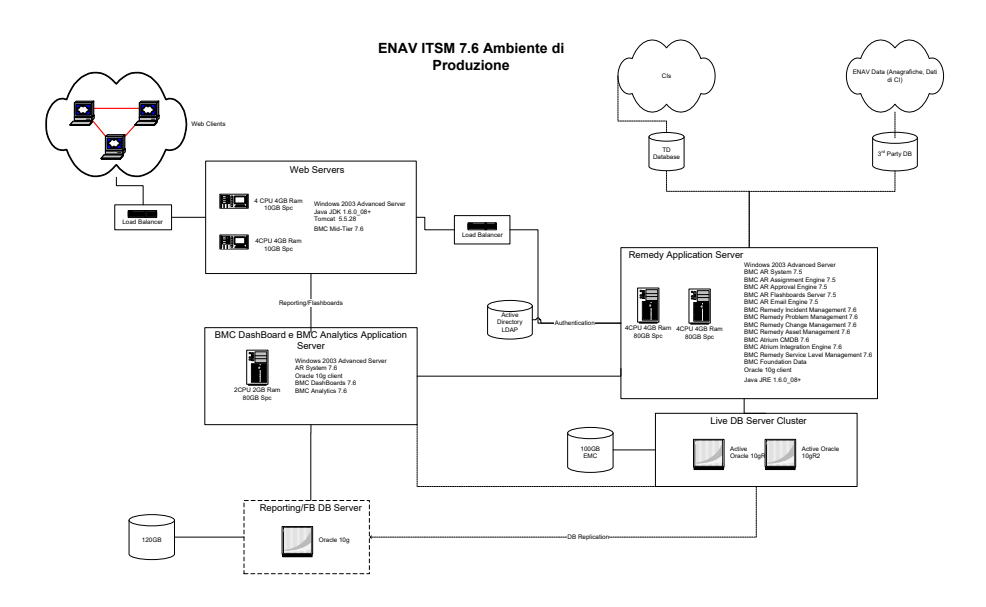

### *14.6 BMC ATRIUM: IL CMDB*

In ambienti dinamici come le infrastrutture IT acquisisce un particolare valore di business oltre che tecnologico la definizione di un'unica "fonte di record" delle componenti IT capace di fornire il modello logico con cui identificare, gestire e verificare tutti gli elementi di configurazione dell'ambiente operativo.

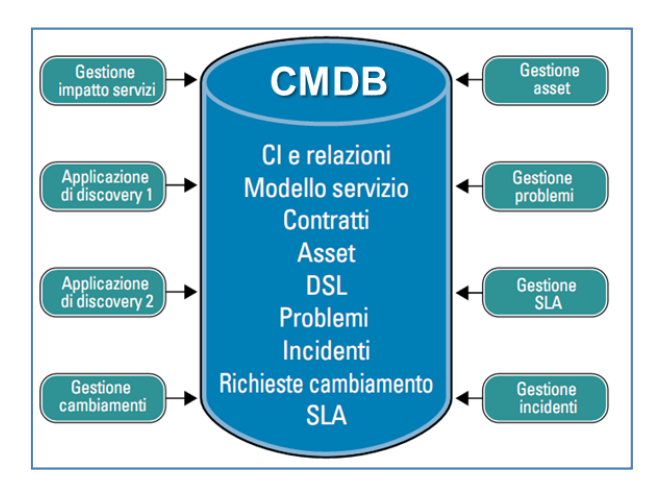

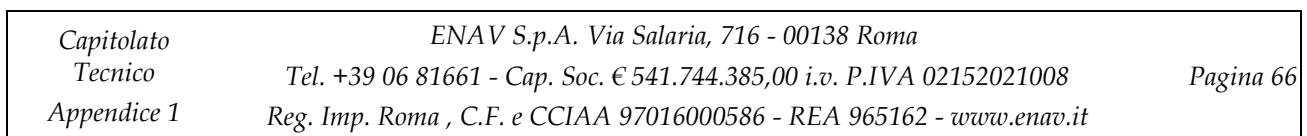

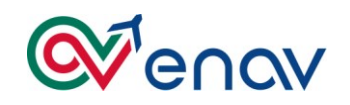

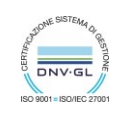

Il nucleo centrale dell'asset infrastrutturale che gestisce sia le informazioni tecnico/funzionali dei configuration item censiti che le relazioni tra gli stessi, è il CMDB Atrium. Di seguito una rappresentazione architetturale delle relazioni tra i diversi processi IT ed il CMDB.

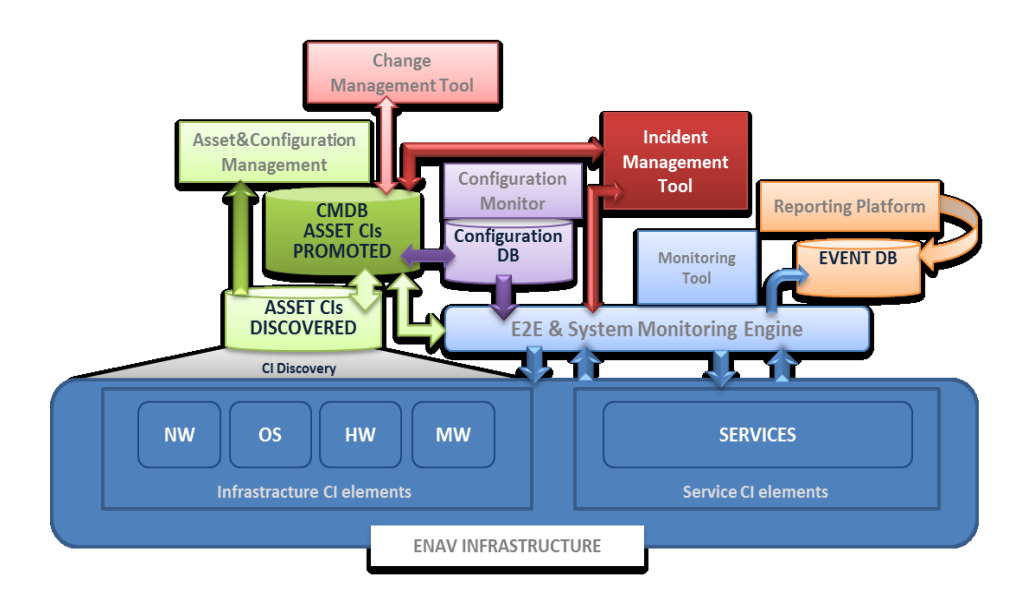

# **15 INFRASTRUTTURA CTI PER IL CALL DESK**

La soluzione tecnologica realizzata per il servizio Call Desk informatico dell'ENAV, ha previsto l'introduzione delle componenti/funzionalità CTI, ACD e IVR, attraverso la suite di prodotti Genesys Express, all'interno dell'attuale architettura basata su una centrale telefonica Ericsson MXOne (aastra) e sull'applicazione di help desk - Remedy .

- **PBX Ericsson MXONE (**PBX Private Branch eXchange**)**  è la centrale telefonica presente presso ENAV è equipaggiata con il modulo per il link CTI *Application Link* e con 12 interni analogici per il collegamento con il sistema IVR (modulo *VTO* di Genesys Express);
- **Genesys Express ACD/CTI/IVR**  server dedicato alla suite di prodotti Genesys. Questo server ospita principalmente la suite Genesys Express vers. 4.2 preposta alla gestione del call center attraverso:
	- o l'integrazione tra il mondo telefonico e quello informatico (CTI);
	- o la gestione delle strategie di instradamento dei contatti telefonici attraverso funzionalità di intelligent routing (con logiche ACD);
	- o l'erogazione di servizi di risposta vocale per l'interazione automatica con il chiamante (messaggi pre-registrati, menu di scelta, registrazione messaggi, raccolta di cifre digitate

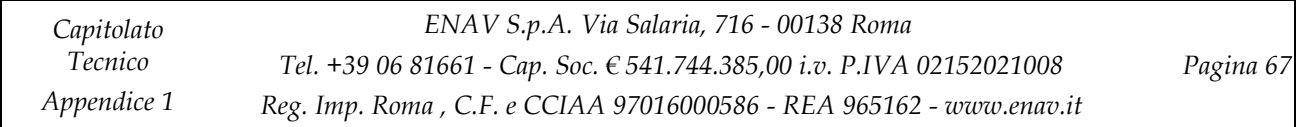

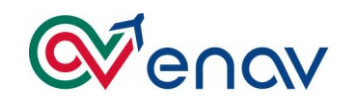

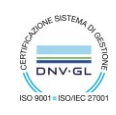

attraverso la tastiera telefonica) attraverso la componente IVR *VTO,* dotata di un numero di canali pari alle linee della scheda telefonica prevista (12);

o l'erogazione di funzionalità di reportistica storica e real-time relative al traffico su tutti i canali gestiti;

lo stesso server ospita:

- o Scheda Dialogic D/120JCT-LS (12 linee analogiche) per il modulo IVR;
- o Galyleo Telephony Plugin: fornisce un più alto livello di personalizzazione della suite Genesys attraverso un'interfaccia di amministrazione user friendly e una barra telefonica software per l'integrazione fra l'applicazione di help desk e lo strumento telefonico;

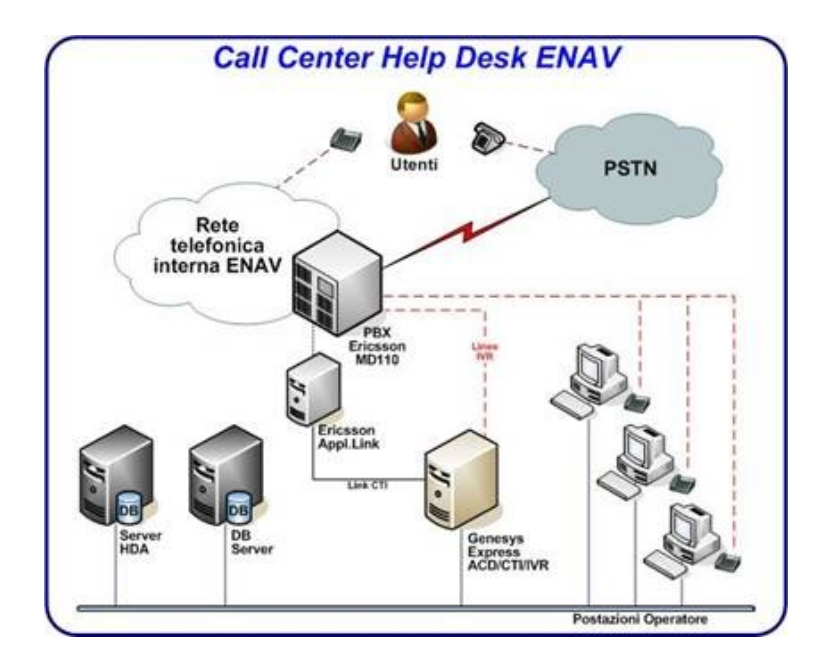

Essendo l'architettura basata su MXOne, sono stati previsti i componenti seguenti:

- Ø modulo Application Link con il numero di licenze necessario per la gestione degli operatori, delle linee IVR e dei CTI Group;
- Ø scheda di interni analogici (nel caso non siano già disponibili 12 interni analogici);
- Ø scheda Dialogic D/120JCT-LS (12 linee analogiche) per il modulo IVR

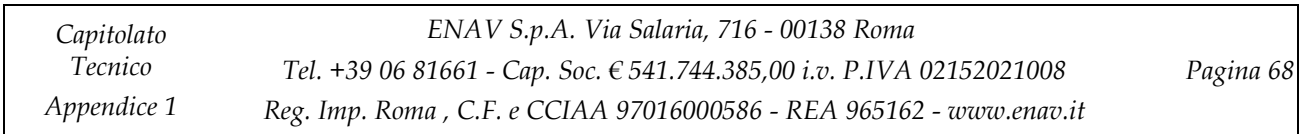

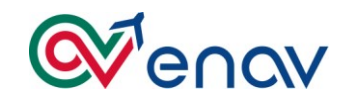

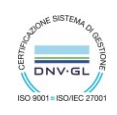

- Ø **ACD.** Automatic Call Distribution. Indica un modulo che può essere integrato nella centrale telefonica o nel software CTI. È responsabile dell'accodamento della chiamata verso gli operatori permettendo un'uniforme distribuzione del carico di lavoro.
- Ø **CTI Computer Telephony Integration**. Indica il software che collega il mondo telefonico a quello informatico.
- Ø **CTI Group.** Nella centrale Ericsson MXOne indica un particolare numero di gruppo a cui possono essere dirette le chiamate entranti. Questo numero comunica con il software CTI (è un routing point) e permette l'instradamento delle chiamate ricevute via CTI.
- Ø **IVR Interactive Voice Response**. Indica il sistema di risposta vocale che automatizza alcune operazioni fornendo messaggi vocali e ricevendo istruzioni tramite tastiera del telefono o comandi vocali.
- Ø **Routing point.** In terminologia CTI indica un numero di gruppo, definito sulla centrale telefonica, su cui vengono ricevute le chiamate e parcheggiate fino al loro corretto instradamento. In altre parole, il routing point è l'oggetto su cui sono attivate le strategie che vengono attivate al corrispondente arrivo della chiamata sul routing point.

## **16 SISTEMI DI VIDEOCONFERENZA**

Presso ENAV SpA esistono sistemi e tecnologie dedicate al servizio di Videoconferenza; tali sistemi della famiglia (CISCO) , sono al momento operativi presso la Direzione Centrale e sulle maggiori strutture periferiche Romane. Questa tecnologia consente ad ENAV di condurre meeting nazionali ed internazionali tramite un collegamento interattivo elettronico, usando lo strumento di comunicazione bidirezionale e/o multimediale, tra due o più gruppi di persone, risponde rapidamente e tempestivamente alle riunioni operative nonchè informazioni alle proprie dipendenze periferiche. Tali sistemi sono utilizzati tramite il collegamento via rete pubblica ISDN per chiamate esterne e via rete pubblica IP Internet . Il sistema permette , grazie al dispositivo MCU, di realizzare anche multi- videoconferenze sia interne che esterne ad ENAV per un massimo di 8 /16 postazioni . Si tratta di un sistema Hybrid di Video-Communication & Collaboration di tecnologie Cisco Systems " TelePresence " e tecnologia Microsoft " Skype for Business" integrate tra loro.

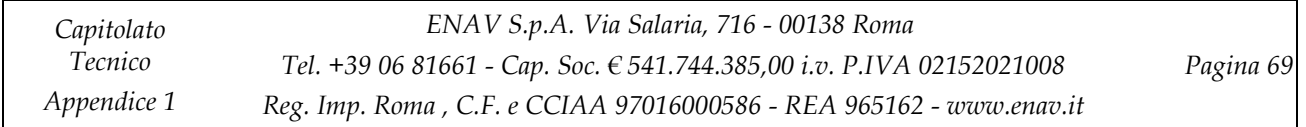

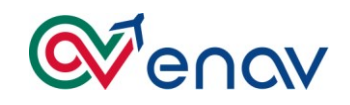

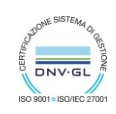

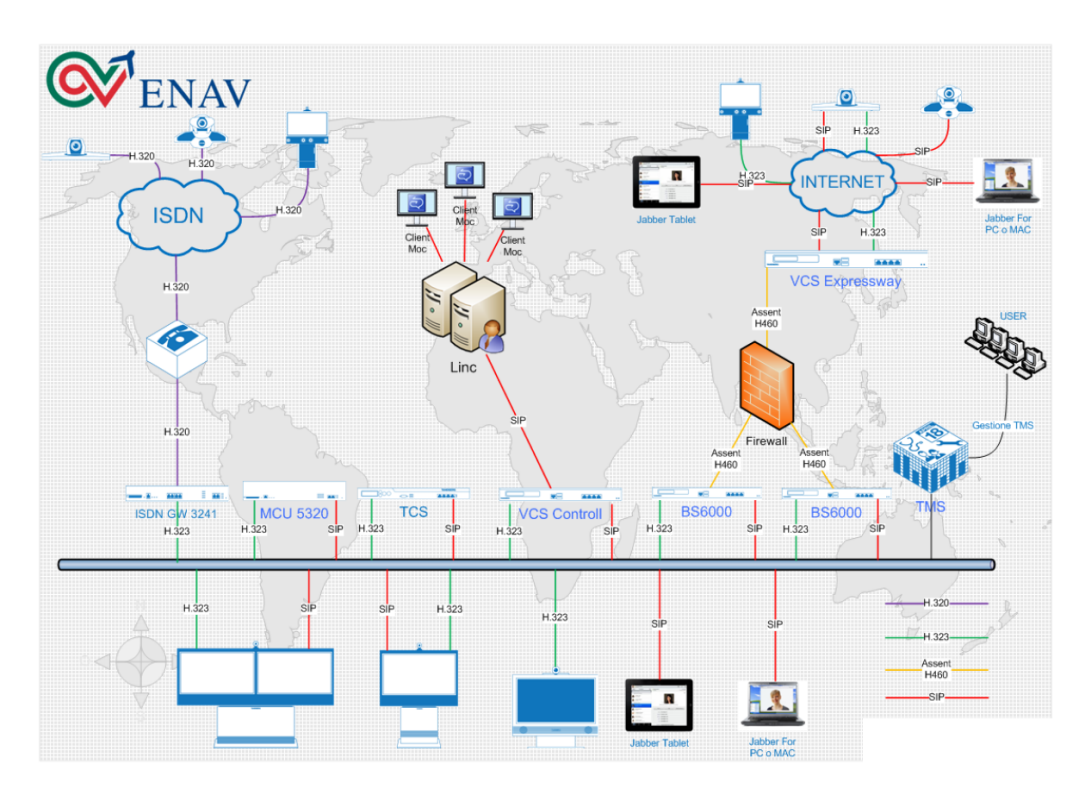

# **La figura rappresenta l'architettura logica di riferimento**

# **17 CONTESTO TECHNOSKY**

Nell'ambito del 2017 è stato realizzato il progetto che rientra nel programma «IT Shared Services ENAV – Techno Sky» che ha previsto l'integrazione e convergenza dei servizi IT Techno Sky nel contesto Enav.

In sintesi gli stream progettuali possono essere divisi in due parti:

- Network Active Directory Exchange migration (**NADE**)
- Moving DataCenter **(MODA**)

Con lo stream **NADE** sono state previste ed eseguite le seguenti attività:

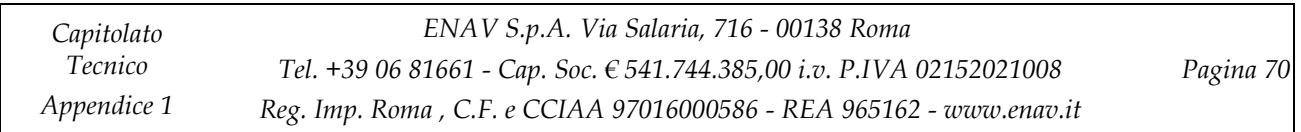

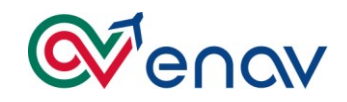

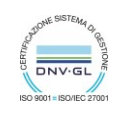

- 1. **Migrazione verso infrastruttura ENAV, in grado di gestire un numero di utenti e traffico più elevati**
	- Connettività Internet da unico punto di accesso e armonizzazione dei profili di navigazione
	- Accesso e sicurezza perimetrale (VPN C2L, VPN L2L)
	- Ampliamento della banda (100Mb) di accesso MPLS per sede ENAV Salaria
	- Consolidamento dell'Intranet di gruppo

### 2. **Implementazione del modello Root-Child Domain:**

- Migrazione sul nuovo dominio **technosky.enav.it** degli utenti e delle PDL
- 3. **Migrazione verso infrastruttura ENAV della piattaforma di Posta Elettronica**
	- Migrazione delle caselle di posta degli utenti sulla nuova infrastruttura Exchange
	- Implementazione della ridondanza dei servizi di Posta Elettronica

L'obiettivo dello Stream progettale **MODA** è stato il Moving del Data Center TechnoSky che è stato ricollocato nel Data Center ENAV presso la sede di Via Salaria. Rimangono delle componenti di servizio sulla sede Techno Sky di via Cavallari Roma per i servizi locali di Sede: File share, Posta Elettronca (DAG geografico su DC Enav), Radius, VoIP, Video Sorveglianza, altri servizi minori

### *17.1 ACTIVE DIRECTORY*

ENAV ha consolidato le 2 distinte foreste afferenti ad **ENAV** e **Techno Sky** in una singola foresta Windows 2008.

Il maggior numero di utenti è concentrato nella sede principale di Via Salaria 716 a Roma.

Questo sito sarà inoltre utilizzato come hub principale per il gruppo, sotto viene evidenziato uno spaccato della distribuzione degli utenti per sito.

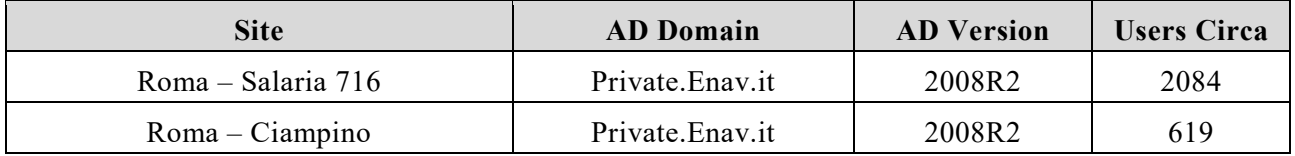

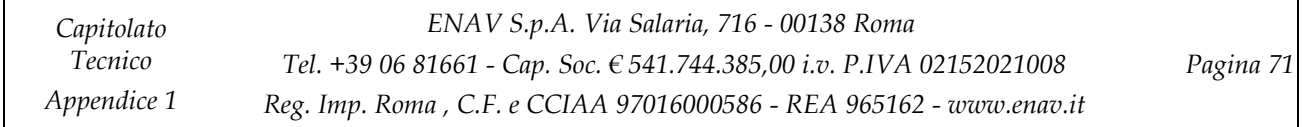

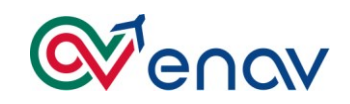

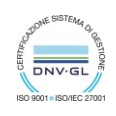

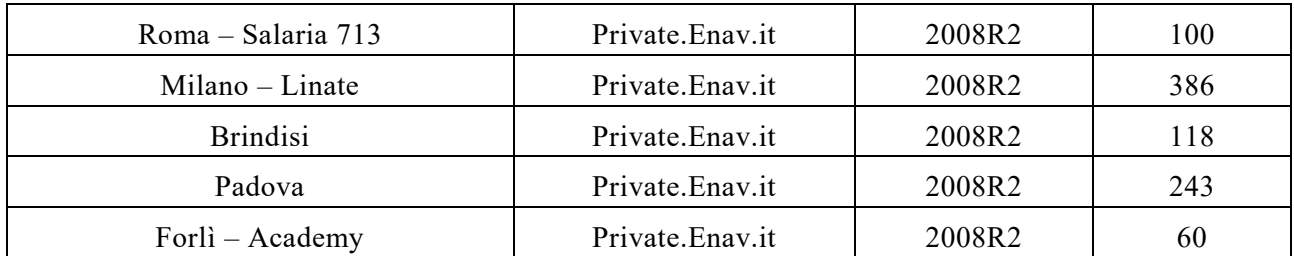

Di seguito invece vengono evidenziati gli utenti presenti all'interno dell'attuale infrastruttura active directory di Techno Sky.

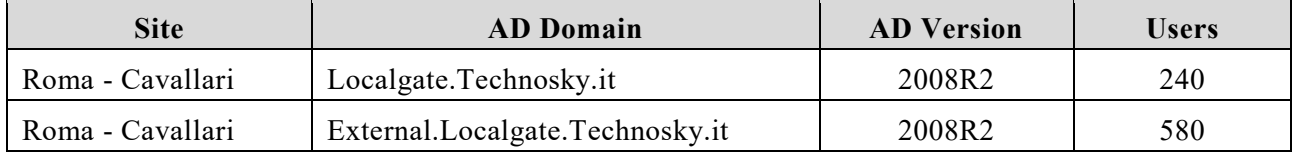

ENAV, nell'ambito del consolidamento delle due foreste active directory **Techno Sky** ed **ENAV** ha razionalizzato l'organizzazione Exchange rendendola unica per tutto il gruppo.

La versione di Exchange utilizzata è la **2010 SP3 UR8 v2.**

Uno dei requisiti che sono stati seguiti per il disegno della nuova foresta ENAV è stata la ricerca della possibilità di rendere autonoma Techno Sky nella gestione tecnologica della propria infrastruttura.

Per far fronte a questa esigenza si è deciso di inserire un nuovo dominio all'interno della foresta ENAV su cui verranno migrati tutti gli utenti, gruppi e risorse che ora sono all'interno della foresta Techno Sky:

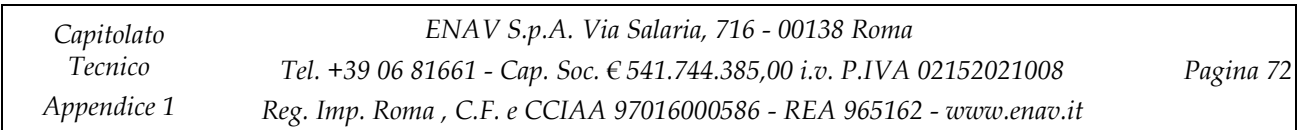
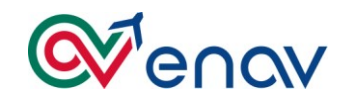

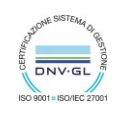

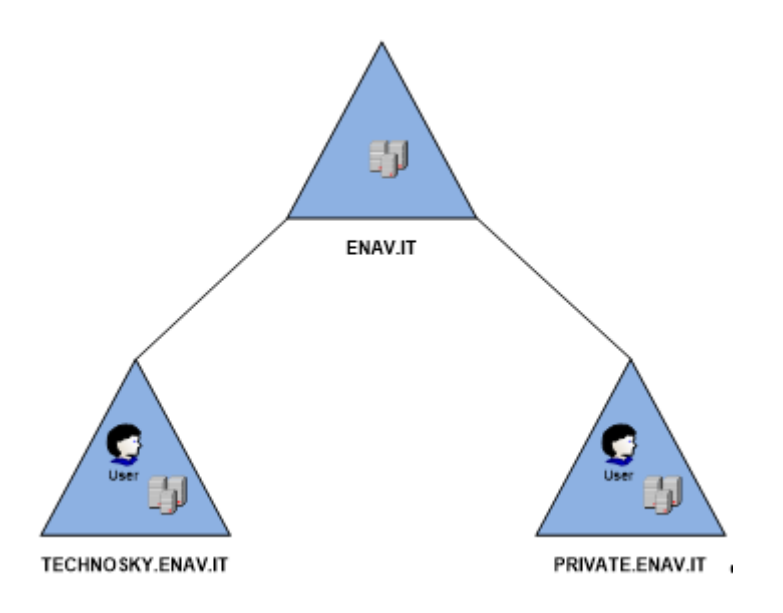

Il forest functional level della foresta **enav.it** è **Windows Server 2008 R2** ed il livello funzionale di dominio del nuovo dominio **technosky.enav.it** sarà **Windows Server 2008 R2**,

Il consolidamento di questa foresta è avveuto inserendo un nuovo Child Domain all'interno della foresta ENAV ed ha permesso di raggungere i seguenti benefici:

- ➢ Amministrazione e management centralizzato delle risorse globali
- ➢ Delega e logging di task amministrativi
- ➢ Accesso alle risorse enterprise per tutti gli utenti
- ➢ Diminuzione dei costi legati all'infrastruttura AD

#### *17.2 EXCHANGE*

ENAV, nell'ambito del consolidamento delle due foreste active directory Techno Sky ed ENAV ha voluto razionalizzare anche l'organizzazione Exchange rendendola unica per tutto il gruppo.

Sotto vengono evidenziate le mailbox presenti all'interno dell'attuale Organizzazione Exchange ENAV.

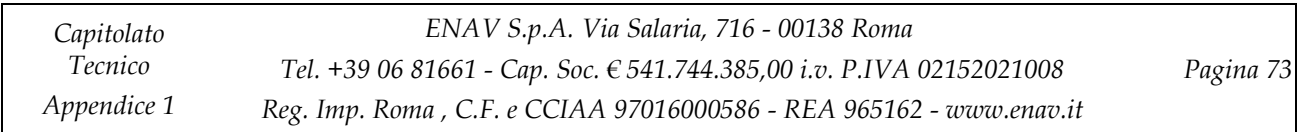

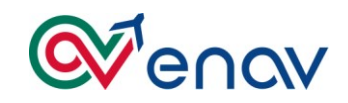

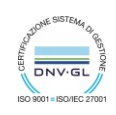

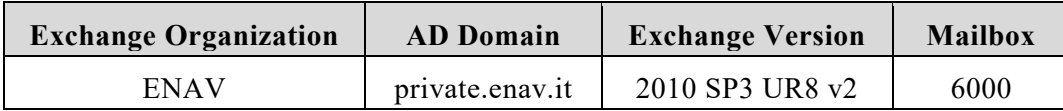

Sotto invece vengono evidenziate le mailbox presenti all'interno dell'attuale Organizzazione Exchange Techno Sky:

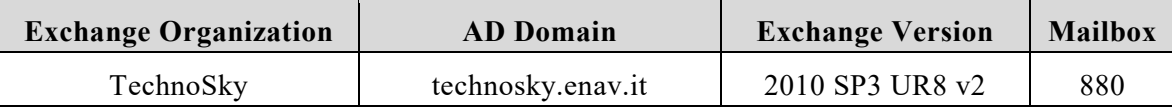

La soluzione adottata recepisce la richiesta di una soluzione di Disaster Recovery per la posta elettronica composta da 1 Cas e 1 Mailbox supportati da un Domain Controller di Active Directory sul sito di via Salaria:

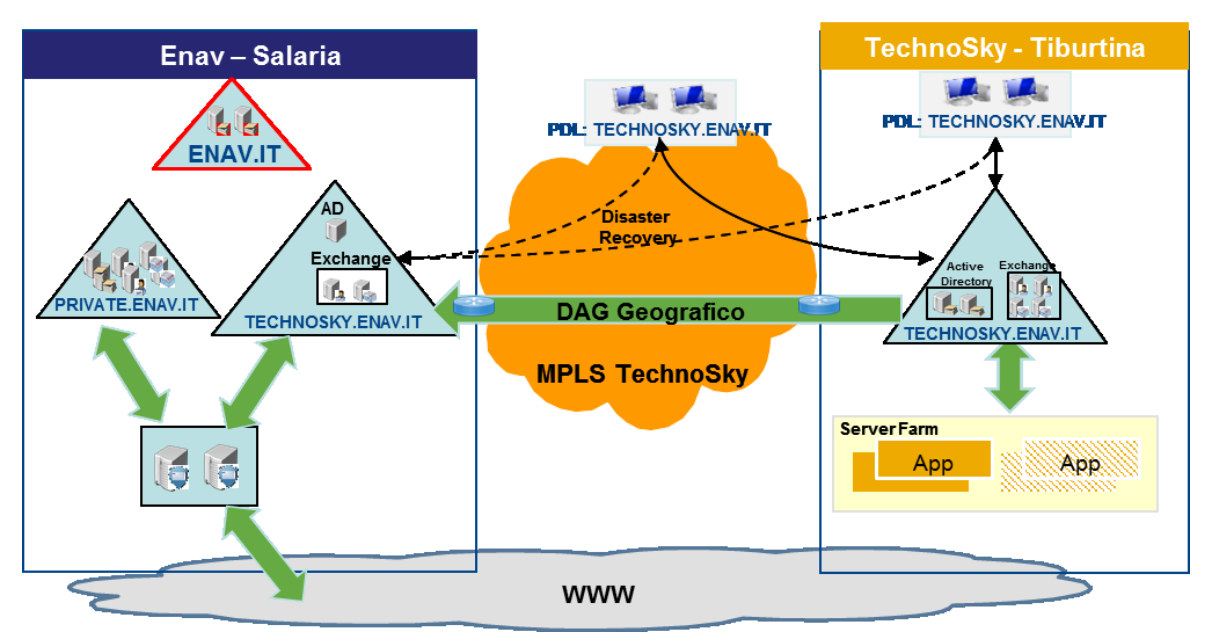

La sincronizzazione dei Mailbox Data Store avviene sul collegamento MPLS tra le sedi sfruttando la tecnologia Database Availability Group di Exchange 2010 (in corso migrazione 2016)

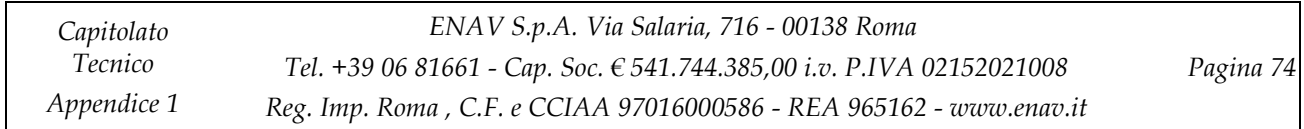

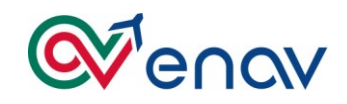

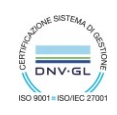

Sono stati installati 6 nuovi server Exchange 2010 all'interno dell'attuale organizzazione ENAV. Quattro di questi nuovi server saranno installati nel sito Techno Sky in modo che i client possano connettersi ai server locali.

I restanti due server avranno la funzione di Disaster Recovery e saranno posizionati nel sito Enav di via Salaria.

È stata prevista l'installazione di:

- ➢ 3 Hub/CAS Server
- 3 Mailbox Server

Come richiesto da ENAV non saranno installati nuovi server con funzionalità di EDGE nel sito Techno Sky, tutto il traffico SMTP da e verso l'esterno transiterà per gli attuali EDGE già presenti all'interno dell'organizzazione ENAV

Nella figura sottostante viene evidenziata lo stato attuale dell'infrastruttura:

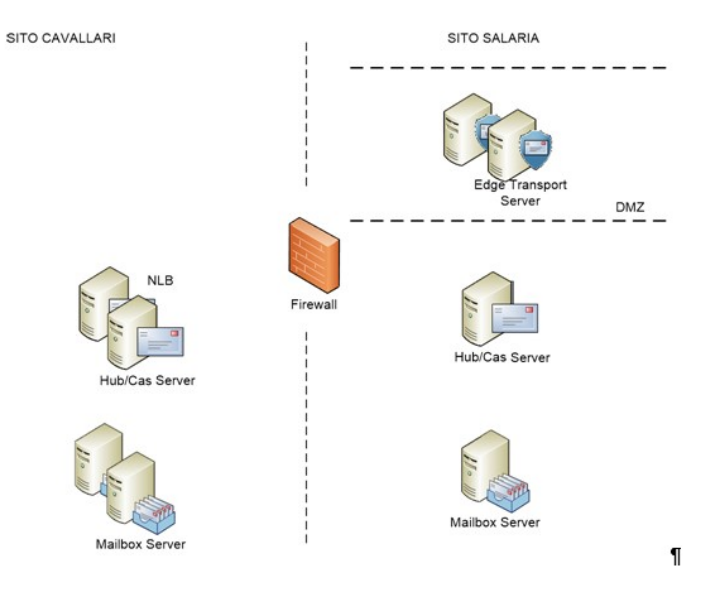

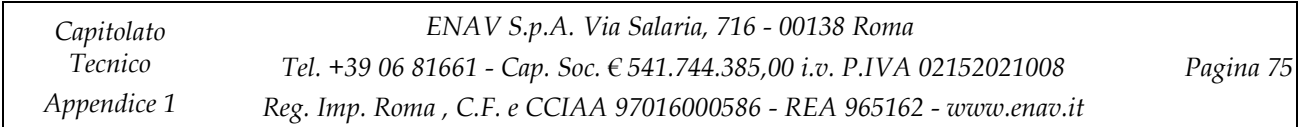

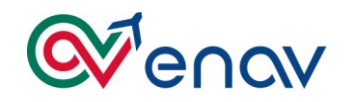

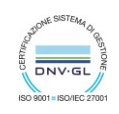

# *17.3 LANDSCAPE SAP*

## *18.3.1* **Moduli Applicativi**

## 17.3.1.1 **SAP R3**

Componente centrale del landscape SAP che utilizza il modello di architettura 3 Tier che permette il processamento dei dati a 3 livelli.

Di seguito una figura che illustra l'architettura 3 Tier di SAP R3

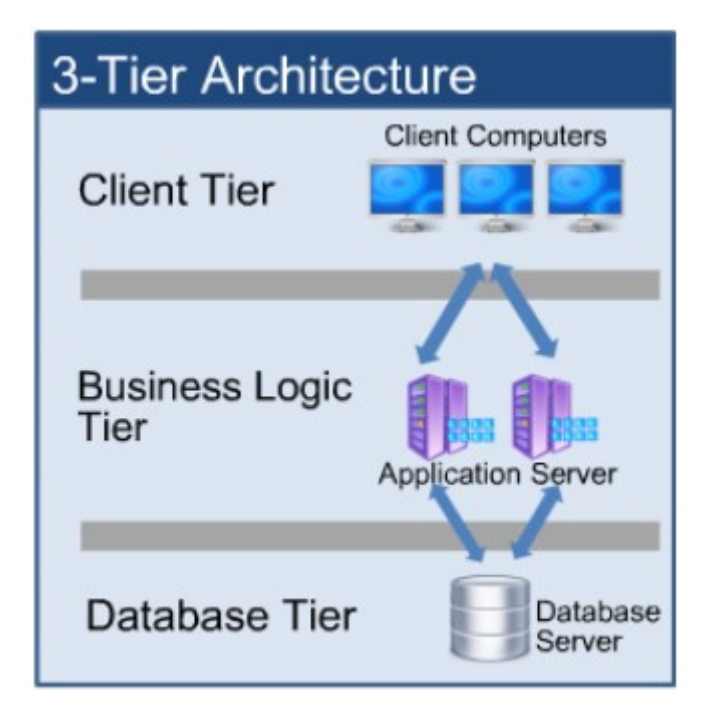

La piattaforma di S.O. su cui è installato è **SLES 11 for SAP Application SP4.** Il database utilizzato è Oracle 12.1.0.2.

## SAP Portale

17.3.1.2

Il portale di Technosky (simile a Enavigare di ENAV) installato su piattaforma Windows Server 2008 R2.

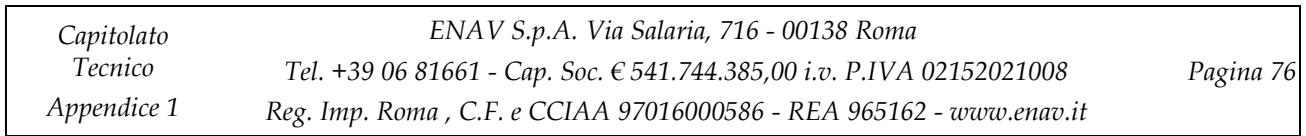

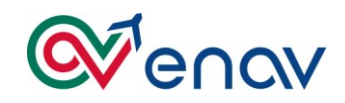

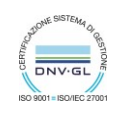

## 17.3.1.3 **SAP Content Server**

Componente di SAP in cui vengono memorizzati documenti elettronici.

Il Content Server è quindi la soluzione che SAP mette a disposizione degli sviluppatori che hanno necessità di gestire allegati (documenti, pdf, pacchetti software, etc.) senza che questi debbano essere salvati sulla BdD di SAP R3.

Installato su piattaforma Windows Server 2012 R2 DC le versioni installate sono:

- SAP Content Server 6.50
- IIS
- $\bullet$  MAXDB 7.9.
- Database Studio 7.9.

#### 17.3.1.4 **SAP Business Warehouse (BW)**

Componente che rappresenta la soluzione Data WareHouse di SAP che mette a disposizione strumenti di reportistica analisi ed interpretazione dei dati aziendali.

Le informazioni SAP R3 estratte da SAP BW verranno poi presentate all'utente tramite i cruscotti messi a disposizione da SAP BO.

Installato su una piattaforma **SLES 11 for SAP Application SP4** è costituito da un application server **SAP NetWeaver 7.3** e da un database server **Oracle 12.1.0.2.**

## 17.3.1.5 **SAP Business Object (BO)**

E' la componente SAP che viene utilizzata per fare "cruscotti" a partire dai dati estratti da BW di SAP.

Può essere considerato il sistema «presentazionale» di SAP dei dati estratti da BW.

La componente BO , installata su piattaforma Windows Server 2008 R2 Enterpise,

richiede l'installazione dei seguenti applicativi:

- Apache Tomcat 6.0.24
- Intelligence Agent
- World Wide Web Publisher
- La versione di SAP Business Object usata è la Enterprise XI 4.0 SP4 Patch 16.

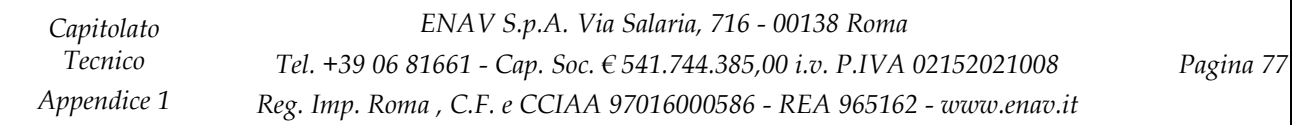

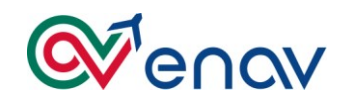

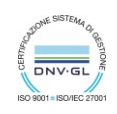

## 17.3.1.6 **SAP Mobile Platform (SMP)**

Rappresenta la piattaforma che consente di collegare i dati di business (provenienti da sorgenti diverse come ad esempio dei database relazionali) ed i devices mobili poiché si occupa anche di tradurre nel modo opportuno e supportato dalla grande varietà di devices mobili e di sistemi operativi, le applicazioni sviluppate per l'azienda.

Le componenti che fanno parte della SAP Mobile Platform di Technosky sono:

- SMP Gateway installato su Windows Server 2008 R2 Dat
- Due SMP Application Server installato su Windows Server 2008 R2 Datacenter
- SMP Database Server installato su Windows Server 2008 R2 Dat
- SAP Afaria installato su Windows Server 2008 R2 Dat

I devices mobili opportunamente configurati potranno accedere esclusivamente tramite VPN alla SAP Mobile Platform

## *18.3.2* **Moduli Tecnici**

#### 17.3.2.7 **SAP Web Dispatcher**

Modulo per bilanciamento dei servizi SAP ed è installato su una piattaforma Windows Server 2008. Il Web Dispatcher di Produzione (saprouterprd.technosky.it) consente l'accesso ai sistemi SAP di riferimento:

- SAP BW
- SAP GW
- SAP R3
- SAP Solution Manager
- **SAP Portal**

#### 17.3.2.8 **SAP Router Esterno**

Installato su una piattaforma Windows Server 2008 R2 Datacenter, questa componente infrastrutturale consente l'accesso al landascape SAP da parte dello staff del SAP Support Germania e da parte di SAP Standart Support in caso di problemi.

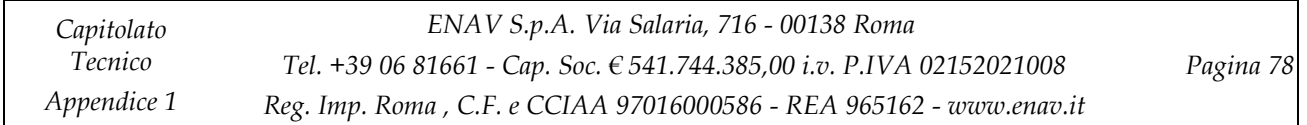

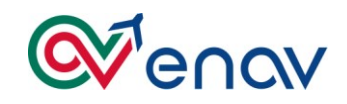

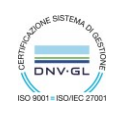

## 17.3.2.9 **SAP Process Integration**

È il modulo di SAP che comunica con EDEA di ENAV

Si comporta come un middleware innescato dalle transazioni scaturite da SAP R3 (chiamate Web Services) che permette la comunicazione con EDEA sia per lo scambio di record informativi che per lo scambio di allegati (e.g. File PDF).

In particolare le informazioni che vengono memorizzate sul sistema EDEA di ENAV sono relative a qualsiasi modifica sul software utilizzato dagli operativi e sono scaturite dalle cosiddette «RMS» (Richiesta Modifica Software).

Installato su un sistema Windows Server 2008 R2 Enterprise, la versione di SAP Process Integration è la 7.1

#### 17.3.2.10 **SAP Distribution Server**

Server utilizzato per creare il build distribuibile a tutti i clients SAP; il processo di build prevede che il software venga scaricato manualmente dal sito ufficiale SAP e trasferito su questa macchina dove è presente la GUI che consente di eseguire il build del pacchetto nel formato atteso e supportato dai client.

La distribuzione del build non viene fatta in modo automatico ma è il gruppo preposto che, collegandosi alla macchine del Distribution Server, esegue manualmente la distribuzione della build ai client.

Il prodotto è installato su Windows Server 2008 R2 Std e richiede l'installazione di **Installation Server 7.4.0 e Installation Server 7.3.0**

#### 17.3.2.11 **SAP Solution Manager**

È la componente SAP che fornisce diverse funzionalità tra cui quelle fondamentali di deploy delle solutions e di monitoraggio.

Tra i diversi moduli quello di interesse per gli aspetti di monitoraggio è il «System Monitoring».

## *17.4 SERVIZI INFRASTRUTTURALI*

## *18.4.1* **Accounting VoIP**

Piattaforma per la gestione dei consumi relativi ai servizi VoIP basato su **IMAGICLE Application Suite 2014 R1** installato su piattaformaMAGICLE è **Windows Server 2008 R2 Enterprise**

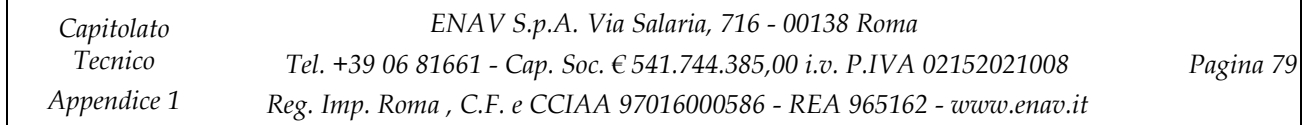

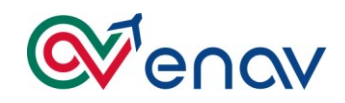

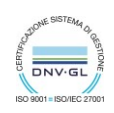

## *18.4.2* **Network Availability Prediction**

Gestione della previsione, disponibilità e l'affidabilità delle reti di comunicazione. Viene infatti usato per implementare modelli di rete mediante diagrammi e flussi. Installato su Piattaforma **Windows Server 2008 R2 Datacenter** è costituito dai seguenti moduli:

- Isographic License Server 11.13
- Isographic Licensing Diag 1.0
- Isographic Network availability Predction 64bit 2.0

## *18.4.3* **ServerFTP**

Server FTP su piattaforma Linux **CentOS 6.3** come repository di scambio flussi centralizzato**.**

## *18.4.4* **WSUS**

E' il server che gestisce la distribuzione del software patching sui server presenti sull'infrastruttura Nutanix. È installato su una piattaforma Windows Server 2012 R2 Il software installato è il seguente:

- WSUS
- $\bullet$  IIS 7.0
- File Server
- SQL Server Express Edition

# *18.4.5* **Kaspersky**

E' il server che si occupa di gestire l'antivirus per le sedi remote.

La base di dati è costituita da un'istanza di SQL Express installata su piattaforma Windows.

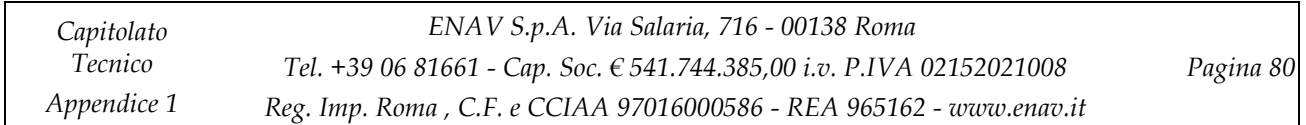

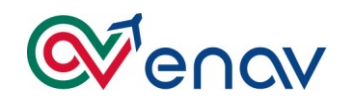

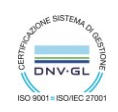

# *17.5 SERVIZI APPLICATIVI*

## *18.5.1* **Cedolino Online**

Applicativo per la consultazione della busta paga on line. Tale applicativo è costituito da diverse componenti installate su **Windows Server 2008 R2 Datacenter:**

- Gateway (**IIS Microsoft**)
- Application Server **SolarWinds Server SFTP , JBOSS**
- Database Server **Microsoft SQL Server 2008 R2**

# *18.5.2* **GGAP**

Tool utilizzato per la gestione delle Gare dal Settore Acquisti. La piattaformaè installata su Windows Server 2008 R2 Dat e la versione dei middleware installati è la seguente:

- Apache Tomcat 6.0
- Apache2 WebServer
- FileZilla Server
- Oracle 11.2

## *18.5.3* **HR Report**

Consente di avere un cruscotto sulla gestione delle risorse umane in azienda (a.e. in termini di allocazione, occupazione, etc.).

Il database HR Report è alimentato dal modulo BO di SAP e contiene info utili al settore delle Risorse Umane Il middleware installato è il seguente:

- **IIS** su cui è deployata l'applicazione HT Report
- database **Microsoft SQL Server 2008** che gestisce sia i database sia i processi di integration services

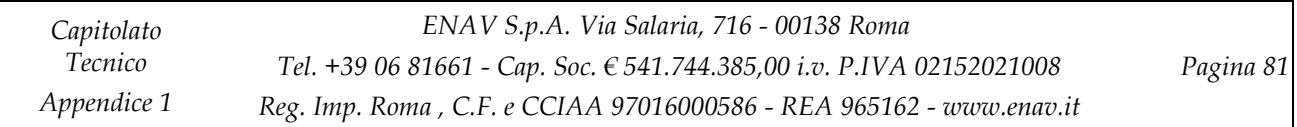

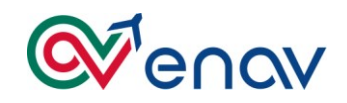

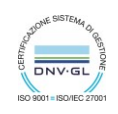

## *18.5.4* **Osigep**

Applicativo che si occupa di elaborare le informazioni sulle presenze messe a disposizione da SAP Le informazioni sulle presenze vengono 'trasformate' da osigep in economics per la compilazione delle buste paga.

Installato su CentOS 4.9 il middleware installato è Apache 2.0.52

## *18.5.5* **Q81 Web**

Software utilizzato per la sicurezza sul lavoro.

Installato su **Windows Server 2008 R2 Datacenter** i middleware installati sono: su cui risiedono i segunti tipi di applicativi:

- Application Server (IIS Manager)
- DB Server (Microsoft SQL Server 2008 R2)
- FileZilla Server

#### *18.5.6* **RAM Commander**

Ram Commander (**R**eliability, **A**vailability, **M**aintainability Prediction and Analysis) è il tool utilizzato dal settore di Addestramento Tecnico.

È installato su una piattaforma **Windows Server 2008 R2.**

Gli applicativi installati sono :

- Ald License Manager 1.0.12
- RAMC 8.5

#### *18.5.7* **Documatic**

L'applicativo è un repository che mantiene lo storico della documentazione del protocollo (ante SkyDoc) a cui è possibile accedere tramite connessioni client/server dalle PdL che consentono l'accesso alla shares configurata a livello di client.

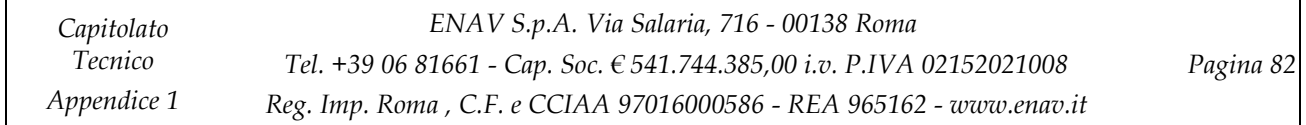

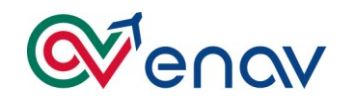

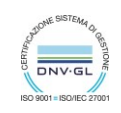

## *18.5.8* **Project Server**

È il tool di MS utilizzato dal reparto OET di Techno Sky per la condivisione tramite Share Point di pianificazioni e documentazioni.

L'accesso avviene attraverso le utenze di dominio **technosky.enav.it**. È costituito da :

- Un application server windows (IIS)
- Un database server SQL Server

## *17.6 BACKUP INFRASTRUCTURE*

## *18.6.1* **Arcserve**

**La Suite HP StoreEasy** (1630 e 12 LFF) è utilizzata come infrastruttura di backup composta da :

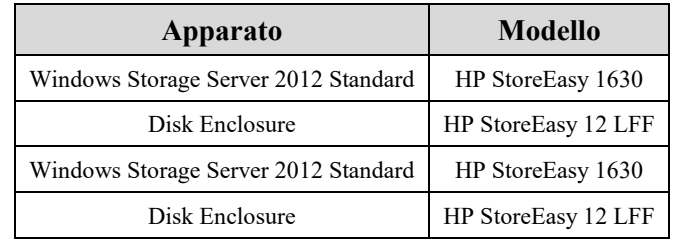

Le versione degli applicativi installati sono le seguenti:

- **ArcServe UDP v5.0.1897**
- ArcServe Backup R16.5 SP1
- Microsoft SQL Server 2008 R2

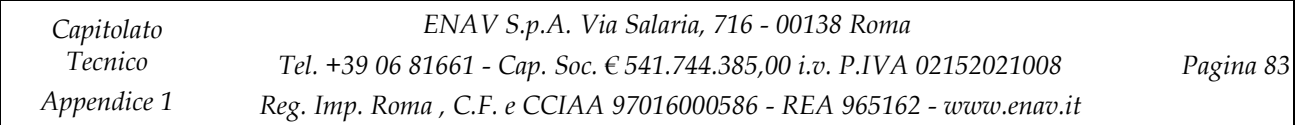

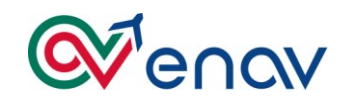

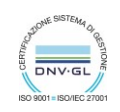

## *17.7 TIMBRATURE INFRASTRUCTURE*

## *18.7.1* **Controllo Accessi**

Gli attori coinvolti nella gestione delle Timbrature sono:

- **SELESTA** che colleziona le informazioni che vengono raccolte tramite l'interfaccia modem GSM/antenna. Queste informazioni poi vengono inviate al VamWeb
- **Concentratori dei tornelli** che tengono memoria, nel tempo che intercorre tra un invio e l'altro al server Selesta, delle informazioni sulle timbrature avvenute. In caso di mancanza di corrente dispongono di un generatore ausiliario.
- **VamWeb** (Web Application Server e DataBase) si occupa di scaricare le timbrature avvenute nei siti raggiunti dalla LAN aziendale.
- **SAP iDoc** sono i job che ogni 15 minuti interrogano le informazioni sulle timbrature avvenute presenti su VamWeb
- **Marcatempo GSM** delle sedi remote, non raggiunti dalla rete LAN, vengono interrogati dal modem GSM Centrale (in CED ENAV) per scaricare le timbrature avvenute sui siti remoti

Di seguito le versioni middleware utilizzate :

- SeleMgr , VTerm, Microsoft SQL Server 2008 R2 su Windows Server 2008 R2 Std
- Apache 2.2.3 e Vam2 su Cent OS 5.8
- Oracle 9.2 su Red Hat Enterprise Linux AS 3:

## *17.8 MONITORING TOOLS*

#### *18.8.1* **NetEye**

**WÜRTHPHOENIX NetEye** è una soluzione di IT System Management basata sullo standard Open Source Nagios con una confgurazione agentless monitora le infrastrutture ed i servizi applicativi di TechnoSky. Di seguito le versioni middleware utilizzate e installate su piattaforma Cent OS 5.9:

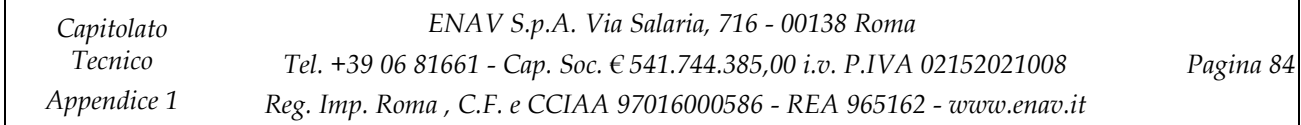

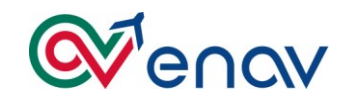

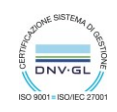

- MySQL 5.0.95
- NetEye 3.4.4
- Apache 2.2.3

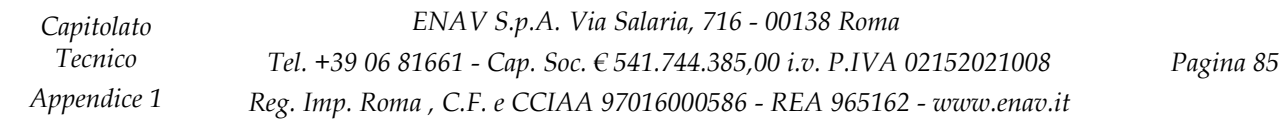

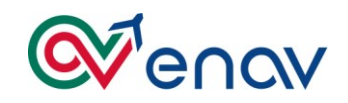

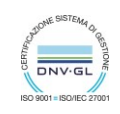

# **18 VOLUMETRICA TICKET REMEDY / CMT – ENAV**

I report evidenziano l'andamento delle richieste pervenute al team di conduzione, raggruppate per tipologia e per area tecnologica impattata.

## *18.1 INCIDENT - TICKET*

Di seguito il report che illustra l'andamento degli incident:

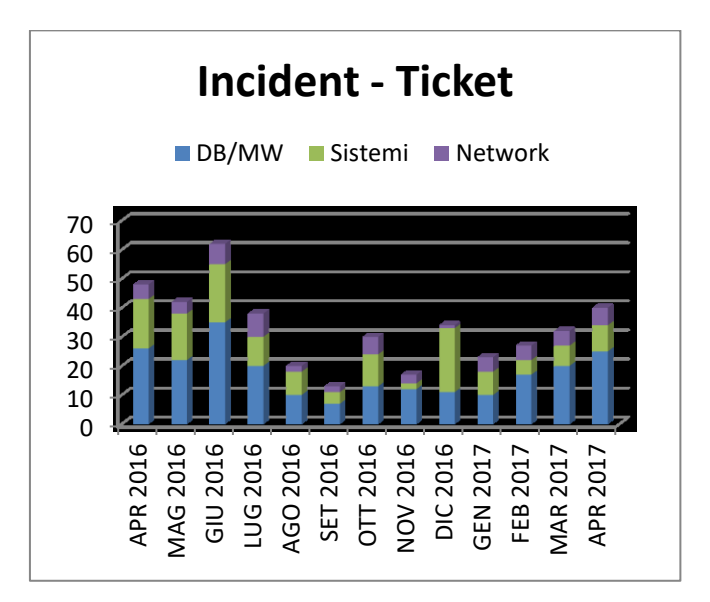

# *18.2 DEPLOY*

Di seguito il report che illustra l'andamento delle richieste di deploy:

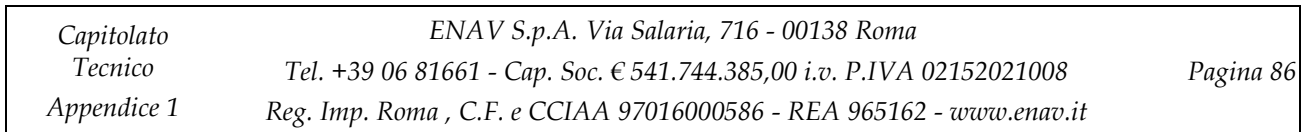

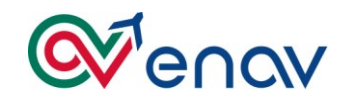

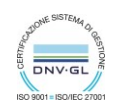

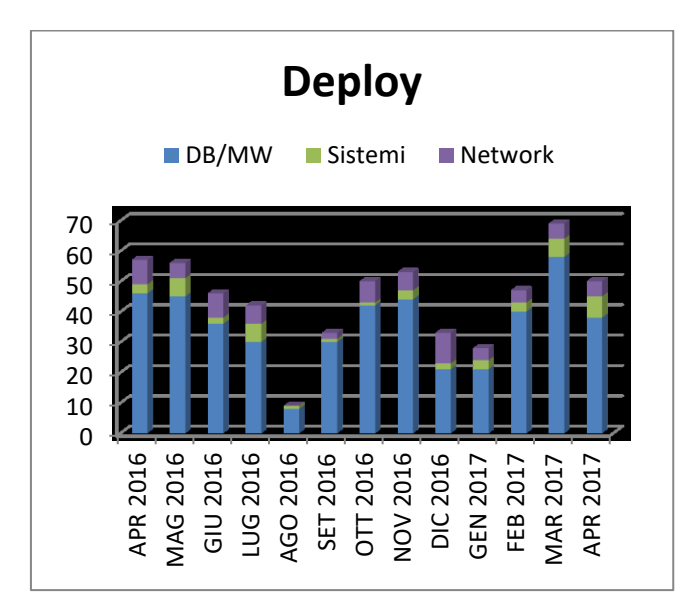

## *18.3 REQUEST*

Di seguito il report che illustra l'andamento delle request Remedy e CMT:

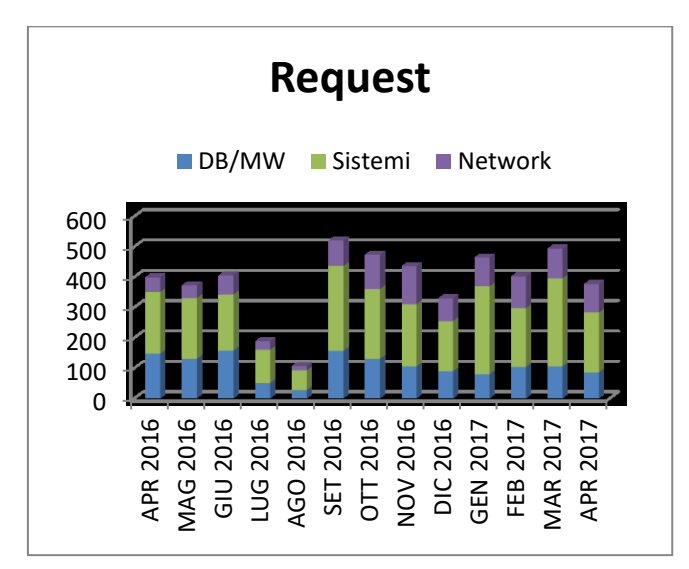

# **19 EVOLUZIONE SERVIZI IT**

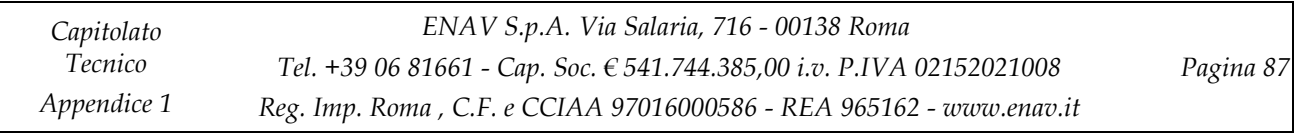

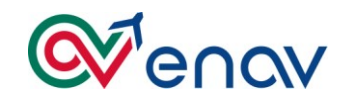

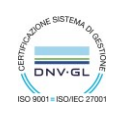

# *19.1 SHARE POINT 2016*

In fase di sviluppo è la piattaforma SharePoint2016 composta da:

- Un front end web server
- Un application server
- Il backend è SQL Server 2016 AlwaysOn

Installato su Windows Server 2016 sarà utilizzato per il nuovo Portale Interno ancora in fase di sviluppo

## *19.2 SICUREZZA DI RETE FIREWALL CISCO*

È previsto nel triennio 2018/2021 l'evoluzione dell'infrastruttura di sicurezza firewall con la sostituzione degli attuali CISCO FWSM di Sede Centrale con una nuova coppia di FW di nuova tecnologia.

Tali FW saranno suddivisi in contesti virtuali in modo da poterli inserire a protezione dei vari ambienti necessari (DMZ, Internet, Server Farm , Sviluppo Collaudo …)

## *19.3 INTRUTION DETECTION E LOG ANALYTICS, USER EXPERIENCE*

È previsto nel triennio 2018/2021 l'introduzione di nuovi strumenti avanzati per :

- Aumentare la sicurezza di infrastruttura
- Facilitare la gestione infrastrutturale di sicurezza
- Facilitare le attività di thruobleshooting sia su eventi disicurezza sia su eventi di problematiche relative alle applicazioni
- Aumentare proattività ed anticipare eventuali problematiche relative l'accesso alle applicazioni da parte degli utenti

## *19.4 MIGRAZIONE APPLICAZIONI E SVILUPPI SU CLOUD AZURE E CLOUD ORACLE*

Uno degli stream evolutivi su cui Enav è coinvolto è lo sviluppo e la migrazione delle applicazioni in ambienti cloud.

I cloud provider che sono stati scelti per l'evoluzione applicativa/infrastrutturale sono :

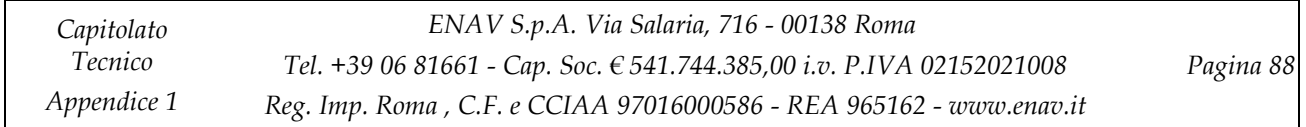

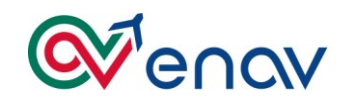

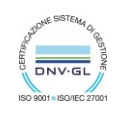

- **Azure** : è stato implementato il servizio OMS ed il servizio di Media Services utilizzato sul portale istituzionale.
- **Oracle :** il cloud provider oracle sarà utilizzato per tutte quelle applicazioni basate su tecnologia Oracle (database, middleware)

## *19.5 STRUMENTI PER UTENTI FINALI MICROSOFT ONEDRIVE ED OFFICE 365*

È iniziato un servizio sperimentale per poter dare agli utenti dei nuovi servizi di collaboration.

In particolare sono stati configurati alcuni utenti per l'utilizzo di OneDrive aziendale associandogli delle licenze Office365 per poter utilizzare la nuova piattaforma Office.

Office 365 è un'applicazione di [Microsoft](https://it.wikipedia.org/wiki/Microsoft) per la creazione, l'editing professionale e la condivisione di documenti, nato come evoluzione nella [cloud](https://it.wikipedia.org/wiki/Cloud_computing) della suite [Microsoft Office.](https://it.wikipedia.org/wiki/Microsoft_Office)

Office 365 consente di utilizzare online tutti i software del pacchetto Office 2016:

I principali strumenti online che compongono l'offerta di Office 365 son[o\[4\]:](https://it.wikipedia.org/wiki/Office_365#cite_note-4)

- **Exchange Online**
- [SharePoint](https://it.wikipedia.org/wiki/SharePoint) Online
- Lync Online
- Office Online

OneDrive for Business (servizio cloud di Microsoft) è parte integrante di Office 365 o SharePoint Server, in cui è possibile [archiviare, condividere e sincronizzare i file di lavoro](https://support.office.com/it-it/article/archiviare-condividere-e-sincronizzare-i-file-di-lavoro-fc9ee2ee-e3fc-45e0-b21a-10f22dfecaa3) nel cloud.

È possibile aggiornare e condividere i file da qualsiasi dispositivo con OneDrive for Business, oltre a lavorare ai documenti di Office in contemporanea con altre persone.

## *19.6 INFRASTRUTTURA DR DEL GRUPPO GESTIONALE*

Nell'ambito dei programmi della struttura ITDT forte attesa sul nuovo scenario tecnologico che vedrà la realizzazione del sito di Disaster Recovery .

Di fatto, nel prossimo triennio è intendimento concentrare il massimo sforzo per realizzare sul nuovo Sito di Ciampino (RM ), un nuovo CED che metterà in DR il Data Center di produzione di Via Salaria .

A parte il discorso IT infrastrutturale che ha già iniziato il suo percorso con l'installazione sulla Sede di Ciampino della tecnologia di networking Cisco Data Center Nexus 7000 , una coppia di apparati della stessa famiglia del Data Center di Salaria DG.

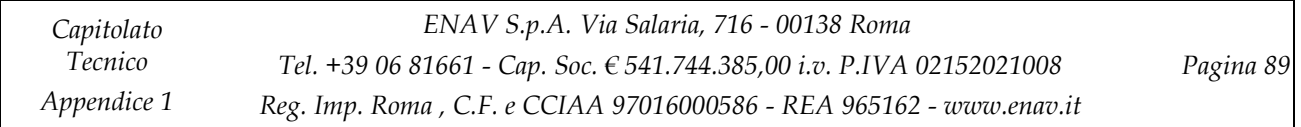

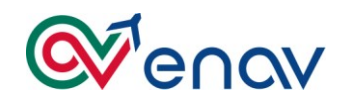

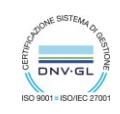

Per maggior chiarezza viene illustrata la soluzione architetturale che è stata realizzata sulla nuova Sede di Ciampino DG (Via Appia Nuova) la nuova rete LAN di Edificio gestionale . Lo schema di rete globale è il seguente:

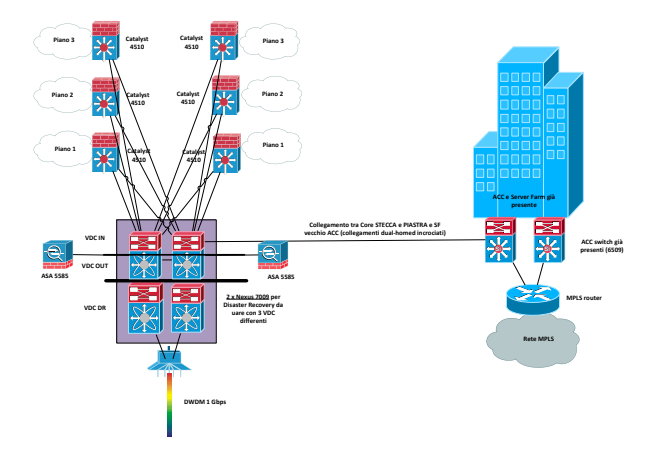

Presso questo nuovo edificio si prevede anche di realizzare l'infrastruttura di base per mettere in piedi un sito di Disaster Recovery ( progetto a tendere 2017/19) con il Data Center gestionale della sede ENAV in Via Salaria che, attualmente già utilizza la stessa tecnologia Cisco Nexus 7010.

Sfruttando la presenza dei Nexus 7000 nella sede di Via Salaria e la possibile presenza di un'altra coppia equivalente nel Campus degli edifici Piastra e Stecca, è intendimento di ENAV sfruttare questo ambito tecnologico per realizzare un collegamento tra queste due coppie di apparati e mettere il sito di Ciampino in DR con quello di Via Salaria.

Lo schema è infatti relativo alla sezione in giallo dello schema di rete già proposto precedentemente:

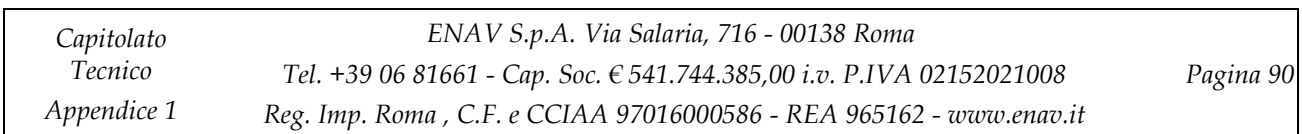

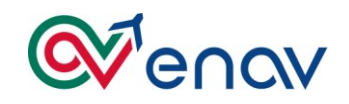

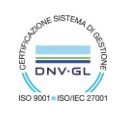

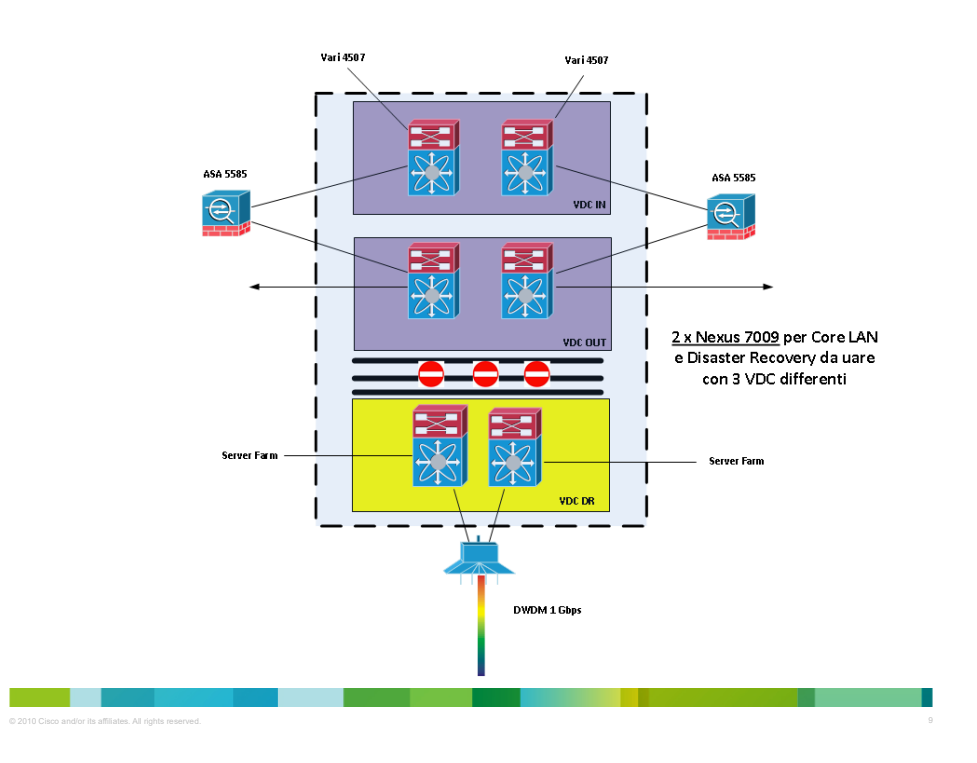

## *19.7 NUOVA MPLS DI GRUPPO*

Nell'ambito del primo semestre 2018 verrà completato il programma di ottimizzazione ed upgrade della risorse di rete sia della connettività pubblica che geografica MPLS. Inoltre verrà realizzata la convergenza su una unica rete MPLS delle sedi ENAV / Techno SKY. Il presente paragrafo descrive le caratteristiche del servizio di connettività per la nuova rete geografica IP gestionale del gruppo ENAV S.p.A. I servizi di connettività richiesti al fornitore comprenderanno anche l'accesso al mondo esterno "Internet Aziendale di Gruppo", la connettività esclusiva dedicata alla MAN Romana (Metropolitan Area Network) nonché la connettività al Sito di Disaster Recovery localizzato nella Direzione Generale di Roma. La nuova rete convolgerà circa 69 Sedi territoriali nazionali su cui si evidenziano le caratteristiche di sito (Direzioni, Centri Aeroportuali, Centri di Controllo di Area nonché alcuni siti Radar / postazione TBT – Terra bordo terra) .

Nella figura sottostante viene illustarta in linea di massima la nuova rete Unica IP MPLS e relative bande e servizi che il provider sta realizzando in questo nuovo scenario tecnologico.

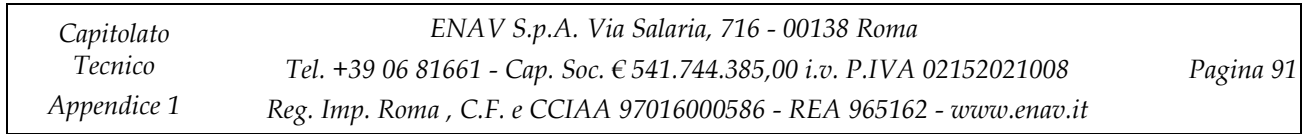

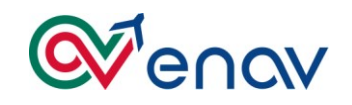

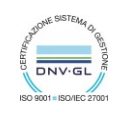

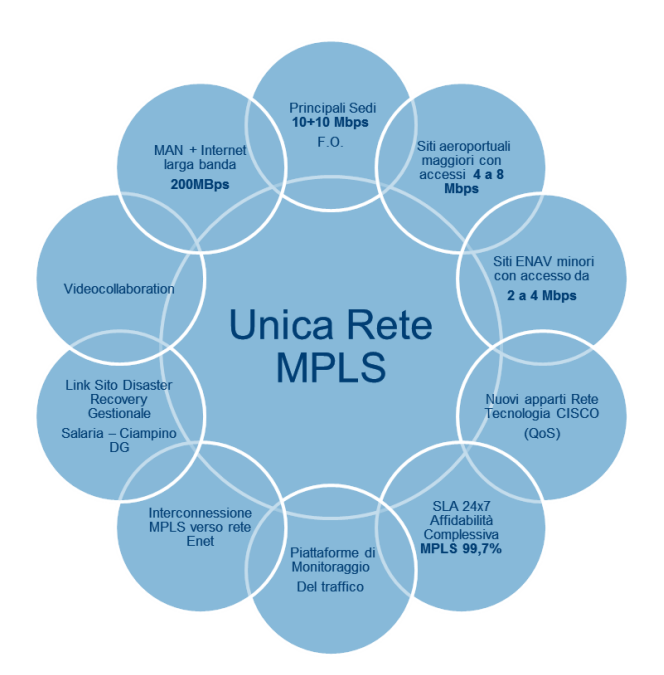

La Sede di Salaria DG dovrà rispondere alle caratteristiche architetturali di "*Unico Centro Stella WAN*" ridondato della rete IP MPLS. Su essa, è richiesto un collegamento ad alta velocità garantito da 2 (due flussi) a 200 Mbps con infrastruttura in fibra ottica verso il Pop di accesso geografico MPLS, e dovranno essere attestati i nodi ed apparati di rete opportunamente dimensionati secondo le specifiche ENAV.

I due nodi di Centro Stella Wan MPLS saranno equipaggiati con interfacce "fast ethernet" ed interfacce Gigabit Ethernet: le prime per l'interconnessione lato geografico verso gli apparati switch del servizio MAN e le seconde per l'interconnessione verso le strutture di LAN Enterprise interna di ENAV.

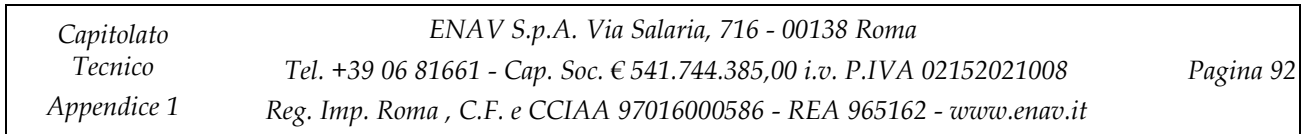

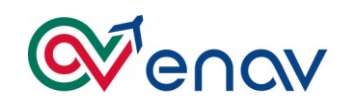

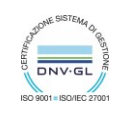

Sugli apparati switch e sulle infrastrutture di LAN metropolitana della Direzione di Salaria DG sarà considerata una ulteriore porta, una per ciascuno dei 2 apparati sulla quale sarà configurata una VLAN verso il POP di accesso alla rete Internet. Alle porte degli apparti switch saranno interconnessi due nodi che terminano i collegamenti internet con banda di 200+200 Mbps opportunamente bilanciati. Su tale connettività dsarà garantita la classe degli IP pubblici del dominio ENAV attualmente registrati e garantiti via Interbusiness di TIM.

(Lo schema sottostante rappresenta l'architettura ad attendere della nuova rete Unica MPLS di Gruppo)

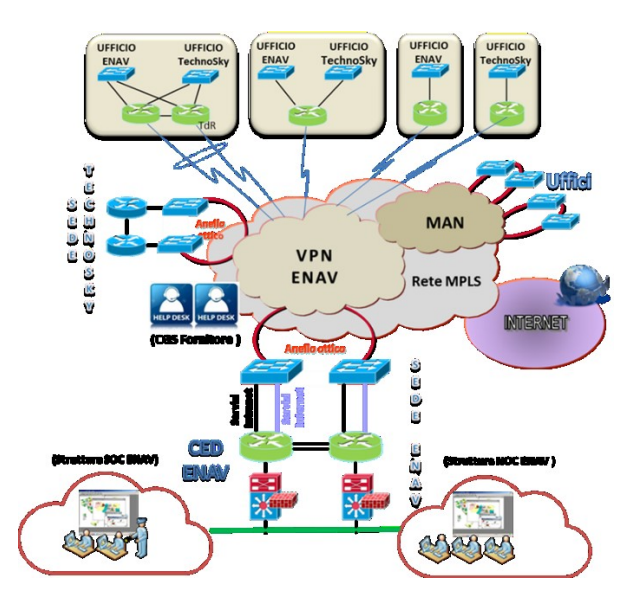

E' richiesto, in previsione della realizzazione del progetto di Disaster Recovery e Business Continuity la realizzazione di una soluzione di connettività tra i siti di Direzione Generale di via Salaria 716 e Ciampino DG di Roma (Nuovo Edificio Piastra e Stecca) di via Appia Nuova 1491. In quest'ultimo sito è presente un CED Gestionale dedicato al contesto dove sono presenti Rack Server farm ed apparti Cisco Systems Serie Nexus 7000 Data Center.

Il servizio di connettività si basa sull'impiego della tecnologia DWDM (Dense Wavelenght Division Multiplexing), tale tecnologia infatti permetterà di abilitare soluzioni di Business Continuity e/o Disaster Recovery in area metropolitana (generalmente nell'ordine degli 80-100 Km).

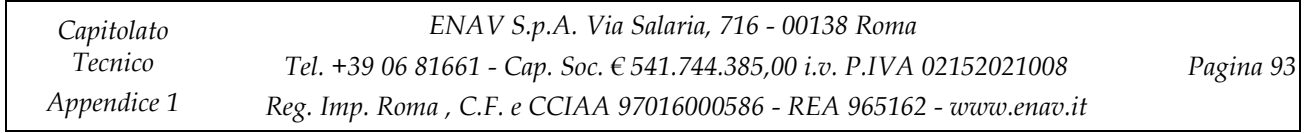

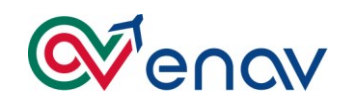

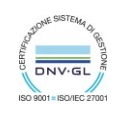

La soluzione DWDM dovrà multiplare su singola coppia di fibra differenti segnali sia 10Gbps Ethernet che 8 Gbps Fiber Channel alla scopo di estendere la LAN (tecnologia Cisco) e la SAN (tecnologia Brocade) tra i due siti. Inoltre vista la criticità dei servizi trasportati dovrà essere definito un doppio percorso tra i siti di Direzione Generale di via Salaria e Ciampino, in modo tale da garantire la piena ridondanza in caso di fault del link primario. Per ogni sito è richiesta la ridondanza delle piattaforme impiegate che dovranno avere la ridondanza on board dei componenti comuni (alimentazioni, schede di controllo).

Gli apparati dovranno essere equipaggiati per multiplare almeno 5 segnali (3 di tipo 10 Gbps Ethernet e 2 di tipo 8 Gbps FC) ridondanti.

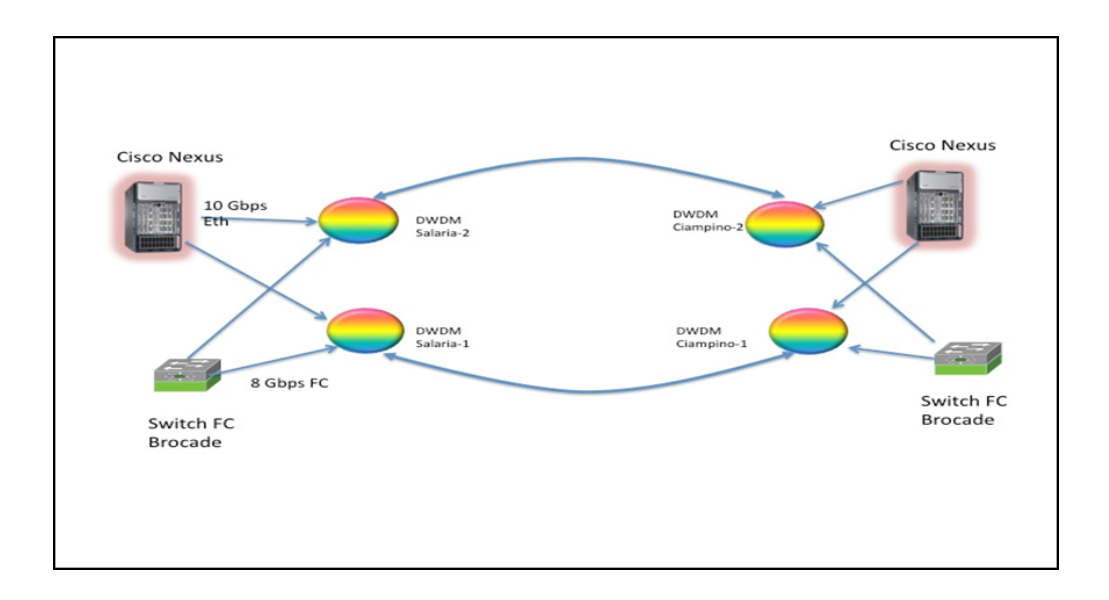

Per permettere al NOC gestionale della struttura ITDT di governare al meglio i servizi di rete e, per assicurare le funzionalità di Service Support del centro di gestione della rete MPLS del gruppo, il programma prevede anche la nuova piattaforma di monitoraggio del traffico di rete.

Il servizio comprensivo di una soluzione tecnologica da installare in sede ENAV , offrirà funzionalità di supporto per Analisi e Controllo del Traffico di rete, abilitare il monitoring delle applicazioni di rete e offrire strumenti per valutare come queste utilizzano le risorse di rete. Il servizio farà riferimento all'architettura di rete del gruppo ENAV che prevede sedi remote che accedono a servizi centralizzati offerti dal Data Center della Direzione Generale Sede Centrale.

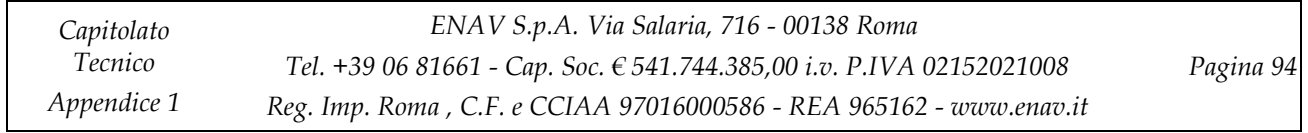

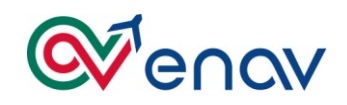

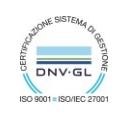

Nella figura sottostante viene presentata l'Architettura Funzionale della rete e del servizio .

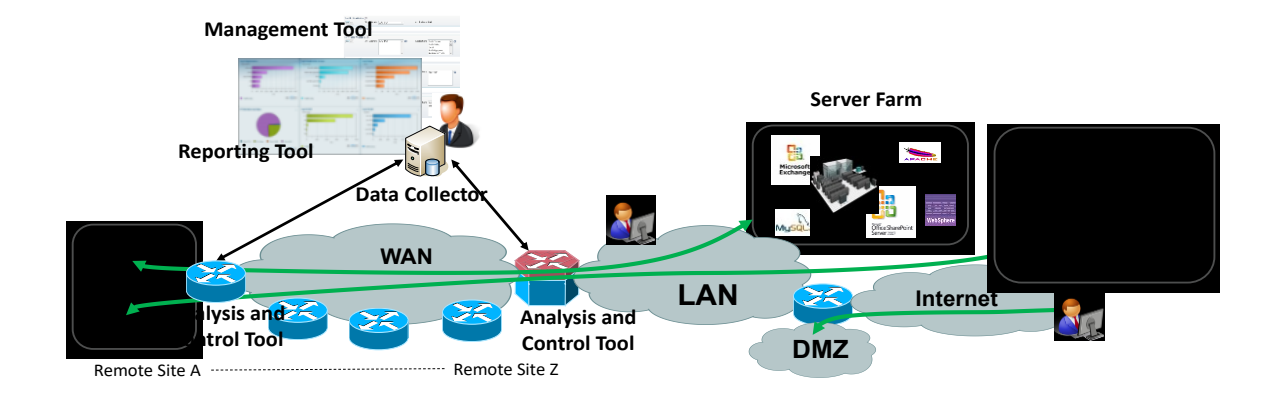

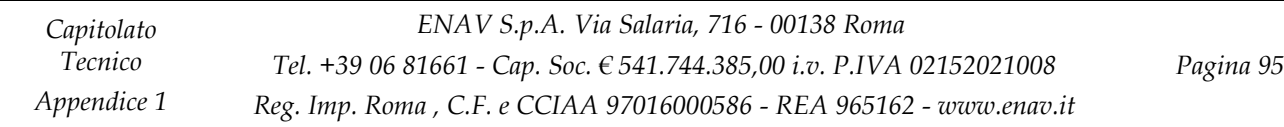